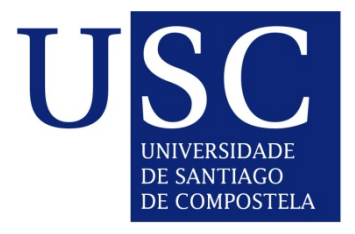

# UNIVERSIDADE DE SANTIAGO DE COMPOSTELA FACULTADE DE FÍSICA

Desarrollo de un sistema de diagnóstico asistido por computador para detección de nódulos pulmonares en tomografía computarizada multicorte.

JORGE JUAN SUÁREZ CUENCA

Santiago de Compostela, 2009

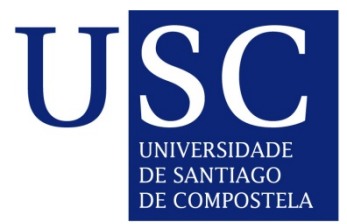

## UNIVERSIDADE DE SANTIAGO DE COMPOSTELA

## FACULTADE DE FÍSICA

1

Desarrollo de un sistema de diagnóstico asistido por computador para detección de nódulos pulmonares en tomografía computarizada multicorte.

D. Pablo García Tahoces, D. Miguel Souto Bayarri, y D. Juan José Vidal Carreira

#### **CERTIFICAN**

que la presente memoria, titulada "Desarrollo de un sistema de diagnóstico asistido por computador para detección de nódulos pulmonares en tomografía computarizada multicorte" fue realizada por Jorge Juan Suárez Cuenca bajo su dirección. Revisada la misma, quedan conformes en su presentación como Tesis Doctoral para ser juzgada.

 Y para que así conste, firman la presente en Santiago de Compostela a 30 de Julio de 2009.

## Fdo. Pablo García Tahoces<br>Profesor Titular del Doto, de Profesor Titular de Radiolog

Electrónica y Computación

Profesor Titular de Radiología y<br>Medicina Física Universidad de Santiago Universidad de Santiago

#### Fdo. Juan José Vidal Carreira Catedrático de Radiología y Medicina Física Universidad de Santiago

Jorge Juan Suárez Cuenca

Desarrollo de un sistema de diagnóstico asistido por computador para detección de nódulos pulmonares en tomografía computarizada multicorte.

## **CONTENIDO**

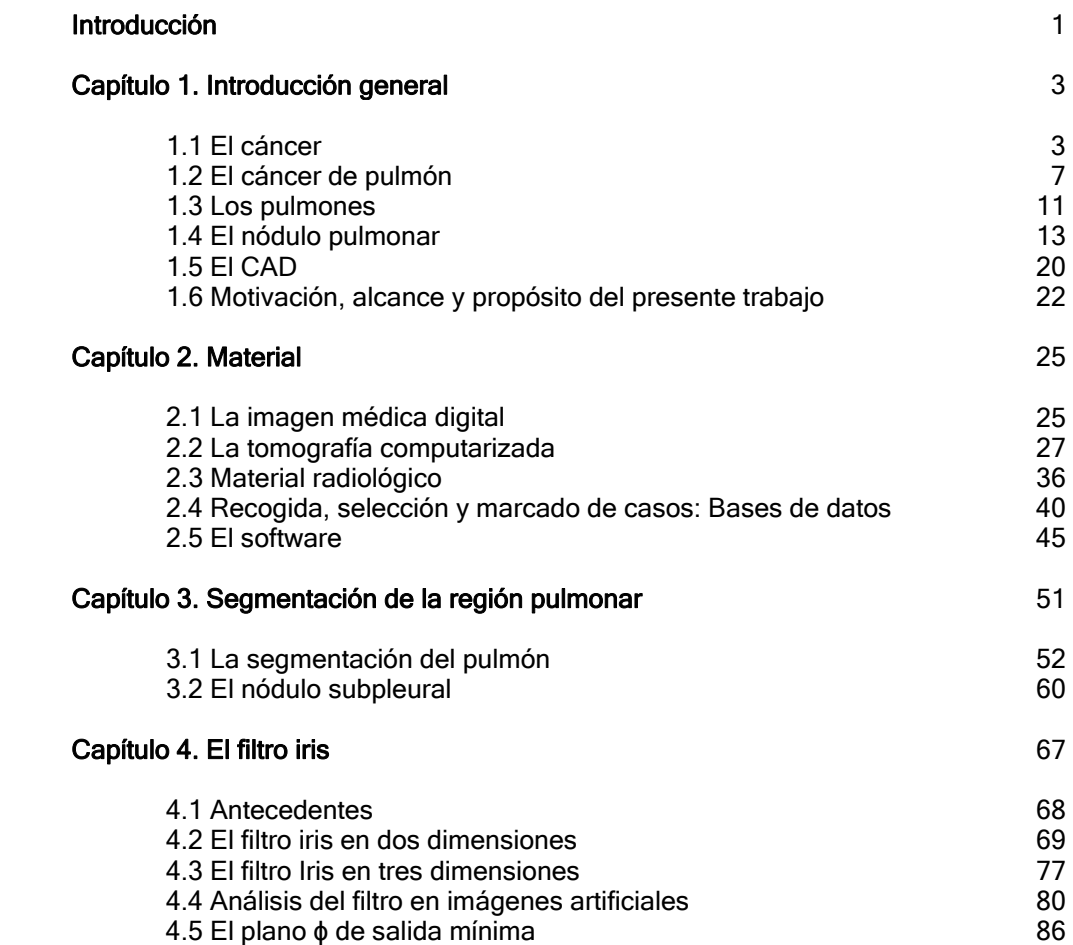

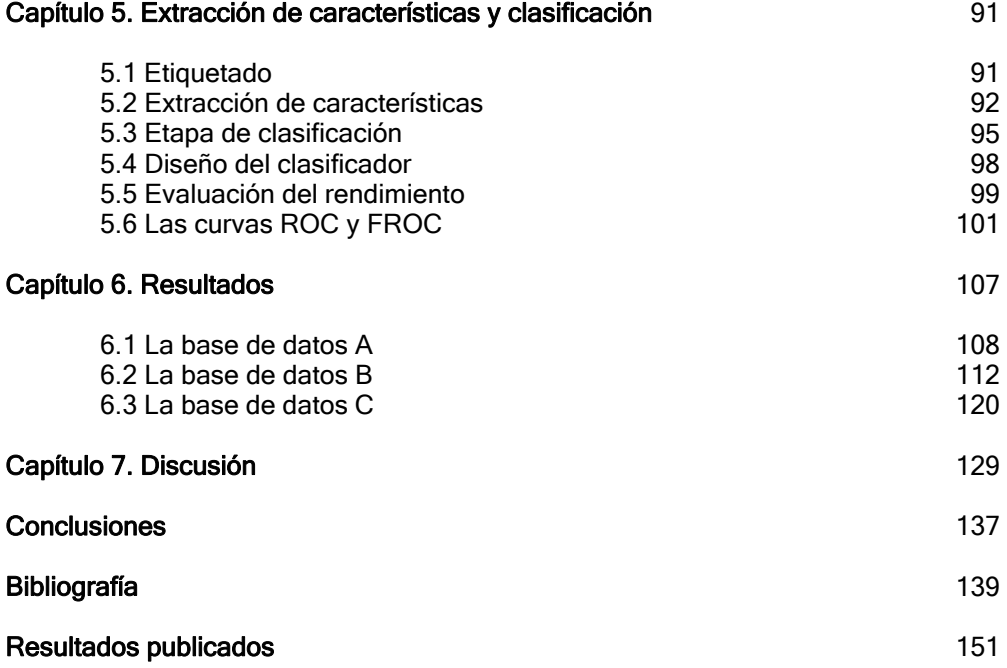

### Introducción

El *cáncer de pulmón* es la causa más frecuente de mortalidad por cáncer en el mundo. Un estadiaje adecuado es fundamental para seleccionar el tratamiento: la detección precoz, cuando aún está en la fase de nódulo pulmonar, permitiría una intervención terapéutica más temprana, lo que traería consigo un pronóstico más favorable para el paciente.

A la hora de diagnosticar un cáncer, se realiza entre otras, alguna prueba de imagen, como podrían ser una radiografía, un TAC, o una resonancia magnética. Con estas pruebas es posible detectar zonas con alta sospecha tumoral, cuyo diagnóstico debe confirmase generalmente mediante realización de una biopsia. Sin embargo, estas imágenes no son fáciles de interpretar, y en ocasiones, al médico o especialista encargado de analizarlas, puede escapársele algún tumor (falso negativo). Una posibilidad para mejorar el diagnóstico y disminuir el número de falsos negativos consiste en utilizar una doble o triple lectura del caso, siendo éste analizado por varios especialistas en diversas lecturas conjuntas o independientes.

La tomografía computarizada multicorte (TCMC) permite detectar un alto porcentaje de nódulos pulmonares (posibles cánceres), más que la radiografía simple de tórax. Sin embargo, la gran cantidad de imágenes resultantes que origina la TC genera un problema de información excesiva, y fatiga para el radiólogo.

Durante estos últimos años, ha habido mucho interés en desarrollar algoritmos de *diagnóstico asistido por ordenador*, aplicados a la detección precoz de distintos tipos de cáncer, entre ellos, el de pulmón, tanto en radiografía simple como en tomografía computarizada. El propósito del diagnóstico asistido por ordenador, o computer-aided diagnosis (CAD), es llamar la atención del radiólogo señalando opacidades sospechosas en las imágenes, que podrían representar cáncer. El sistema de CAD serviría en este caso como una segunda opinión para que el radiólogo pudiera tenerla en cuenta, mejorando así la capacidad diagnóstica del especialista. De esta

#### 2 INTRODUCCIÓN

manera, los métodos computarizados para la detección automática de *nódulos* pulmonares se convierten en una posibilidad muy atractiva.

En esta tesis se detalla el trabajo realizado en el desarrollo de un sistema de CAD dedicado a la detección, y localización de nódulos pulmonares (posible cáncer de pulmón) en imágenes de TC helicoidal multicorte. Se presentan y evalúan diversas técnicas de visión por computador y reconocimiento de formas, orientadas a la detección de tumores en imagen médica, con el objetivo de diseñar sistemas CAD que permitan una mejora diagnóstica. El trabajo se ha centrado en la detección de *nódulos pulmonares* en imágenes de TC multicorte. Se han diseñado diversos métodos de segmentación, o extracción de características, basados en crecimiento de regiones, umbralizaciones adaptativas, niveles de gris, análisis morfológico, y de gradientes. En la etapa de clasificación se ha utilizado un clasificador múltiple basado en análisis lineal discriminante (LDA). La evaluación sobre el rendimiento del sistema se ha analizado, como es común en este tipo de estudios, mediante las curvas FROC (Free-response Receiver Operating Characteristic) realizando para ello un análisis de la sensibilidad, y del número de falsos positivos.

El desarrollo de sistemas de detección de *cáncer de pulmón* asistida por ordenador es una tarea en la que surgen múltiples complicaciones, y es actualmente tema de numerosas investigaciones. A pesar de las dificultades que han ido surgiendo, se han obtenido resultados que demuestran que es posible encontrar características dentro de las imágenes útiles para determinar la localización de lesiones.

### CAPÍULO 1: Introducción General

#### 1.1 El cáncer

Las células de nuestro organismo se dividen periódicamente y de forma regular con el fin de reemplazar a las ya envejecidas, muertas o dañadas, para mantener la integridad y el correcto funcionamiento de los distintos órganos. Existen una serie de mecanismos de control que le indican a la célula el momento de comenzar a dividirse, o cuando permanecer estática. Cuando estos mecanismos de control se alteran, la célula y sus descendientes inician una división incontrolada, que con el tiempo dará lugar a un tumor. Cuando las células que constituyen dicho tumor no poseen la capacidad de invadir y destruir otros órganos, se habla de tumores benignos. Pero cuando estas células además de crecer sin control sufren nuevas alteraciones y adquieren la facultad de invadir tejidos y órganos de alrededor (infiltración) y de trasladarse y proliferar en otras partes del organismo (metástasis), se denomina tumor maligno [1].

Los hábitos de vida son fundamentales a la hora de desarrollar determinadas enfermedades, así, el hábito de fumar, por ejemplo, aumenta las probabilidades de desarrollar cáncer de pulmón, boca, esófago, etc. El consumo excesivo de alcohol también aumenta la probabilidad de que se produzca un cáncer de hígado, o de estómago. A los agentes externos se les denomina factores de riesgo o agentes carcinógenos. Estos son sustancias, que en contacto con un organismo pueden ser capaces de generar en él enfermedades cancerosas, o acelerar su crecimiento. Su naturaleza es variada, habiéndose encontrado factores físicos, químicos y biológicos.

Para que el cáncer se origine deben producirse de cuatro a seis mutaciones o alteraciones genéticas celulares, por lo que todo apunta a que los factores de riesgo deben estar en contacto con el organismo durante un considerable periodo de tiempo (años). En algunos casos (5 - 7%), las personas presentan una predisposición genética al desarrollo de ciertos cánceres. Esto ocurre porque se heredan genes ya alterados. El resultado es que en estas personas la probabilidad de padecer cáncer aumenta y el tiempo

necesario para su aparición es menor que cuando no existe esta predisposición.

La mayoría de los carcinógenos químicos están relacionados con actividades industriales, por lo que gran parte de los cánceres producidos por ellos, se dan en los países desarrollados. De los 7 millones de compuestos químicos conocidos, en unos 2000 se ha descrito algún tipo de actividad carcinogénica, y muy pocos están en contacto directa o indirectamente con el ser humano. Además, independientemente de su composición, la capacidad de que una sustancia produzca cáncer va a depender de la cantidad de dosis recibida y del tiempo de exposición a la sustancia. Algunos de los agentes con actividad carcinogénica más usuales son: amianto, arsénico, benceno, cadmio, mercurio, níquel, plomo, hidrocarburos clorados, o naftilamina.

Entre los agentes físicos destacan las radiaciones ionizantes (rayos x), las no ionizantes (rayos ultravioleta), y las radiaciones que emite la propia corteza terrestre como el radón. Otra fuente de agentes físicos cancerígenos es la provocada por accidentes nucleares como es el caso de las fugas producidas en centrales nucleares. Las radiaciones ultravioletas pueden ocasionar cáncer de piel. La contaminación producida por elementos como el cromo, níquel, cobalto, plomo o arsénico puede inducir cáncer de pulmón, riñón, o piel. El cáncer de pulmón así como el de testículo pueden ser también ocasionados por agentes de tipo hidrocarburos aromáticos policíclicos (humo del tabaco, hollín, alquitrán, petróleo...).

En los últimos años los agentes biológicos están adquiriendo protagonismo en la carcinogénesis humana. Hoy día sabemos que el 18% de los cánceres son atribuibles a infecciones persistentes provocadas por virus, bacterias o parásitos, entre los que destacan el virus del papiloma humano (cáncer de cuello uterino), el virus de la hepatitis B (cáncer de hígado), o el helicobacter pylori (cáncer de estómago) [1].

Para confirmar el diagnóstico de un cáncer es preciso tomar una muestra del tumor (biopsia). La valoración de esta muestra, no sólo permite determinar si la lesión es un cáncer o no, sino que, además, estudiándolo al microscopio, permite conocer las células que lo componen (estudio anatomopatológico). Este estudio permite etiquetar y saber cuál o cuáles son los tejidos y células de las que proviene el tumor y, cuáles son las características de las mismas. Estos factores son fundamentales para determinar el tratamiento más adecuado en cada caso. Algunos de los términos aplicados a los tipos de cáncer más comunes son los siguientes:

 Carcinoma: Es el tumor maligno que se origina en la capa que recubre los órganos. Aproximadamente el 80% de los tumores cancerosos son carcinomas. Algunas de estas células tienen diferentes características y por tanto su nombre puede ser algo distinto. Al cáncer que se origina en el tejido glandular, por ejemplo, en los conductos mamarios o en la próstata, se le

denomina adenocarcinoma. El carcinoma de células escamosas o epidermoide, se origina en las células no glandulares (esófago, cuello de útero, etc.). El cáncer de la piel más común, que se origina en la capa más profunda de la epidermis (piel), se denomina carcinoma de células basales.

 Melanoma: Es un tumor maligno que se origina en las células que producen la coloración de la piel (melanocitos). El melanoma es casi siempre curable en sus primeras etapas. Sin embargo, es probable que se propague a otras partes del cuerpo.

Sarcoma: Se trata de un tumor maligno que se origina en los tejidos conectivos, tales como los cartílagos, la grasa, los músculos o los huesos.

Leucemia: Popularmente conocido como cáncer de la sangre. No existe tumoración, sino que se afecta la sangre y la médula ósea.

Linfoma: Se denomina así al cáncer del sistema linfático.

No siempre es posible diagnosticar precozmente un cáncer debido a que durante las primeras fases, el cáncer es asintomático (no se manifiesta), y no en todos los tumores pueden realizarse pruebas en la población sana que diagnostiquen lesiones premalignas. Los métodos diagnósticos se pueden clasificar en diferentes grupos, según las técnicas en que se basan, bien sean pruebas analíticas, pruebas de imagen, o estudio de tejidos. Existe una gran diversidad de pruebas diagnósticas que pueden ser utilizadas, como el análisis de sangre, orina, líquido cefalorraquídeo, líquido pleural (líquido contenido entre las dos capas de la pleura (membrana que envuelve los pulmones)), análisis de heces, etc. Además, se pueden determinar marcadores tumorales. Estos son sustancias que generalmente se determinan en sangre y cuya elevación por encima de lo normal se ha relacionado con la presencia de algunos tumores malignos. Entre las pruebas de imagen (que permiten obtener imágenes del interior del cuerpo) se encuentran la radiografía, la Tomografía Computarizada (TC o Escáner), la Resonancia Magnética (RM), la Gammagrafía, las Tomografías por Emisión de Positrones (PET), o por emisión de fotón único (SPECT), la Ecografía, etc.

La radiografía es la prueba más conocida. Se realiza mediante un aparato de rayos X. La radiación X se absorbe de diferente manera según el coeficiente de atenuación del tipo de estructura que atraviesa. En la tomografía computarizada, la fuente que emite la radiación y el detector que permite formar la imagen, giran solidariamente alrededor del cuerpo del paciente, o como se verá más adelante, lo que realmente sucede tiene un efecto equivalente. Mediante un aparato conectado a un sistema informático, se obtienen imágenes en forma de cortes transversales, coronales o sagitales, de la zona del cuerpo que se desea estudiar. La imagen que se obtiene permite distinguir, con gran resolución, posibles alteraciones o tumores. Es preciso que durante su realización, el paciente esté acostado en una camilla,

que se introduce en un cilindro de gran tamaño. Allí tiene que permanecer inmóvil durante un tiempo variable dependiendo de la zona a explorar.

La Resonancia Magnética Nuclear (RNM) no emplea radiación X. En este caso, la obtención de las imágenes se consigue por medio de campos magnéticos.

Para la realización de una gammagrafía es necesario administrar al paciente unas sustancias radioactivas, los radioisótopos, que se introducen en el cuerpo del paciente y son captados por las células del órgano o tejido específico que se quiere estudiar. Tras esperar un tiempo determinado, según cada caso, el paciente se coloca ante un detector. La radioactividad se mide por medio de una cámara que capta las radiaciones y un complejo sistema informático produce un mapa del órgano o tejido a estudiar. Esta imagen permite conocer si existe alguna alteración, no sólo anatómica o morfológica, sino en el funcionamiento de las células.

Las tomografías SPECT y la PET son dos tipos de pruebas diagnósticas basadas en la misma técnica que la gammagrafía. Difieren en que utilizan un tipo especial de isótopos. En oncología se utilizan cada vez más para valorar la extensión de la enfermedad o para diferenciar lesiones benignas de malignas.

Cuando los resultados de las distintas pruebas analíticas y por imagen indican la existencia de una lesión sospechosa de malignidad, es necesario confirmar o descartar que se trate de un cáncer. Tan importante como conocer el órgano donde está asentado el tumor, es conocer el tipo de célula que lo forma. Para ello, es necesario tomar una muestra o bien de las células o del tejido. Si se toma una muestra de células se denomina citología: se puede obtener por raspado de la lesión sospechosa, como en el caso de la citología de cérvix o cuello de útero, o bien obtenerla por medio de la punción de la lesión (PAAF- punción aspiración con aguja fina). Si se toma una muestra de tejido se llama biopsia. Puede quitarse una pequeña parte del tumor o, si la lesión es muy pequeña o superficial, puede extirparse en su totalidad.

En cuanto a las cifras del cáncer en el mundo [1, 2, 46, 47], refiriéndose a tasa de mortalidad, el tumor que causa un mayor número de defunciones, en hombres, es el cáncer de pulmón (en el 90% de los casos este tumor se debe al consumo de tabaco, por lo que la prevención del tabaquismo lograría una disminución de la mortalidad por este tumor). El segundo tumor que más mortalidad causa es el de estómago. En mujeres, el cáncer de mama es el que causa un mayor número de defunciones, seguido por el cáncer de pulmón y el de cérvix. Los cánceres con peor pronóstico (en todos los países) con menos del 20% de supervivencia a los 5 años, son los de pulmón, esófago, estómago e hígado. Los cánceres con mejor pronóstico (en países desarrollados), con más del 70 % de supervivencia a los 5 años, son los de

próstata, mama y útero. Los tumores colorrectales tienen una supervivencia de alrededor del 55% en países desarrollados.

El cáncer es un término muy amplio que abarca más de 200 tipos de tumores malignos. Cada uno de ellos posee unas características particulares, con sus causas, su evolución y su tratamiento específico. Estudios sobre el cáncer en España, indican en cuanto a supervivencia que, un 44% de los hombres, un 56.4% de las mujeres, un 76.4% de los adolescentes y un 72% de los niños que sufren un cáncer en España, sobreviven más de 5 años [1]. En general sobreviven más las mujeres que los hombres, y los más jóvenes que los más viejos. La supervivencia ha mejorado aproximadamente un 10% entre la década de los 80 y la de los 90. Se espera que esta tendencia continúe para la mayoría de los tumores.

Dentro del contexto europeo, la supervivencia de pacientes con cáncer en España es comparable a la de los países más desarrollados. Para el recuento de mortalidad, en el año 2005 murieron en España 96.499 personas por un cáncer: 60.701 hombres y 35.798 mujeres (razón de sexo 1.7:1). Esto representa el 25% de las muertes considerando globalmente a toda la población (uno de cada 4 fallecimientos se debe a un tumor maligno). Por sexos, este porcentaje es del 30.3% entre los hombres y del 19.4% entre las mujeres, o lo que es lo mismo: uno de cada tres hombres y una de cada 5 mujeres mueren por un cáncer. Es la primera causa de mortalidad entre los hombres, y la segunda entre las mujeres, tras las enfermedades cardiovasculares. La edad media de todos los pacientes que fallecen por un cáncer es de 69.3 años para los hombres y 69.7 para las mujeres. Considerando ambos sexos, el cáncer que más muertes causa es el de pulmón (aproximadamente 19.000 muertes al año), seguido del colorrectal (13.000), tumores hematológicos (7.300), mama (5.800) estómago (5.700), próstata (5.500), páncreas (4.550), vejiga (4.500) y tumores ginecológicos (4.000) [1].

#### 1.2 El cáncer de pulmón

Cuando las células tumorales con capacidad de invadir tejidos sanos se alojan en los pulmones, hablamos de cáncer de pulmón. El hábito de fumar es la causa principal (90% de los casos) de cáncer de pulmón, tanto en varones como en mujeres. También se debe a sustancias inhaladas y que se pueden encontrar en el lugar del trabajo. La más importante de estas sustancias es el asbesto, como el que se emplea en las fábricas de amianto. Las personas que trabajan con asbesto tienen siete veces más posibilidades de sufrir cáncer que las que no mantienen contacto con esta sustancia. Estas personas sufren un tipo de cáncer denominado mesotelioma, en la pleura. En los últimos años, los gobiernos han prohibido que se emplee este material para los productos comerciales e industriales.

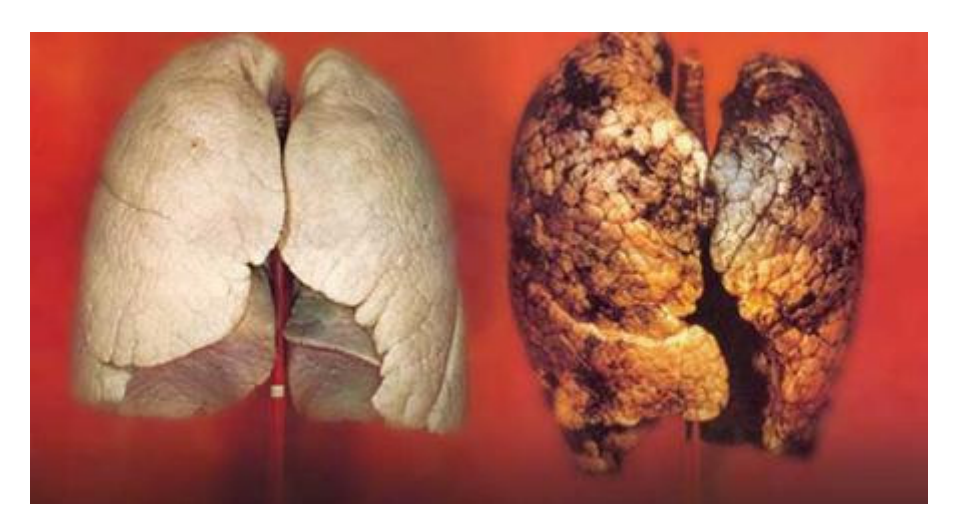

Figura 1.1: En la parte izquierda de la imagen puede verse el aspecto de unos pulmones sanos. A la derecha se muestra el ejemplo de unos pulmones minados por el tabaco.

Imagen obtenida de http://www.enlineadirecta.info/fotos/pulmones\_cancer.jpg

#### 1.2.1 Tipos de cáncer de pulmón

El cáncer de pulmón se clasifica por el tipo de célula que produce el tumor. El 90% de ellos son de células pequeñas o de células no pequeñas. El 10% restante está compuesto por clases muy infrecuentes, como la mixta, los carcinoides o los tumores neuroendocrinos. Por otro lado, el pulmón es un lugar muy frecuente para la aparición de metástasis. Pero éstas no son verdaderos tumores de pulmón, sino siembras de cánceres de otros órganos, como la mama o el intestino [1,30].

#### Cáncer de pulmón de células pequeñas (microcítico)

Recibe este nombre por el tamaño de las células vistas a microscopio. Se relaciona casi invariablemente con el hábito de fumar y se estima que alrededor del 20% de todos los cánceres son de células pequeñas. Éstas se multiplican rápidamente y se pueden formar grandes tumores; además su capacidad de extenderse a otros órganos es mayor. El de células pequeñas es, casi siempre, un tumor muy agresivo.

#### Cáncer de pulmón de células no pequeñas

Este tipo de cáncer representa casi el 80% del total de los cánceres de pulmón. Se extiende más lentamente que el de células pequeñas y, ocasionalmente, puede aparecer en personas que no fuman.

Hay algunas variedades de cáncer no-microcítico de pulmón. Las dos más comunes son el carcinoma escamoso o epidermoide y el adenocarcinoma. El primero es el más común y, como el microcítico, suele nacer de la profundidad del pulmón. El adenocarcinoma tiende a nacer de las partes más periféricas del pulmón, cerca de la pared del tórax. Existe también el carcinoma de células grandes [30].

#### 1.2.2 Etapas del cáncer

Los cánceres de pulmón no microcíticos se clasifican en varias etapas o fases siguiendo un sistema bastante complejo conocido por las siglas TNM. La estadificación del tumor es muy importante porque permite, en primer lugar, distinguir a los pacientes curables de los que no lo son y, en segundo, calcular la probabilidad de curarse. La letra T hace referencia al tamaño del tumor. Se clasifica entre T1 y T4, según el tumor sea más voluminoso o afecte estructuras cercanas importantes como los bronquios principales, las arterias o el propio corazón. La N indica si están o no afectados los ganglios linfáticos cercanos. N0 significa que no lo están. La afectación de los ganglios es un factor pronóstico muy importante que se gradúa de N1 a N3. En particular es vital conocer si están o no invadidos los ganglios más centrales del tórax, una región conocida como mediastino. Por regla general, la afectación del mediastino significa que el tumor es inoperable. La M indica si no hay metástasis (M0) o, por el contrario, si el cáncer ya se ha extendido a otros órganos (M1). Existen por tanto diferentes combinaciones de estos parámetros que suelen agruparse en lo que se conoce como estadios que van del cero al cuatro según se encuentre el cáncer en fase temprana, estén o no afectados los ganglios linfáticos, haya invasión del mediastino, o esté ya diseminado afectando a otros órganos.

La clasificación de los tumores microcíticos de pulmón es mucho más simple. En este tipo de cáncer se habla de etapa limitada y de etapa extensa. La etapa limitada significa que el tumor se encuentra limitado en el hemitórax de origen, el mediastino y los ganglios supraclaviculares. Esto sería un campo tolerable para el empleo de radioterapia. La etapa extendida es aquella en la que el cáncer está demasiado diseminado para ser incluido dentro de la definición de etapa limitada, es decir, el cáncer se ha extendido al otro pulmón, a los ganglios linfáticos del otro pecho, a órganos distantes, etc.

#### 1.2.3 Cifras

El cáncer de pulmón representa el 13.4% de los nuevos casos de cáncer y es el motivo más frecuente de mortalidad por cáncer. Es el tipo más frecuente en el mundo desarrollado. Concretamente en nuestro país se diagnostican unos 20000 nuevos casos de cáncer de pulmón al año. La incidencia en nuestro país se puede considerar alta comparada con la del resto del mundo. En España el cáncer de pulmón es la causa de la muerte del 8.3% de los españoles (1 de cada 12 hombres fallece por un cáncer de pulmón en

España) y del 1.3% de las mujeres. La edad media para el fallecimiento por este tipo de cáncer está en torno a los 68 años. El 90% de las personas que padecen esta enfermedad son fumadoras, y aunque sólo el 5-10% de los fumadores padece cáncer, sus probabilidades de desarrollar la enfermedad son quince veces mayores que en los no fumadores [1].

#### 1.2.4 Pruebas diagnósticas

Sólo un 15% de este tipo de cáncer se diagnostica en fases iniciales. Esto es debido a que los síntomas no aparecen hasta que la enfermedad está ya avanzada. Si no hay afectación ganglionar en el momento de la cirugía, el índice de supervivencia a cinco años es de un 50%. Si se consideran globalmente todos los casos, el índice de supervivencia se reduce a un 14%. Existen diferentes pruebas diagnósticas que visualizan los tumores pulmonares en distintos estadios:

- Radiografía de tórax: con la que se puede ver alguna radiopacidad o masa en los pulmones y establecer razonablemente la probabilidad de que sea un cáncer. Esta prueba se realiza básicamente en dos proyecciones, una frontal y otra lateral.

- TC (Tomografía Computarizada): Consiste en una emisión de radiación X desde distintas perspectivas y con la que se observa todo el cuerpo. Es más sensible que la radiografía y con ella se detecta mejor el cáncer en etapas iniciales. También sirve para comprobar si existen metástasis en otros órganos: hígado, glándulas suprarrenales, cerebro etc.

- La tomografía por emisión de positrones (PET): consiste en inyectar un radio fármaco combinado con glucosa y éste será captado por las células que consumen más glucosa, entre ellas, de existir, las cancerosas. El radio fármaco hará que se localicen las zonas donde se encuentre el tumor.

- Citología del esputo: se analizará el primer esputo o flemas de la mañana con el microscopio para observar si contiene células malignas. Es una prueba sencilla y muy rentable en los cánceres de pulmón localizados en los bronquios.

- La biopsia del tejido (para confirmar el diagnóstico): Esta prueba consiste en tomar una muestra del tejido sospechoso y analizarlo al microscopio. Si por las características del enfermo no se puede realizar este tipo de biopsia, se realizará una pequeña intervención quirúrgica para extraer el tejido. Después de analizarlo, se podrá determinar el tipo de tumor y el estadio y así establecer el tratamiento adecuado. Se pueden realizar biopsias para analizar el tejido de otras zonas, como por ejemplo los ganglios linfáticos, si hay sospecha de metástasis.

#### 1.2.5 Tratamiento

El tratamiento para estos pacientes consistirá en una combinación de varias técnicas que son la cirugía, la radioterapia y la quimioterapia. Cada una de ellas será más eficaz que el resto según sea el tipo de cáncer y la etapa en la que se encuentre. De hecho, el tratamiento depende de cuatro circunstancias: del tipo y el grado de diseminación del tumor, del estado de salud del paciente y del estado funcional de los diversos sistemas del organismo (corazón, hígado, riñón, neurológico etc.). La cirugía es la modalidad de tratamiento con más probabilidades de resultar curativa, por lo tanto, se recurre a ella siempre que la totalidad del cáncer se pueda extirpar y el estado respiratorio del paciente tolere la eliminación de la porción de pulmón que es necesario extirpar. Se puede extirpar sólo una pequeña porción de pulmón, si el tumor está muy localizado, se denominará resección en cuña o segmentectomía. Si se extirpa un lóbulo del pulmón, se llamará lobectomía. Si se quita todo el pulmón, se habla de neumonectomía.

#### 1.3 Los pulmones

Los pulmones son dos órganos esponjosos y ligeros, los más grandes del organismo, que se encuentran situados en la cavidad torácica. El pulmón derecho es mayor que el izquierdo, esto es así debido a la localización del corazón. El pulmón derecho se divide en tres lóbulos, y el izquierdo en dos (figura 1.2). Los límites de los lóbulos están marcados por las cisuras. Los pulmones están recubiertos por una membrana que los protege y les da elasticidad para facilitar sus movimientos, que se denomina pleura.

Mediante el movimiento de fuelle del tórax, los pulmones aspiran el aire del ambiente para extraer el oxígeno y lo expulsan para eliminar el dióxido de carbono. El aire inspirado pasa por la laringe y la tráquea desde donde se distribuye a través de los bronquios a los pulmones. La tráquea, que lleva el oxígeno procedente de la boca y las fosas nasales, a la altura de los pulmones se divide en dos conductos o tubos: los bronquios. Los bronquios, ya en el interior de los pulmones, son las 'tuberías' por donde circula el aire y se ramifican en múltiples conductos, llamados bronquiolos. Los bronquiolos poseen unas terminaciones con forma de racimo de uvas, minúsculas, que se denominan alvéolos. Estos son unas pequeñas cavidades que están en contacto con los vasos sanguíneos que irrigan los pulmones.

Existen otras estructuras, las venas y las arterias, que se encargan de transportar la sangre desde los pulmones al organismo y desde éste a los pulmones. La sangre llega hasta los alvéolos y allí es donde se intercambian los gases, dejando el dióxido de carbono en los pulmones para ser expulsado y el oxígeno en la sangre para que lo lleve al resto del organismo.

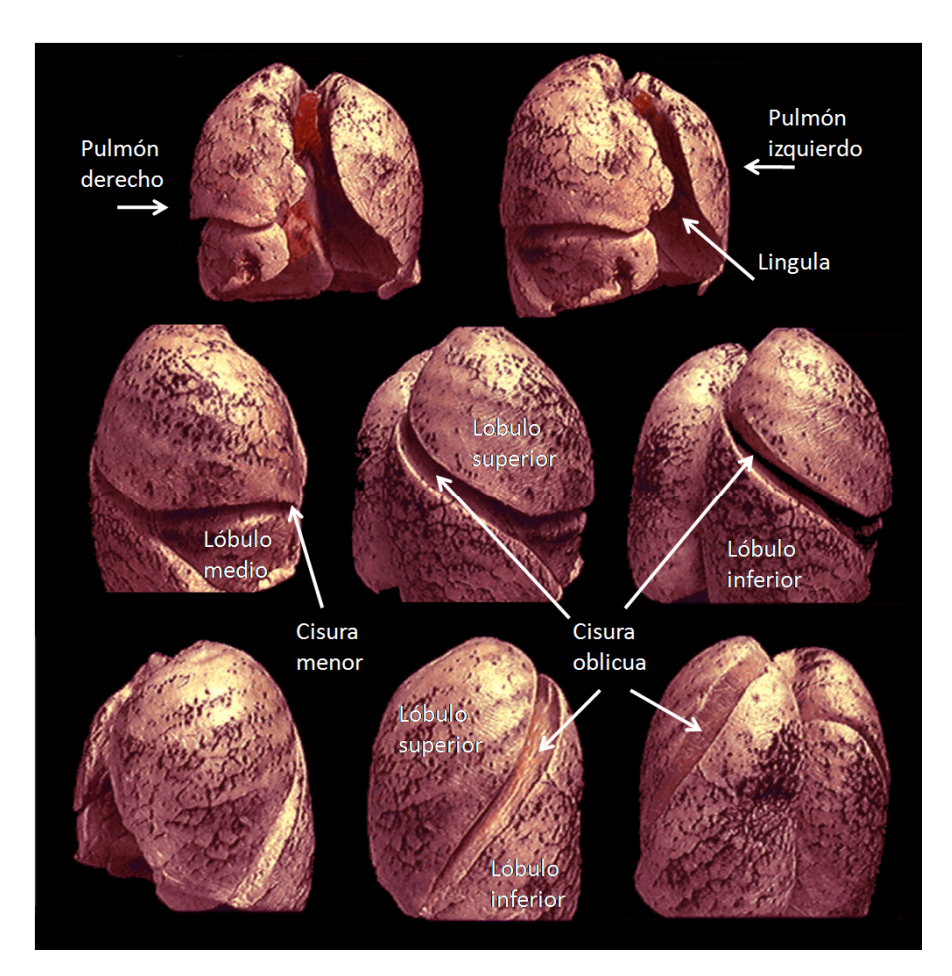

Figura 1.2: Los pulmones.

#### 1.4 El nódulo pulmonar

El nódulo pulmonar solitario (NPS) se define, en una imagen radiológica, como una opacidad redondeada, moderadamente bien definida, y cuyo diámetro en inferior a 3 cm [11, 41]. Esta definición puede matizarse en función de la modalidad de imagen. Puede aparecer tanto en la radiografía simple de tórax como en la tomografía computarizada (TC), actualmente la mejor manera de detectarlo, es mediante esta última modalidad [14, 15, 45, 90]. Hasta en un 90% de los casos es un hallazgo casual, puede aparecer en el 0.2% de las radiografías (RX) y su incidencia está aumentando desde la incorporación de la TC a los estudios poblacionales del cáncer de pulmón. El papel de los radiólogos es fundamental en su manejo [118].

Entre los objetivos más importantes de la evaluación del NPS está la posibilidad de realizar un diagnóstico precoz del cáncer de pulmón, puesto que hacerlo en estadio I de la enfermedad, aumenta notablemente la supervivencia. Mediante su estudio radiológico, se pueden determinar las posibilidades de malignidad o benignidad de la imagen, con objeto de evitar un mayor número de pruebas cruentas para el paciente [48].

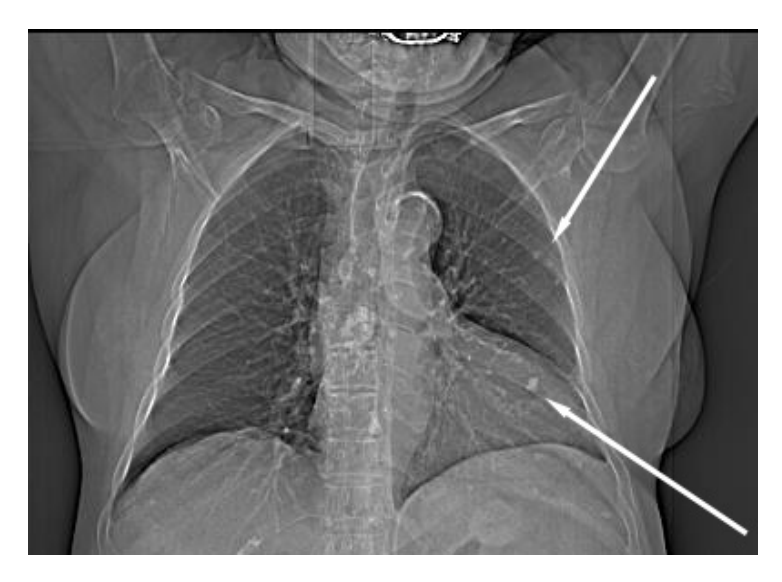

Figura 1.3: Topograma. Las flechas señalan la localización de nódulos pulmonares, Como se observa aparecen como opacidades en la imagen.

Existen unos factores clínicos que de forma rutinaria deben tenerse en cuenta en el estudio de un NPS. Los factores asociados a benignidad suelen ser la estabilidad en el crecimiento del nódulo durante dos años, la presencia

de calcificación central, tener edad menor de 35 años y sin factores de riesgo como tabaquismo, o enfermedades pulmonares. Un porcentaje elevado de NPS corresponde a nódulos benignos: tumores benignos, inflamatorios, de origen vascular, reumático, traumático, congénito o infeccioso como la tuberculosis [30].

#### 1.4.1 Características del nódulo pulmonar solitario (NPS)

Se pueden clasificar los nódulos atendiendo a la forma del borde. Los nódulos con borde liso y bien definidos tienen criterios de benignidad, mientras que los de márgenes espiculados, irregulares o lobulados lo son de malignidad (figura 1.4). El margen más significativo de malignidad es el espiculado con un valor predictivo cercano al 90% [48].

Según la localización, el nódulo puede ser central, periférico o subpleural (figura 1.4). La presencia de broncograma aéreo es más indicativa de malignidad. La presencia de pequeños nódulos que acompañan al nódulo de mayor tamaño (nódulos satélites), suele ser significativo de benignidad con un valor predictivo cerca del 90% [118].

Según su densidad, pueden ser calcificados, sólidos, o en vidrio deslustrado o "esmerilado" (figura 1.4). A diferencia de la RX en la que solamente aparecen los nódulos sólidos, en la TC se pueden distinguir los de contenido no sólido (término al que se refería la opacidad en "vidrio esmerilado") y los semisólidos o parcialmente sólidos, ambos más probables de ser malignos que los nódulos sólidos (malignos solamente el 15% de los menores de un centímetro) [67]. Los NPS más frecuentes son los sólidos. Cerca del 34% de los no sólidos y alrededor del 50% de los parcialmente sólidos, son malignos, riesgo que aumenta a mayor tamaño del nódulo o en el caso de los semisólidos, si la parte sólida se localiza en el centro [118]. También pueden presentar cavitación (aunque no siempre implica malignidad, el grosor de la pared puede ayudar a conocer su naturaleza).

#### EL NÓDULO PULMONAR 15

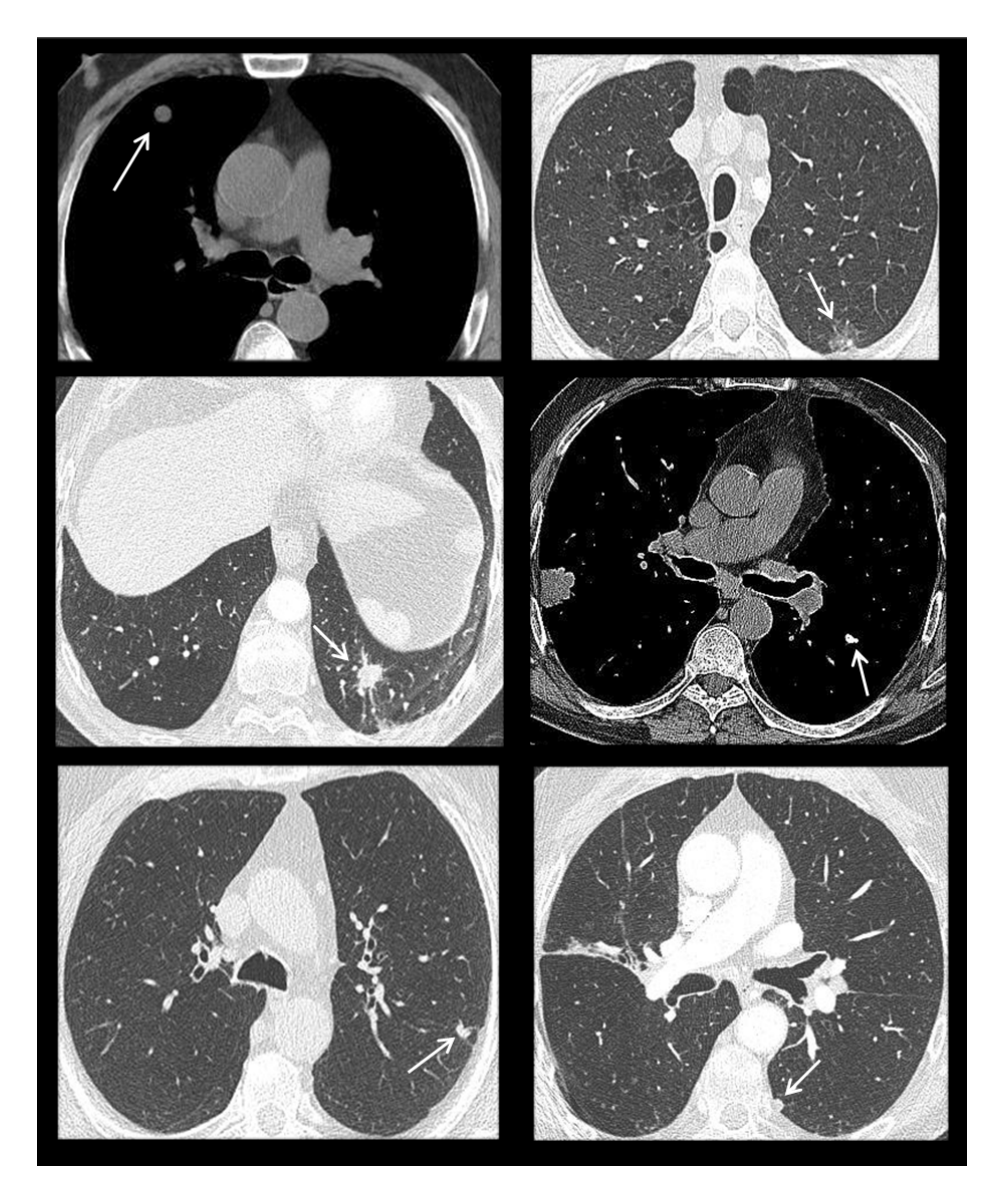

Figura 1.4: En las imágenes las flechas indican la localización de distintos ejemplos de nódulos pulmonares: solido y redondo, en vidrio deslustrado, espiculado, calcificado y central, lobulado y periférico, subpleural (de izquierda a derecha, y de arriba a abajo) respectivamente.

La probabilidad de que un NPS sea un cáncer se incrementa a mayor tamaño del nódulo. El 50% de los nódulos mayores de 2 cm. son malignos. Alrededor del 90% de los nódulos menores de 2 cm. son benignos, y la probabilidad de que un NPS menor de 5 mm sea maligno es muy baja [118]. Con los nuevos equipos de TC de características más sofisticadas, en la actualidad es posible detectar nódulos de muy pequeño tamaño, incluso menores de 5 mm con la TC multidetector. Esto ha incrementado notablemente la incidencia diagnóstica del NPS, puesto que para que se identifique en una RX es necesario que mida al menos 9 mm, y su caracterización precisa queda limitada en esa modalidad. Por el momento se desconoce la prevalencia real del cáncer en estos nódulos tan pequeños y es de especial relevancia la información que pueden dar los radiólogos en su descripción [48, 118].

Las calcificaciones están presentes aproximadamente en el 55% de los NPS benignos. Puede ser total o parcial, e incluyen las formas laminares, centrales, y difusas o en palomitas de maíz, como se muestra en la figura 1.5. Cuando se observa alguno de estos patrones la probabilidad de benignidad se aproxima al 100%. La prueba radiológica más sensible para el estudio de las calcificaciones es la TC realizando cortes muy finos. La RX puede dar falsos positivos y además si el nódulo mide igual o menos de 13 mm, la sensibilidad es del 50% y la especificidad del 87% [118].

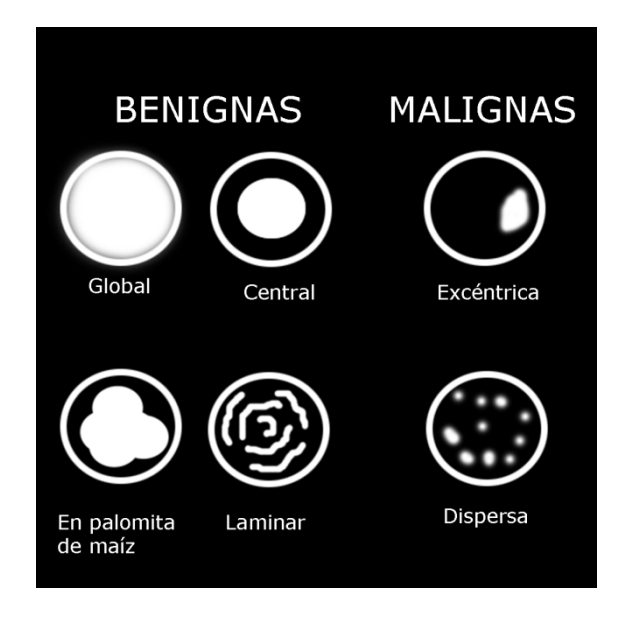

Figura 1.5: Distintos tipos de calcificaciones.

La TC es también la prueba radiológica más sensible para determinar la presencia de grasa, que si se confirma en un nódulo es muy probable que se trate de un tumor benigno, sin embargo no podrían descartarse con certeza algunas causas de malignidad como metástasis de liposarcoma o el carcinoma de células renales [118]. Con la TC multidetector y el software para reconstrucción en tres dimensiones, se pueden observar cambios mínimos en los crecimientos del volumen del NPS de una forma más precisa. Es excepcional que un cáncer de pulmón doble su volumen en menos de un mes o en más de un año, mientras que las lesiones benignas lo hacen en un período muy corto, o bien muy largo, con lo que este parámetro de seguimiento (tiempo de duplicación) es de gran importancia.

Actualmente, la TC helicoidal ha pasado a ser la prueba más importante para la valoración de estas anormalidades. Permite establecer si el NPS es realmente una lesión única, o si existen otras lesiones pulmonares que no se habían sospechado previamente. Es además de gran utilidad para diferenciar entre nódulos verdaderos, y pseudo-nódulos que pueden estar originados por lesiones óseas o de los tejidos blandos.

#### 1.4.2 Pruebas diagnósticas

Como se ha comentado, entre las pruebas no quirúrgicas, es habitual el empleo de la radiografía de tórax, o de la TC para diagnosticar este tipo de lesión.

En la Tomografía de emisión de positrones (PET), el aumento del metabolismo de la glucosa en las células malignas permite la captación del marcador 2- flúor-18-fluoruro-2-deoxi-D-glucosa (FDG) en las mismas. Es una técnica ampliamente utilizada para diferenciar los NPS benignos de los malignos con una alta sensibilidad (88-96%) para malignidad, en nódulos sólidos y mayores de 1 cm. [48, 67] (los de menor tamaño no se detectan con esta prueba). Puede tener falsos negativos con los tumores carcinoides, y falsos positivos con nódulos infecciosos e inflamatorios. Es la prueba diagnóstica no invasiva más útil para diferenciar nódulos benignos o malignos si son mayores de 1cm [48, 118]. Si se combinan la PET con la TC (PET/TC) aumenta de manera más eficaz la sensibilidad y especificidad del diagnóstico de malignidad porque puede conseguirse información metabólica y morfológica al mismo tiempo, además tiene la ventaja de mejorar el estadiaje tumoral frente al uso de cada una de estas técnicas por separado. La PET/TC también puede detectar pequeñas metástasis o incluso tumores primarios a distancia y por tanto desestimar pacientes que previamente se habían considerado candidatos a cirugía por la información proporcionada de la TAC [48].

Con el uso de 18-F-fluorodeoxyglucosa y la SPECT (Single Photon Emission Computed Tomography), se ha logrado una alta sensibilidad en la detección de lesiones malignas, sin embargo se tienen las limitaciones de

resolución espacial propias de la medicina nuclear, además de la limitación de la disponibilidad de un ciclotrón para la preparación del radiofármaco.

La biopsia transtorácica por punción-aspiración con aguja fina (PAAF) tiene una elevada sensibilidad en el diagnóstico de benignidad o malignidad si se trata de un nódulo periférico y mayor de dos centímetros (95%). La punción puede guiarse por TC. Su acceso es difícil si el NPS se localiza en zonas inferiores de los lóbulos o cerca del corazón [118]. Del resultado de la PAAF pueden obtenerse los siguientes diagnósticos: lesiones malignas, o lesiones benignas específicas (enfermedades infecciosas, tumores benignos).

#### 1.4.3 Cómo se actúa

Una vez identificado el NPS, se debe realizar la TC de cortes finos. Los cortes finos permiten poder valorar de manera fiable la morfología del nódulo, y medir de manera precisa su volumen. La morfología es importante ya que las lesiones de contornos espiculados o irregulares son frecuentemente malignas, a diferencia de los NPS de borde liso.

Con el fin de garantizar la menor radiación posible para el paciente se ha propuesto la realización de estudios de "baja dosis", con valores de amperaje de entre 20 y 50 mAs (contra los 200 mAs que habitualmente se utilizaban en TAC helicoidal). Con esta técnica se ha demostrado que no se pierde sensibilidad en la detección de nódulos. Con esto se pretende que los niveles de radiación para los pacientes sean cercanos a los que se recibe con un estudio de radiografía convencional, en el que el paciente recibe una dosis efectiva equivalente de 0.23 mSv para la proyección PA, y 0.25 para la lateral. Un TAC helicoidal a 200 mAs aporta una dosis efectiva en torno a 9 mSv, mientras que con una técnica de baja dosis (50 mAs), la dosis efectiva equivalente está en torno a 1 mSv.

En general existen tres posibilidades tras el estudio del NPS con los diferentes signos radiológicos y factores clínicos asociados [48, 118]:

1- En los NPS que sugieran alta probabilidad de ser malignos, habrá que considerar la realización de una biopsia por PAAF o cirugía.

2- En los que tras su evaluación tengan una baja probabilidad de malignidad habrá que hacer un seguimiento por TC.

3- En los de muy baja probabilidad de malignidad se puede realizar seguimiento por RX si el nódulo mide más de 9 mm y por TC helicoidal si es menor.

Atendiendo al tamaño la sociedad Fleischner recomienda [69]:

1- No hacer seguimiento en nódulos de 4 mm o menores, a no ser que se trate de pacientes de alto riesgo, a los cuáles se recomienda repetir el TC a los 12 meses. Si no hay cambios no se recomienda más seguimiento.

2- Para nódulos mayores de 4 mm y hasta 6 mm, se recomienda repetir el TC al cabo de un año, y no hacer seguimiento si no se observan cambios en pacientes de bajo riesgo. Para pacientes de alto riesgo, se recomienda el seguimiento entre los seis meses y el año, y si no ha habido cambios, repetir la exploración entre los 18 y los 24 meses.

3- Si el nódulo es sólido mayor de 6 mm, y menor de 8 mm se recomienda repetir la TC entre los seis meses y el año, por tener un riesgo muy bajo de malignidad y si no se observan cambios hacer un seguimiento entre los 18 meses y los 2 años. En caso de tratarse de pacientes de alto riesgo, hacer el seguimiento entre los 3 y los 6 meses, si no hay cambios, repetir entre los 9 mese y el año, y si sigue sin haber cambios, repetirlo a los 24 meses.

4- Para nódulos mayores de 8 mm se recomienda seguimiento a los 3, 9 y 24 meses. Realizar la TC con contraste, PET o biopsia.

En los nódulos semisólidos, se recomienda seguimiento adicional para excluir adenocarcinoma. Se entiende por paciente de alto riesgo el fumador, o ex-fumador, o aquellos que presenten otros factores de riesgo. Aquellos en los que no se conocen factores de riesgo, y casi, o no han fumado, se consideran pacientes de bajo riesgo.

Si el diagnóstico del nódulo tras la realización de biopsia por PAAF, ha sido de lesión benigna no específica, habrá que repetir la TC helicoidal con contraste a los 3 meses; si durante este tiempo ha crecido, habrá que repetir biopsia y realizar la resección si se confirma malignidad. Si el tamaño del nódulo se duplica en el periodo comprendido entre el mes y el año, la mejor opción es realizar una biopsia/resección del mismo.

Se dispone en general de guías de manejo para su seguimiento, y tratamiento [38, 48, 49, 69, 118,]. En los casos en que la información no es concluyente, habrá que valorar el seguimiento y la agresividad de las pruebas a utilizar en función de los factores clínicos asociados al riesgo de benignidad o de malignidad. En general se recomienda hacer un seguimiento por TC para valorar crecimiento en volumen, con periodos cortos si existe riesgo de malignidad. El uso de los sistemas que permiten calcular crecimiento en volúmenes mediante TC, resulta eficaz para el seguimiento del nódulo pulmonar, y pueden evitar la realización de otras pruebas más cruentas y caras [48].

#### 1.5 El CAD

El diagnóstico asistido por computador, -CAD- (Computer-aided diagnosis) se ha convertido en una de las mayores áreas de investigación en imagen médica y radiología diagnóstica. En el concepto de CAD, el ordenador señala zonas sospechosas dentro de las imágenes, para que esto sirva de segunda opinión para ayudar al radiólogo a la hora de interpretar la imagen, mejorando así el rendimiento y la consistencia del diagnóstico, y reduciendo también el tiempo de lectura de las imágenes.

Históricamente el CAD se ha centrado en el desarrollo de sistemas para detección de lesiones en mamografías [22], detección de nódulos pulmonares en radiografías de tórax [37, 88], en CT de tórax [7, 64], y detección de pólipos en estudios de CT de colon [121]. El desarrollo de este tipo de algoritmos para el CAD de mama [61, 63, 73, 80, 86, 87, 112], tórax [89, 111, 113, 123], o colon [122], son aún, hoy en día, objeto de investigación. El CAD también se aplica actualmente en otras áreas como el cerebro, el hígado, o en imagen vascular. Recientemente ha comenzando a ser aplicado también en las modalidades de resonancia de mama [20], y en columna [77] para detectar de alteraciones en los discos lumbares. Como consecuencia del aumento de recursos en los equipos informáticos y el desarrollo de nuevos equipos de adquisición, en distintas modalidades de imagen médica, han ido surgiendo nuevas aplicaciones como el CAD para imagen 3D. CAD para diagnóstico diferencial [36], CAD en CT, MRI, PET etc. Es de utilidad para su aplicación en programas de "screening" o cribado para detección precoz de cáncer [106]. En algunas áreas como en la de detección precoz del cáncer de mama ha sido utilizado con éxito; y a pesar de que en España no se realiza una prueba de "screening" en el área de tórax, esta si se lleva a cabo en otros países [33, 65].

Se han desarrollando sistemas de CAD para detección y/o caracterización de diferentes tipos de lesiones en imagen médica [28], incluyendo radiología convencional, tomografía computarizada -CT- (Computed Tomography), resonancia magnética -MRI- (Magnetic Resonance Imaging), y ultrasonido. El CAD se utiliza actualmente para detección y clasificación de nódulos pulmonares en radiografía digital de tórax; detección de nódulos en TC de baja dosis; distinción entre nódulos benignos y malignos en TC de alta resolución; análisis cuantitativo de enfermedad pulmonar difusa en TC de alta resolución; detección de aneurisma intracraneal en resonancia magnética...

Actualmente los órganos en los que se centra el desarrollo son mama, tórax, cerebro, y colon, aunque también hígado, riñón, y sistema vascular y esquelético; bien podría aplicarse sobre extremidades, corazón o en otros tipos de imagen como la funcional o la angiografía. También tiene aplicación en ciertos sectores industriales. Debido a que el CAD puede aplicarse a todas las modalidades de imagen, en todas partes del cuerpo y en todos los tipos de estudio, es probable que el CAD tenga un mayor impacto en la imagen médica y el diagnóstico radiológico en el siglo XXI [27].

El CAD se define como el diagnóstico que realiza un radiólogo, que tiene en cuenta el resultado de un análisis cuantitativo realizado por un ordenador sobre imágenes médicas [27]. Según esta definición el sistema informático que denominamos sistema CAD facilita una "segunda opinión" que permite llamar la atención del radiólogo sobre ciertas zonas de la imagen. Esta definición es claramente distinta de la de diagnóstico automático que se propuso en las décadas de 1960 y 1970, y que fracasó estrepitosamente en el intento de sustitución de los radiólogos por computadoras. La investigación actual del CAD, podemos considerar que comenzó en el decenio de 1980 con un claro objetivo en mente de ayudar a los radiólogos mediante el uso de un ordenador. Los primeros trabajos publicados estaban dedicados a la detección de microcalcificaciones en mamografía [22], determinación del tamaño de los vasos en angiografía [34] o detección de nódulos pulmonares en radiografía de tórax [37].

Para el desarrollo de sistemas CAD es necesario el desarrollo software de algoritmos, pero también investigar el efecto del CAD sobre radiólogo a la hora de diagnosticar haciendo uso o no del sistema; como cuantificar sus beneficios, y como maximizar su efecto sobre el radiólogo. Así se realizan también dentro de este tema estudios de rendimiento de varios observadores sobre un gran número de casos con metodología -ROC- (Receiver Operating Characteristic) que son de gran importancia para demostrar los beneficios que el uso del CAD aporta en la lectura de casos [12, 13, 24, 71, 94,].

La eficacia del CAD, ha sido demostrada con diversos estudios y ha quedado comprobado que el empleo del CAD mejora el rendimiento del radiólogo. El objetivo es mejorar la calidad del diagnóstico así como disminuir el tiempo de lectura del caso o estudio. El enfoque genérico para el CAD es encontrar la ubicación de una lesión, aunque brinda también otras ventajas, y debe quedar bien claro que no se refiere al diagnóstico realizado por una máquina.

Actualmente los nuevos equipos de CT, desde la aparición de la TC multidetector (MDCT), son cada vez mejores, esto es, emplean más detectores, hacen uso de la doble fuente, son más rápidos, y permiten adquirir y reconstruir las imágenes cada vez con grosores más finos con su correspondiente mejora de calidad. Inevitablemente esto se traduce en un problema de información excesiva, ya que se generan varios cientos de imágenes por paciente dificultando así la tarea de visualización y lectura del caso para el especialista, y requiriendo un mayor esfuerzo para realizar su diagnóstico (lo que justifica aún más el empleo del CAD). Se ha previsto, por lo tanto, que el CAD ayudaría a los radiólogos tanto en la reducción del tiempo de lectura así como en la mejora de la precisión diagnóstica, ya que además

de facilitar la visualización (imagen 3D), facilitan la medición de ciertos parámetros de interés [19].

En las Reuniones anuales de la Radiological Society of North América (RSNA) en Chicago, que es una de las principales reuniones en el ámbito del radiodiagnóstico, el número de ponencias presentadas sobre temas relacionados con el CAD ha aumentado en aproximadamente un 50% por año. Así por ejemplo se presentaron 55 trabajos relacionados con este tema en el año 2000, 86 en 2001, 134 en 2002, y 191 en 2003.

Existen diferentes tipos de sistemas de CAD que se están desarrollando para detección y/o caracterización de distintos tipos de lesiones en el ámbito de la imagen médica, tanto por casas comerciales, como por grupos de investigación. Con lo que se augura un mayor impacto del CAD centrado en la imagen médica y el diagnóstico radiológico en el futuro.

Uno de los acontecimientos más importantes en la historia del CAD es la comercialización del primer sistema de CAD por R2 Technology [3] para la detección de lesiones en la mamografía con aprobación de la FDA (Food and Drug Administration) (EEUU) para su uso clínico en 1998. Varios miles de sistemas CAD se encuentran en uso en la actualidad para ayudar a los radiólogos en la detección precoz del cáncer de mama en muchos hospitales, clínicas y centros de detección de todo el mundo. También se ha informado de que el CAD aporta una ganancia de aproximadamente el 20% en la detección precoz de cánceres de mama en las mamografías [31]. En 2001, Deus Technologies [4] desarrolló otro sistema CAD para la detección de nódulos pulmonares en radiografías de tórax con aprobación de la FDA para su uso clínico. En Japón Mitsubishi Space Software [5] ha desarrollado un sistema CAD con sustracción temporal de secuencias para radiografías de tórax, y también para la detección de nódulos pulmonares en imágenes de tórax. En la actualidad, un cierto número de prototipos de sistemas para la detección de nódulos pulmonares en TC de tórax están siendo desarrollados por diversos fabricantes [6] a la vez que están siendo evaluados en centros médicos de todo el mundo.

#### 1.6 Motivación, alcance y propósito del presente trabajo

El diagnóstico de los nódulos pulmonares continúa siendo un problema clínico de primera magnitud: aunque muchos nódulos pulmonares son benignos (granulomas, etc.) un elevado porcentaje son neoplásicos. De hecho, por encima de los 40 años, un nódulo pulmonar solitario recién descubierto, una opacidad redondeada, relativamente bien definida, y cuyo diámetro mayor es inferior a 3 cm [11, 30], puede ser un carcinoma broncogénico asintomático. El cáncer de pulmón continua siendo una de las principales causas de muerte en el mundo [46, 79, 107], siendo además, uno de los cánceres con peor pronóstico; entre otras razones porque cuando se

detecta está ya muy avanzado. El pronóstico guarda una relación directa con el estadio de la enfermedad en el momento del diagnóstico. Por todo esto, su detección precoz es de gran importancia para mejorar la supervivencia de los pacientes: la supervivencia a los cinco años después de una resección de un cáncer de pulmón, estadio IA (tumor menor de 3 cm de diámetro, rodeado por pulmón o pleura visceral), no de células pequeñas, está entre 62-82%, mientras que se reduce drásticamente en estadios más avanzados.

En este contexto, la tomografía computarizada (TC) helicoidal emerge como un instrumento más preciso que la TC convencional y que la radiografía simple para detectar nódulos pulmonares [78, 90], lo que hace que reaparezca la idea del diagnóstico precoz del cáncer de pulmón. Entre las ventajas de la TC helicoidal hay que incluir su mayor contraste y mayor resolución espacial; y también la reducción en el tiempo de exploración, que permite estudiar todo el tórax en una única pausa de apnea. La desventaja es que supone un aumento considerable en el número de imágenes que hay que estudiar. Se ha augurado que los métodos computarizados formarán parte de la rutina del trabajo del radiólogo, y que contribuirán a la detección precoz de diversas enfermedades [19, 96]. Acorde con esa especulación, los sistemas de diagnóstico asistido por ordenador, o sistemas CAD, ya se están utilizando con éxito, como segunda opinión, en los programas de detección precoz de cáncer de mama y para detectar nódulos pulmonares en radiografías de tórax. La TC es la técnica radiológica más efectiva, objetiva y disponible que mejor detecta la naturaleza (forma, bordes, densidad) de un supuesto nódulo pulmonar solitario. Los cortes finos y las reconstrucciones con solapamiento mejoran la resolución, pero incrementan en sobremanera las imágenes, en un posible programa de "screening". Esta gran cantidad de imágenes que ha de ser analizada, ha servido de justificación para el desarrollo de algoritmos para la detección automática de nódulos pulmonares.

El CAD tuvo un desarrollo espectacular en sus comienzos en el ámbito del "screening" mamográfico. Sin embargo, su aplicación puede ser de gran utilidad en otras áreas, en particular en el caso que nos ocupa: la TC de tórax, dado su gran potencial, tanto para un posible cribado de cáncer de pulmón, como para su uso frecuente en busca de metástasis pulmonares en pacientes con neoplasias conocidas de otras partes de la anatomía [56]. Esa no sería la única ventaja: las técnicas computarizadas también facilitarían los análisis de volumen y morfológico de los nódulos. Además, se ha indicado que la enorme cantidad de datos de un estudio, harían prácticamente impracticable la interpretación de todos los detalles en todas las imágenes, en caso de que el cribado para el cáncer de pulmón se convierta en una rutina [18]. Por estas razones, y teniendo presente que la decisión final seguirá recayendo en el radiólogo, varios grupos de investigadores están desarrollado sistemas de CAD para la detección precoz de nódulos pulmonares en TC [7-9, 16, 18, 24, 40, 53, 55, 64, 66, 70, 72, 81, 82, 84, 85, 89, 91, 93, 97-99, 100,104, 105, 119].

Desde la aparición de la TC multidetector (MDCT) el número de imágenes de TC por estudio ha ido en aumento, con las ventajas que conlleva, pero también se requiere más tiempo y esfuerzo en la interpretación de imágenes por radiólogos. Se ha previsto, por lo tanto, que el CAD ayudaría a los radiólogos tanto en la reducción del tiempo de lectura como en la mejora de la precisión diagnóstica. Hay mucho desarrollo en este campo, ya que continuamente aparecen cambios. Las bases de datos cambian al aparecer los nuevos equipos. La calidad de las imágenes de MDCT ha mejorado considerablemente en términos de tres dimensiones (3D) en comparación con la TC convencional de imágenes relativamente más gruesas. Nuevos algoritmos deben ser desarrollados para aprovechar las posibilidades que brindan los nuevos equipos, y los esquemas deben ir adaptándose a estos cambios en los nuevos sistemas de adquisición.

La presente tesis se ha centrado en el desarrollo, ajuste y optimización de algoritmos de detección automática de nódulos pulmonares y su combinación con estudios de TC helicoidal que puedan contribuir a localizar tempranamente y de forma más eficaz este tipo de cáncer. Se ha pretendido, por tanto, desarrollar y evaluar un sistema de ayuda al diagnóstico de imágenes de TC. Para ello ha sido necesario completar una serie de etapas típicas en todo sistema de análisis de imagen. Estas son: captura de imagen, segmentación, extracción de características, clasificación en base a un modelo, y evaluación y análisis de los resultados.

La captura de imágenes se ha realizado mediante el uso del protocolo DICOM, directamente de la modalidad de imagen. Se ha generado así una base de datos con un gran número de imágenes (en torno a 19.000) con la cual se ha desarrollado y evaluado el sistema de detección. La segmentación, en este caso ha sido un proceso múltiple. Primeramente se ha detectado la parte de la imagen correspondiente al paciente, y una vez establecida ésta, se ha extraído la parte correspondiente a la región pulmonar. Es sobre esta última sobre la que se aplica el proceso de detección posterior. La extracción de características se ha basado en la utilización de una serie de propiedades relativas a densidad, tamaño, forma y otras, que han permitido localizar nódulos pulmonares. Para mejorar los resultados se han aplicado técnicas de realce, mediante el uso de filtros específicos y umbralización, para la eliminación de "background". En concreto se han implementado diferentes versiones de un filtro adaptativo de realce denominado "iris filter", y se han estudiado las posibilidades de poder aplicarlo en este tipo de sistemas para la discriminación de verdaderos y falsos positivos. La clasificación ha permitido obtener una probabilidad de que cierta región pulmonar sea o no nódulo, en base a un modelo previamente creado. Para desarrollar el sistema, se han empleado subconjuntos independientes de la base de datos (formada por casos reales) para abordar la etapa de diseño (training set), y para la fase de evaluación (test set). Los resultados así obtenidos, se han expresado en términos de sensibilidad, y número de falsos positivos.
CAPÍTULO 2: Material

## 2.1 La imagen médica digital

Hoy en día, la imagen médica en su modalidad digital, se utiliza de manera cotidiana. La radiología digital hace posible el uso de técnicas de procesamiento para mejorar así la calidad de la imagen.

Una imagen digital se representa mediante una función discreta de dos variables, f (x, y), que expresa una matriz bidimensional cuyos elementos (x, y), llamados píxeles, tienen asociado un nivel de gris o intensidad luminosa. Cuanto mayor sea el número de pixeles, mayor será la resolución espacial de la imagen y mejor la calidad de la misma.

La imagen digital puede obtenerse mediante digitalización de una imagen convencional (así se hacía en al principio), o por adquisición directa. El proceso de digitalización consiste en muestrear puntos de una imagen analógica y asignarles un número que represente el nivel de gris de la imagen convencional en dichos puntos. Cuanto más fino sea el muestreo, mejor calidad se obtendrá en la imagen digital. Una vez que la imagen digital es adquirida y gracias a las técnicas de procesado digital, como la aplicación de filtros, la modificación del contraste o el realce de determinadas zonas, es posible manipular electrónicamente la imagen aumentando la visibilidad de estructuras en la misma y ofreciendo la oportunidad de mejorar la interpretación diagnóstica.

El formato digital representa una mejora de las limitaciones de la imagen convencional proporcionando la posibilidad de transmitir una imagen a cualquier lugar a través de la red. La imagen médica analógica tiene a mayores, el problema añadido del deterioro irreparable, y en los hospitales aparecen problemas para su almacenamiento y traslado, lo que aumenta las probabilidades de que se extravíen. Además, las imágenes digitales gozan de mecanismos de almacenamiento y transmisión más cómodos que las imágenes convencionales.

El formato digital es requerido en los sistemas empleados en los hospitales, conocidos como PACS (Picture Archiving and Communication Systems) que permiten el almacenamiento, visualización y transmisión a través de una red informática de imágenes médicas [43]. La integración del PACS en los sistemas de información hospitalaria (HIS, Hospital Information System) y en los sistemas de información radiológica (RIS, Radiological Information System) permite un fácil acceso a la información demográfica de un paciente, a su historial clínico y a los estudios radiológicos asociados, facilitando así, la realización de un diagnóstico por un radiólogo usuario del sistema en cualquier lugar y momento, y permitiendo la opción de tener la misma imagen en varios sitios a la vez de forma rápida [96].

Con el formato digital es posible también pensar en un sistema de telemedicina, en el cual se utilizan tecnologías informáticas y de telecomunicación para proporcionar cobertura médica. Dentro de la telemedicina se encuentra la telerradiología que abarca, además del manejo de la información de un paciente, la transmisión y visualización de imágenes radiológicas, logrando que una imagen adquirida en un centro de atención primaria pueda ser diagnosticada, en pocos minutos, por un radiólogo que se encuentre en un centro remoto de referencia.

Otro beneficio importante que ofrece la imagen digital es poder utilizar sobre ella programas de CAD (Computer-Aided Diagnosis), o diagnóstico asistido por ordenador ya mencionados en la introducción. Una segunda lectura de la imagen aumenta el porcentaje de detección de cáncer [25]. Los sistemas CAD pretenden ayudar al radiólogo a la hora de localizar zonas sospechosas de la imagen que pueden haber pasado por alto.

## 2.1.1 Requisitos de la imagen digital

La implantación de un departamento de radiología digital y la utilización de distintas aplicaciones dentro de sistemas como el PACS o la telemedicina requieren que las imágenes y los protocolos de comunicación estén unificados. DICOM (Digital Image Communications in Medicine) es el estándar desarrollado por un comité creado en 1983 conjuntamente entre las asociaciones ACR (American College of Radiology) y NEMA (National Electrical Manufacturers Association). Este protocolo de comunicaciones, no sólo establece coherencia y unifica criterios en el intercambio de datos y órdenes entre distintos dispositivos dentro de un sistema de imagen médica, sino que también define los datos, funciones y requisitos de calidad mínimos que debe presentar dicho sistema. Cada imagen DICOM debe incorporar toda la información relativa al paciente: datos personales, información específica de la unidad de adquisición, fecha del estudio, serie a la que pertenece, médico que la ha informado, etc. Este protocolo se ha convertido en un estándar de facto, siendo reconocido y utilizado mundialmente para el intercambio de imágenes médicas. Está pensado para el manejo, almacenamiento, impresión y transmisión de imágenes médicas. Incluye la definición de un formato de

fichero y de un protocolo de comunicación de red, basado en TCP/IP. Los ficheros DICOM pueden intercambiarse entre dos entidades que tengan capacidad de recibir imágenes y datos de pacientes en formato DICOM. Los ficheros DICOM corresponden a la parte 10 del estándar DICOM. Dicha parte describe como almacenar información de imágenes médicas en un medio extraíble. Generalmente es obligatorio incluir también los metadatos de la imagen.

DICOM permite la integración de diferentes modalidades de imagen con servidores, estaciones de trabajo, impresoras y hardware de red de múltiples proveedores dentro de un sistema de almacenamiento y comunicación de imágenes. Los diferentes elementos del sistema han de incluir una declaración de conformidad DICOM (*conformance statements*) que establezca claramente las clases DICOM que soportan. DICOM ha sido adoptado ampliamente por los hospitales.

Esta complejidad añadida en el desarrollo de aplicaciones de imagen médica se compensa con las facilidades que luego aporta, como la interconectividad entre dispositivos de diferentes fabricantes o la gestión de una base de datos de imágenes médicas donde los parámetros de búsqueda puedan facilitar al radiólogo evaluar un nuevo estudio comparándolo con anteriores estudios de características similares.

El desarrollo y diseño de una interfaz gráfica que permita al usuario interaccionar con los sistemas de imagen de forma intuitiva y agradable se ha convertido en una tarea importante para la total implantación, y aceptación de la imagen digital [96]. De esta forma el monitor se convierte en una herramienta útil donde, a diferencia de los negatoscopios, es posible superponer distintas imágenes, realizar un zoom sobre zonas sospechosas o modificar el contraste y brillo de la imagen visualizada de forma sencilla y rápida, además de poder realizar window/level sobre dicha imagen. La resolución espacial y el número de niveles de gris posibles en la imagen, i.e. el tamaño del píxel y la profundidad en bits utilizada para representar la intensidad digital, es esencial a la hora de determinar la calidad de la imagen. Las estructuras anatómicas de pequeño tamaño, como las microcalcificaciones en mamografías, no se verían en la imagen digital si la resolución espacial fuese baja. Hoy en día tanto los sistemas de adquisición digital directa como los digitalizadores de película proporcionan una resolución espacial y de contraste suficiente para poder satisfacer estas necesidades.

# 2.2 La tomografía computarizada (TC)

La TC (Tomografía Computarizada) es hoy en día, una parte esencial del diagnóstico radiológico. Esta modalidad de imagen médica ha ido perfeccionándose a través de los años a lo largo de distintas generaciones. Comenzó llamándose tomografía computarizada, pasó a continuación a

emplearse el término TAC (Tomografía Axial Computarizada), haciendo la A referencia al término axial; esto proviene de que la adquisición de la imagen se realiza por medio de cortes axiales del objeto, que después permiten reconstruir y visualizar partes del cuerpo en forma de imágenes de cortes axiales, coronales, sagitales o en imagen 3D. Esta modalidad de imagen ha ido cambiando de "apellidos" haciendo referencia a las distintas fases o generaciones por las que ha ido evolucionando. Con el tiempo el término axial se ha omitido, pero se sobreentiende. Empezó a utilizarse el término helicoidal, o espiral en 1989, cuando apareció una mejora que disminuía el tiempo de realización de la prueba. Hoy en día esta prueba ha completado o sustituido a la clásica imagen de rayos X en muchas áreas. Con el tiempo se produjeron mejoras en el tipo de detectores empleados por estos equipos, ampliando el número de anillos detectores en el eje axial (coronas) de 1 a 2, posteriormente a 4 y así en aumento hasta 64, pasando a llamarse TC multidetector, o TC multicorte, también denominada en inglés como multidetector-row-CT o MDCT (MultiDetectorCT). Recientemente ha surgido una nueva modalidad, la TC de doble fuente, que utiliza dos tubos de rayos X [29].

La radiografía convencional proporcionó un valioso medio de diagnóstico no invasivo durante muchos años, aunque presenta algunas limitaciones. Así para imágenes del cerebro, las radiografías suelen ser insuficientes en la mayoría de los casos. La tomografía computarizada ofreció, por primera vez, la posibilidad de ver estructuras cerebrales en una imagen de calidad con alto contraste. El principio físico de la radiografía es registrar la radiación que se emite desde el centro de un tubo de rayos X, atenuado por el objeto a examinar, con un detector (tradicionalmente una película). Así pues, en una radiografía convencional se presenta la distribución de la modulación de la intensidad de la radiación, y esta ofrece siempre una imagen de superposición (todas las estructuras entre el foco de rayos X y el detector atenúan la intensidad de la radiación). Cada elemento de la imagen muestra la suma de todas las contribuciones a la atenuación a lo largo de una línea, o en manera matemática, la integral de los coeficientes de atenuación a lo largo de la línea fuente-detector. Ya se puede entrever que en el caso de que existan estructuras con un alto coeficiente de atenuación, estas no permitirán que las que se encuentren detrás de ellas en la dirección del haz de rayos, aparezcan visibles en la imagen. La CT supera con creces este problema, ya que realiza proyecciones en 360 grados, consiguiendo así, por medio de algunas de ellas, poder ver esas estructuras que en el caso de la radiografía quedarían enmascaradas.

El contraste de la imagen se define por la diferencia en la intensidad de elementos o regiones de la imagen. Esta definición se aplica de la misma manera para las radiografías convencionales que para las imágenes TC. El contraste en las radiografías está dominado por las estructuras con alta atenuación, tales como los huesos, o por diferencias de grosor en el objeto. Las contribuciones de las estructuras de baja atenuación, por lo general,

tejidos blandos, aparecen ocultas en la mayoría de casos prácticos. Este problema fundamental en las imágenes de radiografía convencional no se puede eliminar. Incluso la introducción de mejores sistemas de detección o procesamiento de datos digitales, o un aumento de la dosis no alteran esta situación. El contraste en la TC viene dado directamente por los valores de atenuación del elemento y un pequeño entorno, y no por la integral de línea a lo largo de un camino a través del objeto. Pequeñas diferencias en la densidad o en la composición de tejidos, pueden ser representadas, en principio, con suficiente contraste.

### 2.2.1 Principios básicos de la TC

Cuando un haz colimado de fotones mono energéticos atraviesa un material homogéneo con coeficiente de atenuación μ, la atenuación en la intensidad del haz viene dada por la ley exponencial I=I<sub>o</sub>e<sup>-µd</sup> donde  $l_o$  es la intensidad del haz incidente, y del espesor del material. En 1917, el matemático J.H. Radon demostró que se puede reconstruir la imagen de un material si se conocen los valores de la integral de los coeficientes de atenuación, a lo largo de un número de líneas que atraviesan el material. Años después, Godfrey N. Hounsfield (ingeniero Inglés), desarrolló el primer escáner de CT (junto con la firma británica EMI Ltd.), y recibió el Premio Nobel de Medicina en 1979, junto con el físico A.M. Cormack (sudafricano) que había llevado a cabo, entre 1957 y 1963, de manera independiente, los primeros experimentos con aplicaciones médicas en este tipo de tomografía reconstructiva. Se había demostrado que el haz de rayos X que atravesaba un objeto, contenía información de todos los constituyentes del material que había atravesado.

En 1974 Siemens se convirtió en el primer fabricante tradicional, de equipos radiológicos para el mercado, de un escáner de TC; muchas otras empresas siguieron rápidamente el ejemplo. El auge continuó llegando a su apogeo a finales de los setenta, con 18 empresas que ofrecían equipos de TC. La mayoría de estas, se han retirado ya del mercado. La TC fue la primera modalidad de imagen radiológica que proporcionaba exclusivamente imágenes digitales computadas, en lugar de las conocidas imágenes de adquisición analógica. Ofrecía además imágenes de cortes, en lugar de imágenes de superposición de zonas completas de cuerpo. Estas características de "digital" y de "representación de volumen por lonchas", son actualmente empleadas en otras modalidades de imagen médica como el ultrasonido, la resonancia magnética o la PET.

Para comprender la tomografía computarizada hay que imaginar el cuerpo humano formado por un número finito de elementos discretos. Este tipo de imagen, se considera formada por vóxeles (elemento de volumen), ya que cada píxel de los que vemos en la imagen transversal, aunque esta sea plana, se corresponde con un elemento de volumen que tiene un determinado espesor.

En términos generales, el principio de la tomografía computarizada consiste en medir la distribución espacial de la intensidad de la radiación X que atr raviesa un ob bjeto, desde diferentes di irecciones. P Para poder o btener la imagen, es necesario radiar al menos con un barrido de 180°. El tubo de rayos X gira solidariamente con el detector, radiando el objeto desde diferentes direcciones. La información se recoge en el detector en forma de mapa de atenua ciones.

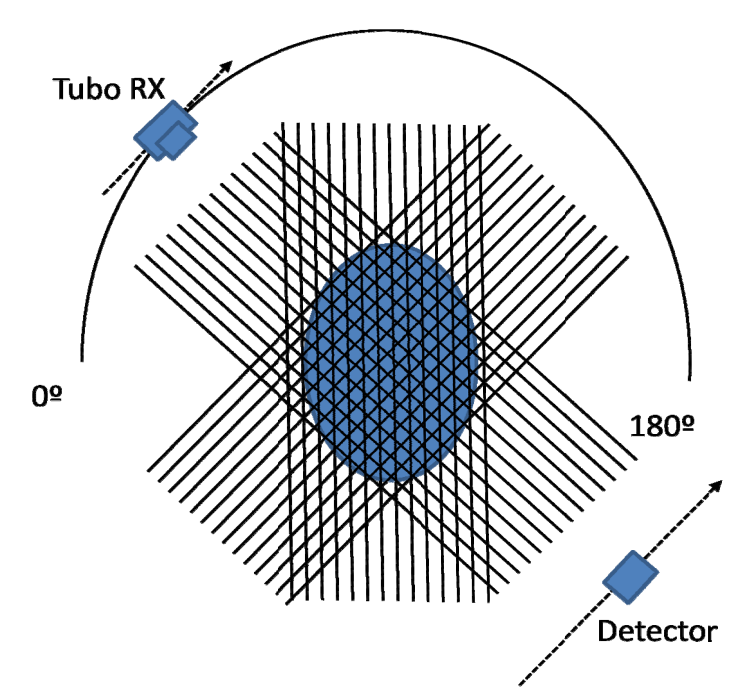

#### Figura 2.1: Esquema para la adquisición de datos en la imagen de TC (escáner de 1ª gene ración).

Actualmente, los escáneres barren un ángulo de 360°, esto es necesario además en el caso de la TC espiral, como se verá más adelante. Estos escáneres registran típicamente del orden de 800-1500 proyecciones con 600-1200 puntos por proyección [52]. Una vez adquirida la información en forma de mapa de atenuaciones, hay que resolver un sistema de ecuaciones para conocer los valores de los distintos coeficientes de atenuación  $\mu(x, y)$ . Dichos coeficientes, se corresponden con los valores de cada punto de la imagen final. Este sistema de ecuaciones es complejo y se resuelve por computadora (de ahí lo de computarizada).

Existen procedimientos diferentes para hacerlo. Para una imagen de N filas y N columnas, tenemos N<sup>2</sup> incógnitas. Tendremos que resolver una matriz de N x N valores. Cada elemento de la matriz se corresponde con un pixel de la

imagen. Es por tanto necesario resolver un sistema de  $N^2$  ecuaciones linealmente independientes. Denotando como N<sub>ec</sub> al número de ecuaciones que obtenemos con el escáner, como resultado de las proyecciones medidas.  $\mathsf{N}_\mathsf{p}$ al número de proyecciones que tomamos. Teniendo en cuenta, que en cada proyección se obtiene un número de datos N<sub>d</sub>. Si N<sub>ec</sub>>N<sup>2</sup> el sistema puede resolverse, siendo N<sub>ec</sub>=N<sub>p</sub>·Nd.

dos mediciones de dos proyecciones de dos puntos cada una, dan lugar a un sistema de cuatro ecuaciones y cuatro incógnitas que puede resolverse fácilmente (figura 2.2). Obteniendo así la solución para los cuatro coeficientes que permitirían reconstruir totalmente la imagen. En el caso de una radiografía, el resultado sería una imagen con la suma de coeficientes que vendría dado por una de las proyecciones. Puede observarse en la figura como a partir de 180 grados la información que se obtiene es redundante, puesto las medidas tomadas para ambos sentidos de una misma dirección son las mismas. En el caso más simple de una imagen (matriz) de 2x2 (cuatro coeficientes), e<br>,<br>,<br>;ión

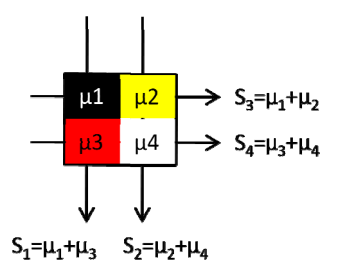

#### de coeficientes). Figura 2.2: Esquema para la adquisición de datos en la imagen de TC (obtenció

resolver fácilmente con doce valores medidos como se ve en la figura 2.3. Estos métodos de reconstrucción algebraica fueron utilizados en los primeros a ños. La extensión a una matriz de 3 x 3 con nueve incógnitas también se puede

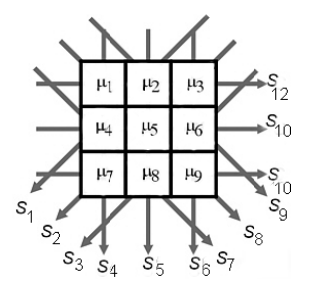

de coeficientes - Matriz 3x3). Figura 2.3: Esquema para la adquisición de datos en la imagen de TC (obtención

Hoy en día los escáneres utilizan generalmente un algoritmo conocido como "convolution-backprojection" (retroproyección filtrada) para reconstrucción de la imagen [120, 124]. Brevemente, se parte de una matriz de ceros, y se van sumando los valores de las distintas proyecciones a todos los elementos de la matriz a lo largo de la dirección en la que fueron tomados. Además cada proyección se convoluciona con una ventana denominada kernel de reconstrucción. En esencia, se trata de un procedimiento de filtrado pasa alta que aporta más definición a los bordes del objeto. Además el kernel empleado influye en las características de la imagen, y pueden emplearse los llamados kernels "blandos" para suavizado, o "duros" para realce de bordes, aunque estos últimos generan más ruido. Un filtrado pasa alta suave, reduce la resolución espacial, pero también el ruido. Existen métodos de Fourier alternativos para la reconstrucción de imágenes pero matemáticamente equivalentes a la convolución-"backprojection".

Los valores que se obtienen para un determinado coeficiente de atenuación, se muestran como números, o valores de CT relativos al coeficiente de atenuación del agua. En honor del inventor de la TC, estos números reciben el nombre de números de TC y se expresan en unidades HU (Unidades Hounsfield). En esta escala, el agua o cualquier tejido con coeficiente de atenuación equivalente, toma el valor cero por definición.

Se define el valor para un determinado material T como:

$$
(valor de CT)T = 1000 \cdot (\mu_T - \mu_{agua})/\mu_{agua}
$$

Aproximando  $\mu_{\text{aire}}$  a cero, al aire se corresponde un valor de TC de -1000 HU. Para huesos y calcificaciones fuertes los valores suben hasta 2000. No obstante, los metales pueden alcanzar valores mayores. Esta escala no tiene límite superior. Para escáneres médicos, los valores que se dan normalmente están entre -1024 HU y 3071 HU. Se tienen por tanto 4096 valores, y se necesitan 12 bits por pixel para almacenarlos.

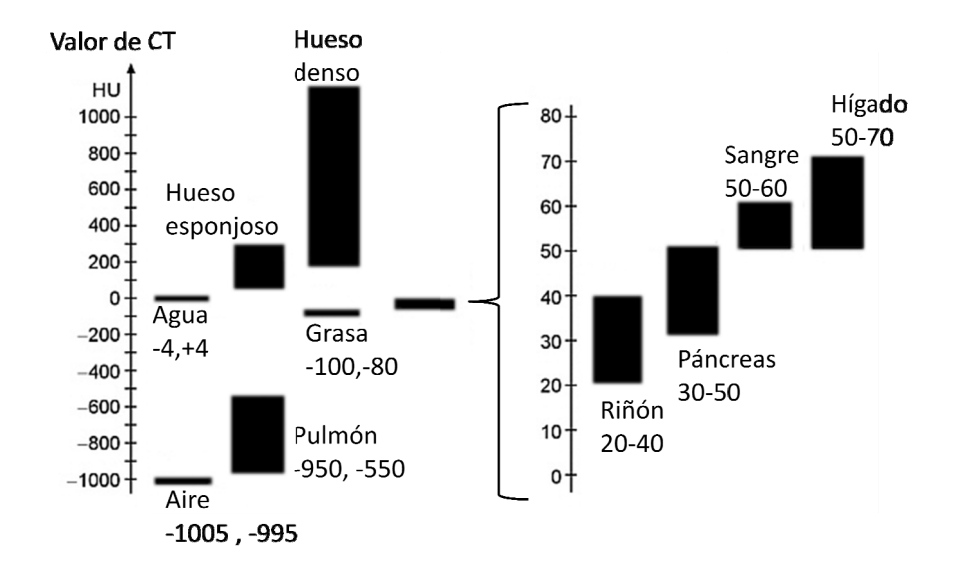

Figura 2.4: Unidades Hounsfield típicas para distintos tejidos en estudios de TC.

# 2.2.2 Evol ución de la T TC

la mejora de la calidad de imagen, la reducción de costes, mejora de la interfaz de usuario, etc. han sido los aspectos que han guiado la evolución de la TC desde su nacimiento. Hay que tener en cuenta no sólo el tiempo de adquisición para un corte del objeto, sino que para completar un examen, hay que tomar muchas imágenes. En la década de los setenta se paso del escáner de cabeza (fue el primero que se comercializó) al de cuerpo entero. En los escáneres de primera generación (un solo detector), el tubo y el detector se trasladaban para ir tomando los diferentes puntos de la primera proyección, ya que el haz de rayos estaba colimado, y cubría una pequeña área de cuerpo al tener que proyectarse sobre un solo detector. Después rotaban, a continuación se trasladaban de nuevo para tomar la siguiente p royección, y así sucesiva amente. La reducción del tiempo de exploración, además de otras demandas como ra<br>a<br>or.

Para acelerar el tiempo de exploración se amplió el número de detectores (t típicamente a a 30), lo que supuso pasa ar de un haz z de rayos fin no ("pencil") a uno un poco más ancho que abarcase todo el conjunto de detectores, conocido como haz en pequeño abanico ("small fan beam"). Así el tiempo de adquisición de una imagen, sufrió una reducción drástica, no solo por el hecho de tener que realizar menos traslaciones, sino también porque el número de rotaciones era menor. El tiempo de adquisición de un estudio, pasó de ser superior a 24h en los de 1<sup>ª</sup> generación, a tardar en torno 5 minutos en los de La llamada "segunda generación" (1972), difería muy poco de la anterio

segunda. Ambos tipos de escáneres funcionaban de acuerdo con el principio de rotación-traslación, en el que la fuente de radiación y el detector, escaneaban el objeto por medio de un movimiento lineal de traslación, y se repetía el procedimiento, sucesivamente, después de un pequeño incremento de rotación. Al mismo tiempo que se escaneaba, se reconstruía la imagen.

El primer intento de exploración de todo el cuerpo por secciones transversales de TC se realizó con el escáner ACTA (Automatic Computerized Transverse Axial scanner). Había problemas de respiración y movimiento del paciente y el tiempo de exploración debía reducirse más. A mediados de los setenta se redujo el tiempo de exploración por imagen a 20 segundos para permitir exploraciones de cuerpo en una sola inspiración. Esto se logró con la utilización del haz en abanico y un mayor arco de detectores. Ya no fue necesario el movimiento de traslación y el sistema fuente-detector giraba solidariamente. Esta fue la denominada "tercera generación", que ya servía para escanear cuerpo entero, y que vino al mercado en 1976. Un poco más tarde, los escáneres emplearon un anillo estacionario de detectores que rodeaba completamente al paciente, de modo que sólo el tubo de rayos-x giraba ("cuarta generación"). La imagen se adquiría ya en tiempos de en torno a 5 segundos.

En los ochenta la calidad de la imagen ya era muy buena, y la mejora dependía en gran medida del tiempo de exploración, ya que el movimiento del paciente puede llevar a pérdidas de nitidez de la imagen y aparición de artefactos. Surgía un problema con los cables de alimentación del tubo de rayos, dado que este tenía que girar muchas veces. Por ello después de cada rotación completa se tenía que volver a las condiciones iniciales (rotación inversa) antes de realizar la siguiente adquisición. La rotación continua se introdujo por primera vez en 1987 por Siemens Medical Systems (SOMATOM PLUS) y Toshiba Medical Systems (TCT 900S), y se basaba en el "anillo de de deslizamiento". Se resolvió el problema del cableado, y el tubo podía girar de manera constante. Con la introducción de la rotación continua no sólo se redujo el tiempo de exploración a un segundo, sino que también sirvió de trampolín para que apareciese la TC espiral. En los noventa había disponible el primer escáner de tomografía computarizada helicoidal (el Siemens SOMATOM PLUS). Desde entonces, el desarrollo no ha parado en cuanto a mejoras técnicas. La modalidad de la TC, que ya había sido considerada una tecnología madura en los ochenta, ha experimentado un "renacimiento". Con la introducción de cuatro coronas en los sistemas de TC (4-slice-CT), y el haz cónico se lograban tiempos de exploración de tan sólo 500 ms en el año 1998. El número de coronas ha seguido en aumento hasta las 64.

## 2.2.3 La TC espiral (o helicoidal)

En el caso que nos ocupa, la tomografía computarizada (TC) helicoidal emerge como un instrumento más preciso que la TC convencional y que la radiografía simple para detectar nódulos pulmonares [90], lo que hace que reaparezca la idea del diagnóstico precoz del cáncer de pulmón. Entre las ventajas de la TC helicoidal hay que incluir su mayor contraste y mayor resolución espacial; y también la reducción en el tiempo de exploración, que permite estudiar todo el tórax en una única pausa de apnea. La desventaja es que supone un aumento considerable en el número de imágenes que hay que estudiar. De este modo el uso del CAD está aún más justificado.

Los primeros estudios y resultados sobre la TC helicoidal se presentaron por primera vez en 1989 en la reunión anual de la Radiological Society of North America (RSNA). La técnica apareció como una alternativa a la TAC secuencial. En la TC helicoidal, el paciente se escanea de forma continua, mientras se desplaza a lo largo del eje z. El paciente está continuamente en movimiento (sobre la camilla que se desplaza); esto se suele hacer a una velocidad de una a dos veces el ancho de colimación por cada 360° de rotación. Para sistemas multidetector este factor se incrementa de manera considerable. El trazo efectivo que describe el haz de rayos sobre el paciente, da como resultado una trayectoria helicoidal como se muestra en la figura 2.5. Este es el origen del término TC helicoidal que se emplea hoy en día.

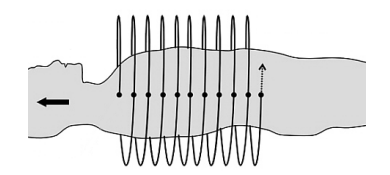

#### Figura 2.5: Trazo descrito por el haz de rayos sobre el cuerpo del paciente en la TC helicoidal.

Una vez adquiridos los datos, hay que reconstruir la imagen. La reconstrucción en la TC helicoidal es en principio, la misma que en la TC secuencial. Se emplean algoritmos idénticos, mismos kernels de convolución y el mismo hardware. Sin embargo, el hecho de que el paciente se mueva constantemente, hace que sea necesario un cálculo adicional llamado interpolación-z. El movimiento del paciente genera artefactos, y faltarían además datos para reconstruir un corte axial en una posición z determinada.

La interpolación z genera los datos necesarios para reconstruir la imagen, y aparece al mismo tiempo la ventaja de que a posteriori se puede elegir una posición z determinada, y su incremento para reconstruir un corte. En la convolución y en el "backprojection" no hay diferencias entre la TC secuencial y la helicoidal. La idea básica de la interpolación-z consiste en hacer interpolación lineal entre datos tomados en las mismas posiciones angulares pero en distintas posiciones de z para así poder dar valores a los z intermedios. Este método fue empleado en los primeros estudios de TC

helicoidal. Pronto se descubrió que los datos de un barrido de 360° eran otra vez redundantes, ya que la proyección medida en una dirección es idéntica a la medida en la dirección opuesta, con lo que en realidad se pueden obtener puntos adicionales para realizar interpolación. La misma idea se utiliza en los escáneres multidetector, y el hecho de adquirir varios cortes a la vez ha permitido elegir a posteriori el espesor de reconstrucción de corte en torno a un z determinado, lo que permite hacer reconstrucciones con solapamiento o sin solapamiento, o dejando un cierto gap [52].

# 2.3 Material radiológico

Para la realización de los estudios incluidos en esta tesis, se han empleado tres equipos de tomografía computarizada. Un equipo de TC helicoidal (SOMATOM Emotion6), uno de TC multicorte (SOMATOM Sensation64) y uno de doble fuente (*DSCT-Dual Source CT*) de 64 detectores (SOMATOM Definition64) todos de Siemens Medical Systems (Forchheim, Germany). De ahora en adelante se referenciaran como escáneres "E", "S", o "D", respectivamente.

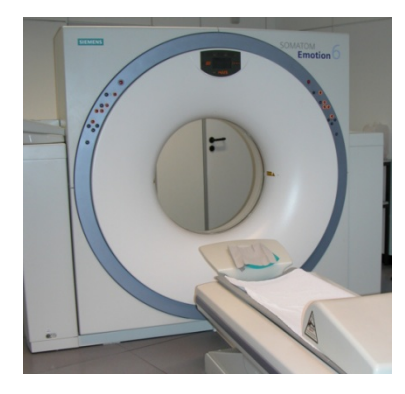

Figura 2.6: Escáner de TC helicoidal.

# 2.3.1 El estudio de TC de tórax

A la hora de realizar un estudio, los escáneres vienen ya pre-programados con protocolos predefinidos para la adquisición de las imágenes, como por ejemplo, el protocolo de cabeza, cuello, hombro, tórax, abdomen, pelvis.... aunque estos son también manualmente configurables/modificables, pero por defecto ya adecuan los parámetros de exposición a la región de estudio. Normalmente ofrecen la posibilidad de hacer estudios de rutina, rápidos, secuenciales, o de corte fino, para niños, o adultos. Así en los estudios realizados en el escáner E se ha usado un protocolo llamado "Combi".

Si se quieren configurar manualmente los parámetros del estudio, hay que fijar el grosor de colimación, el voltaje y la corriente del tubo rayos, seleccionar el kernel de reconstrucción, y si acaso algún otro tipo de filtro. Y entonces se lleva a cabo la fase de adquisición (escaneo del paciente). A continuación se reconstruyen las imágenes que quedarán almacenadas como parte del estudio del paciente. En ocasiones a un paciente se le pueden aplicar varios protocolos, y en ese caso todos ellos pueden pasar a formar parte del estudio.

Lo normal será que como resultado de un estudio de TC de un paciente tengamos un conjunto formado por un número grande de imágenes del mismo. Dependiendo del tipo de estudio, y de los parámetros de reconstrucción del mismo, el número de imágenes puede variar desde varias decenas, a varios cientos o incluso miles de imágenes por paciente con los nuevos equipos de alta resolución. Esto también depende de la zona sobre la que se ha realizado la exploración. De este modo, no resultan el mismo número de imágenes en un estudio de cuello, que en uno de tórax, o de cabeza. En un estudio de tórax suelen reconstruirse varias series de imágenes con distintos parámetros (con o sin solapamiento, diferentes grosores de corte, distintos kernels de reconstrucción, ventanas de mediastino, de pulmón,...). Cada serie es un conjunto de imágenes de una zona del cuerpo. En ocasiones se realiza un zoom y se reconstruyen zonas pequeñas con grosores de corte más finos para ver mejor esa zona. Esto genera nuevas series, y nuevas imágenes, que son también incluidas en el estudio. Entonces por lo general, como resultado de un estudio, tendremos varias series de TC. El sistema de CAD no las analiza todas, ya que no se ha diseñado para eso, y normalmente analizará una serie completa por estudio de paciente.

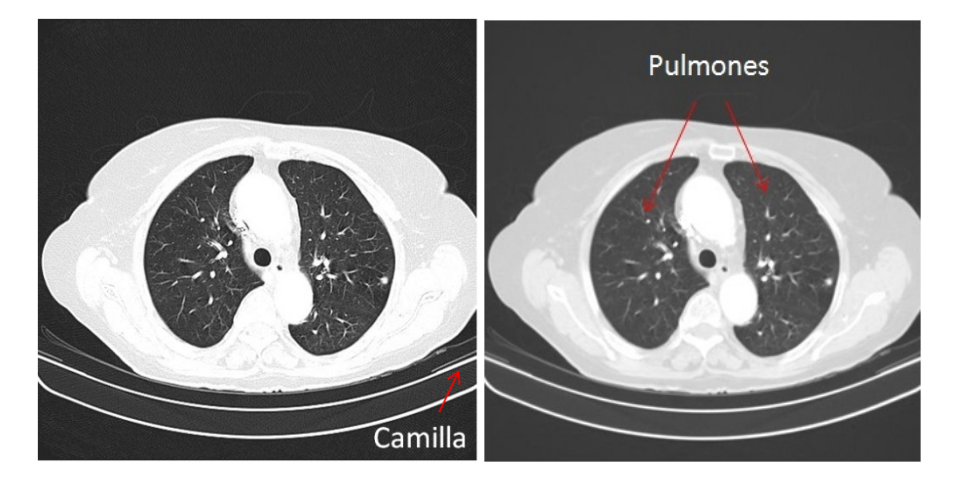

# 2.3.2 La imagen de TC de tórax

Figura 2.7: Imágenes de TC de tórax de 5mm con kernels de reconstrucción B90s (izquierda) y B41s (derecha).

En la figura 2.7 se muestran dos cortes de TC de 5mm de grosor. Las imágenes fueron reconstruidas con diferentes kernels. Se observa como en la figura de la izquierda (kernel más alto) los bordes están mejor definidos, mientras que en la otra imagen, con menos ruido, se nota el efecto del suavizado. En las imágenes se señala la camilla, sobre la que descansa el cuerpo del paciente, a la vez que señala la localización de los pulmones y la pleura. A continuación se muestran otros dos cortes axiales de una misma zona del cuerpo, pero reconstruidas con distintos espesores, de este modo el efecto del volumen parcial, produce también un efecto de suavizado relativo proporcional al espesor.

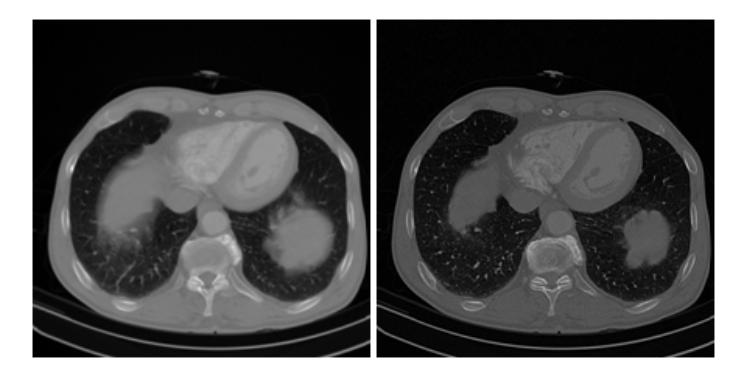

#### Figura 2.8: Imágenes de TC de tórax reconstruidas con distintos grosores (5mm izquierda y 1mm a la derecha).

El corte fino tiene como se ha mencionado ya la desventaja de que el número de imágenes que se generan es mucho mayor. Por el contrario, tiene la ventaja de que estructuras menores que el espesor de corte que podrían quedar enmascaradas en la imagen de corte grueso, pueden observarse en las imágenes de cortes más finos. Además, a la hora de hacer reconstrucción tridimensional es importante aumentar la resolución en el eje z disminuyendo el espesor de corte, ya que típicamente podríamos estar hablando de una resolución para el plano XY que vendría dada por imágenes de 512x512 píxeles con un espaciado entre pixeles de entre 0.5 y 1mm dependiendo del zoom empleado. Mientras que los puntos de los que se disponen en el eje Z vienen dados por el número de cortes, guardando una relación directa con el espesor de los mismos. De esta manera el espacio con el que se trabaja no es isótropo, y una disminución en el espesor de corte, nos acerca más a la isotropía del espacio, además de aumentar la resolución a la hora de reconstruir otros cortes en planos sagitales, o coronales como se muestra en la figura 2.9.

En el caso de la figura 2.9 se disponía de una serie de 57 imágenes de 512x512 píxeles y de 5mm de espesor, a partir de la que se generaron los cortes sagitales y coronales.

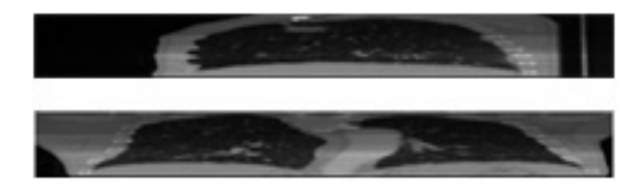

Figura 2.9: Corte sagital (arriba) y coronal (abajo) generados a partir de un estudio de corte grueso (5.0 mm).

Se repitió el procedimiento para el mismo caso, pero esta vez sobre una serie de 1.0 mm que constaba de 360 imágenes. En este caso se disponía de muchos más puntos en el eje Z para poder reconstruir la imagen. El hecho de expandir las imágenes de 57x512 generadas a partir de la serie de corte grueso, para que sus dimensiones coincidan con las de 360x512 generadas a partir de la serie de cortes finos, permite distinguir mejor en este caso, como se observa en la reconstrucción sagital, la presencia de un nódulo, aunque la resolución de la imagen no mejora, y muchas estructuras desaparecen, como puede verse en la figura 2.10.

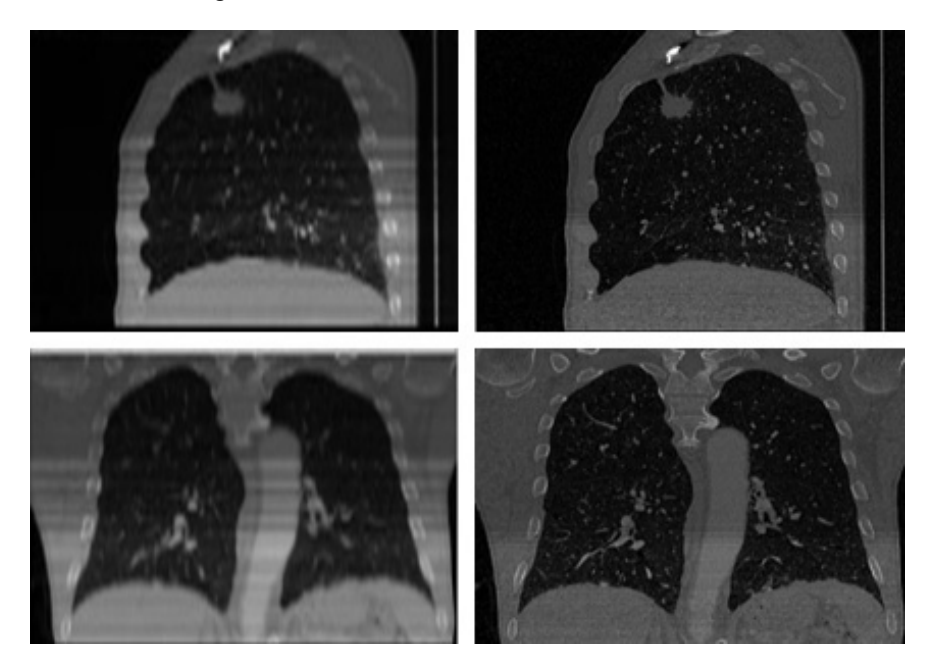

Figura 2.10: Cortes sagitales (arriba) y coronales (abajo) reconstruidos a partir de series de distintos espesores (5mm izquierda y 1mm a la derecha).

### 2.4 Recogida, selección y marcado de casos: Bases de datos

Todos los casos seleccionados para el desarrollo de este trabajo provienen de estudios de TC recogidos en la consulta clínica del Departamento de Radiología Torácica del Hospital Calmette (Lille, Francia) y de la consulta clínica del Servicio de Radiología del Hospital Clínico Universitario de Santiago de Compostela.

Se han recogido estudios de TC de pacientes a lo largo de cuatro años con los que se ha ido formando una base de datos que contiene más de 80000 imágenes de TC. Estas se corresponden con topogramas y diferentes series de diversas reconstrucciones y protocolos de estudios de TC realizados sobre pacientes diferentes. No todos los casos, ni todas las imágenes, de la base de datos se han utilizado para evaluar el sistema. A medida que se han ido estableciendo unos criterios claros para la selección de los casos en la realización de diferentes estudios, se han ido descartando o incluyendo casos de esta base de datos para cada estudio en particular. Así en algún estudio se han incluido casos de cortes gruesos, y en otros solamente de corte fino. El imponer un límite superior en el número de nódulos por paciente, también hace que en ocasiones ciertos exámenes puedan o no ser incluidos en un estudio en particular.

Aunque en las primeras evaluaciones del sistema, y en las primeras fases del desarrollo de algoritmos (apertura y visualización de imágenes DICOM, o primeras fases del proceso de segmentación de la región pulmonar), se han empleado imágenes de diferentes equipos (Emotion6, Definition64, Sensation64, de Siemens; Aquilion64 de Toshiba; o Twin flash de Elscient), el trabajo finalmente se ha centrado en estudios de corte fino realizados con dos equipos (uno de cada institución) con el fin de facilitar el desarrollo, aunque no por esto deja de ser aplicable en otros equipos de TC.

Se describen a continuación tres bases de datos empleadas para el desarrollo y evaluación del sistema desarrollado. Aunque se han realizado algunas evaluaciones con subconjuntos de dichas bases de datos, esas particiones se detallarán más adelante. En cuanto a los tres grandes grupos, se les hará referencia en lo sucesivo nombrándolos como bases de datos "A", "B", y "C".

La base de datos "A" [97], estaba formada por casos de 41 pacientes (no consecutivos) con un total de 64 nódulos pulmonares, calcificados o no, de diámetro inferior a 3 cm. Se estudiaron 17 mujeres, con edades comprendidas entre 24 y 83 años, con una media de 53 años; y 24 hombres, con edades comprendidas entre 38 y 80 años, con una media de 66 años. De los 64 nódulos, 30 (47%) tenían un diámetro inferior a 10 mm; 20 (31%) entre 10 y 19 mm; y 14 (22%) entre 20-30 mm. Había además una mayoría de nódulos

### RECOGIDA SELECCIÓN Y MARCADO DE CASOS: BASES DE DATOS 41

ovales o redondos, (41 - 64%), aunque la base de datos también contenía 13 nódulos espiculados y 10 lobulados. Hubo 2 nódulos en vidrio deslustrado, y 19 (30%) nódulos pulmonares estaban calcificados. Trece (20%) eran subpleurales.

Muchos de estos nódulos fueron un hallazgo casual en radiografía de tórax o en TCs realizados por diferentes razones, como enfermedad pulmonar obstructiva crónica, mientras que otros se identificaron durante controles por TC de otras patologías, como tumores extratorácicos. Los estudios se realizaron en el Servicio de Radiodiagnóstico del Hospital General de Galicia (CHUS) y en el Departamento de Radiología Torácica del Hospital Calmette (Lille, Francia), y se utilizaron los equipos de TC referidos anteriormente como escáner "E" (33 estudios), y escáner "S" (8 estudios). Se solicitó consentimiento informado a todos los pacientes. El protocolo de TC consistió en la adquisición de todo el tórax en dirección craneocaudal, con el paciente escaneado en supino y después de una inspiración máxima. Se adquirieron secciones de 0.6 mm. y 1.25 mm. con reconstrucciones de grosor de corte de 1 mm. y 5mm. para los escáner "S" y "E" respectivamente; y se utilizaron los algoritmos de reconstrucción estándar y de altas frecuencias, en ambos equipos (B41s; B50f; B90s; Siemens Medical Solutions). Los parámetros de exposición fueron 70-100mAs, y 120-140 kV.

Se han establecido unos criterios claros para determinar cuándo un estudio de TC era válido para su inclusión en el trabajo. Los verdaderos positivos, esto es, los casos positivos para nódulo pulmonar, se han determinado mediante la interpretación del caso por tres radiólogos de tórax, (uno de Santiago, y dos de Lille). Los tres radiólogos interpretaron independientemente todos los estudios en estaciones de trabajo. Sólo se incluyeron en el trabajo los estudios en los que había total coincidencia entre los tres: se marcaron como nódulos verdaderos aquellos en los que los tres radiólogos coincidían a la hora de diagnosticar la lesión, en aquellos casos con uno, dos o tres nódulos pulmonares. Para facilitar la coincidencia entre los tres radiólogos, se excluyeron los casos de pacientes con más de tres nódulos. Así, cada paciente tenía entre uno, y tres nódulos (26 pacientes tenían un nódulo; 7, dos nódulos; y 8, tres nódulos). Con la información proporcionada por los radiólogos se construyó una base de datos sobre la cual se aplicó el método de detección de la siguiente manera: se seleccionó de cada paciente una serie completa de TC para ser analizada por el sistema (los kernels de reconstrucción que fueron evaluados por el sistema informático fueron el B41s en el caso del escáner "E", y el B50f en el caso del escáner "S"). Se formó así la base de datos "A", sobre la que se evaluó el sistema de detección, que constaba de 4154 imágenes con un total de 64 nódulos (41 exámenes).

Como se puede observar en esta primera base de datos, se incluyeron imágenes de cortes finos, cortes gruesos, y nódulos subpleurales. En esta primera fase de evaluación, el sistema realizaba análisis en dos dimensiones.

#### 42 MATERIAL

Como ya se ha comentado los cortes gruesos no son aconsejables para el análisis tridimensional.

Se presentan a continuación unas tablas de clasificación, para los distintos tipos de nódulos de la base de datos "A".

TABLA 2.I: Tipos de nódulos de la base de datos "A" según sus características de densidad (nódulos sólidos calcificados, nódulos sólidos no calcificados, y nódulos en vidrio deslustrado).

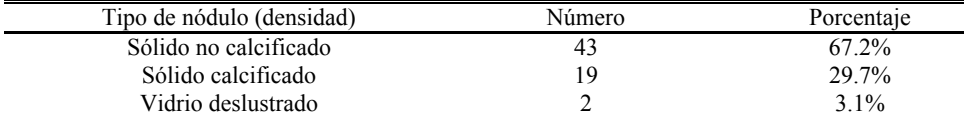

TABLA 2.II: Tipos de nódulos según su localización (nódulos subpleurales, nódulos periféricos a menos de 2 cm de la superficie pleural, y nódulos centrales).

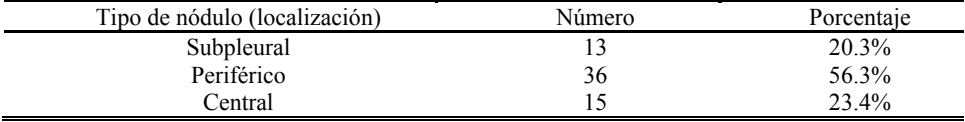

TABLA 2.III: Tipos de nódulos según su morfología (nódulos ovales o redondos, nódulos lobulados, y nódulos espiculados).

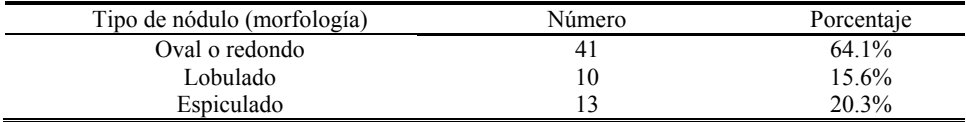

A partir de aquí se tomó la decisión de formar una nueva base de datos, en la que se incluirían solamente casos con cortes finos (más acorde con el tipo de análisis que se iba a realizar, y con los nuevos equipos de TC), y sin limitación en el número de nódulos. Se comenzó entonces con la formación de la segunda base de datos (base de datos "B").

Los exámenes de TC que formaban la segunda base de datos [101], fueron realizados con el escáner "E", con los siguientes parámetros: Colimación 1.0 mm y grosor de corte 1.25 mm. Adquiridos con una tensión de 130 kV, y una corriente de 70 miliamperios. Los casos fueron adquiridos de la práctica clínica diaria del Hospital Universitario de Santiago de Compostela, con la aprobación de su comité ético. Los parámetros de reconstrucción de cada imagen fueron de: 1.3 mm de espesor de corte y con un kernel duro (B90s). El tamaño de las

imágenes de 512x512 píxeles, con un espaciado entre pixeles de entre 0.535156 y 0.904297 mm. Las imágenes se almacenaron en formato DICOM, directamente de la modalidad de TC. Se incluyeron 22 series en el estudio. El número de imágenes por paciente osciló entre 246 y 406.

El método que se ha seguido para el marcado de casos ha sido siempre el mismo. Nuevamente, los tres radiólogos expertos de tórax, de dos instituciones diferentes (Santiago de Compostela y Lille), evaluaron y, posteriormente seleccionaron, los nódulos del estudio. La clasificación de los resultados del estudio, en términos de verdaderos o falsos positivos, se ha realizado teniendo en cuenta las marcas de los radiólogos. Sólo los nódulos con total coincidencia entre los tres radiólogos se incluyeron en el estudio (en total 77). La base de datos contenía nódulos calcificados, no calcificados y en vidrio esmerilado, con tamaños de entre 4 y 27 mm de diámetro.

Resumiendo: La base de datos "B" estaba formada por 22 series de TC de 22 pacientes diferentes, que contenían 7183 imágenes con un total de 77 nódulos. En la figura 2.11 se muestra la clasificación por tamaños. Esta base de datos se utilizó para la realización de un estudio [101], en el que no se limitó el número de nódulos por caso. No se incluyen las tablas de clasificación, puesto que a excepción de dos series, el resto están incluidas en la tercera base de datos.

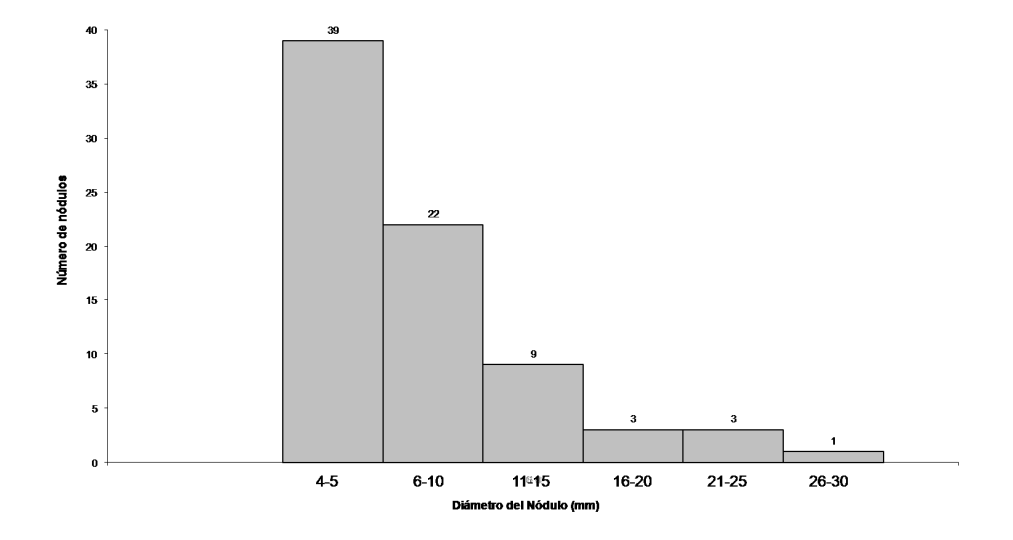

Figura 2.11: Clasificación de nódulos según su tamaño en la base de datos "B".

Finalmente se decidió incluir nuevamente la limitación en el número de nódulos por caso para su inclusión en la base de datos "C". En esta, se incluyeron exámenes de TC de sesenta y tres pacientes (45 hombres y 18

#### 44 MATERIAL

mujeres). La base de datos estaba formada por 132 nódulos pulmonares. En este caso se permitió hasta un número de 7 nódulos por paciente. Nuevamente se incluyeron en el estudio los casos con total coincidencia entre los tres radiólogos. Estos nódulos se clasificaron atendiendo a su localización como situados en la zona periférica (definidos como los incluidos en el parénquima pulmonar situados a aproximadamente 2 cm de la superficie pleural) o en la zona central (localizados en el parénquima pulmonar excluyendo las regiones periféricas) [90]. Veintiocho (44%) de los 63 pacientes tenían un nódulo, diecinueve (30%) tenían dos, seis (9%) tenían tres, cinco (8%) tenían cuatro, tres (5%) tenían cinco, uno ( 2%) tenía 6, y uno (2%) tenía 7. En total el sistema analizó un total de 18695 imágenes de TC.

Ochenta y ocho (66,7%) de los 132 nódulos tenían menos de 10 mm de diámetro, pero de más de 4 mm, 31 (23,5%) fueron de 10 mm o mayores, pero menores que 15 mm, 7 (5,3%) fueron de 15 mm o más grandes, pero inferiores a 20 mm, y 6 (4,5%) tenían entre 20 y 30 mm. El límite para incluir el caso en el estudio, en el número de nódulos por paciente, se ha fijado en siete [10]. Se incluyeron nódulos en vidrio esmerilado. La clasificación de los nódulos según sus características de densidad, morfología, y localización se presentan en las tablas IV, V, VI, y VII.

Los exámenes incluidos en la base de datos, se realizaron en Santiago de Compostela y Lille, con el escáner "E", y con el escáner "D" (doble fuente), respectivamente. El estudio fue aprobado por el comité ético del CHUS. Se solicitó consentimiento informado a todos los pacientes. El protocolo de TC consistió en la adquisición de todo el tórax, en el sentido cráneo-caudal, con los pacientes escaneados en supino y después de una inspiración profunda.

Los parámetros de adquisición fueron los siguientes: colimación, 6x1.0mm (Emotion6) y 64x0.6mm (Definición), los parámetros de exposición 70-110mAs (dependiendo del peso del paciente) y 100-130 kV. Las imágenes fueron reconstruidos con un grosor de corte de: 1,25 mm (escáner E) y 1 mm (escáner D) contiguas (sin solapamiento) y transversales de todo el tórax. Se utilizaron la ventana de mediastino (anchura de la ventana, 450 HU, centro de la ventana, 50 HU, Kernel de reconstrucción suave), y la ventana de pulmón (anchura de la ventana, 1600 HU; centrada en -600 HU; algoritmo de reconstrucción de altas frecuencias).

Finalmente la base de datos "C", estaba formada por un total de 18695 imágenes, con un total de 132 nódulos (63 exámenes). A continuación se resume en forma de tablas el contenido de la base de datos "C".

TABLA 2.IV: Casos, imágenes y nódulos de la base de datos "C" en función del equipo de adquisición.

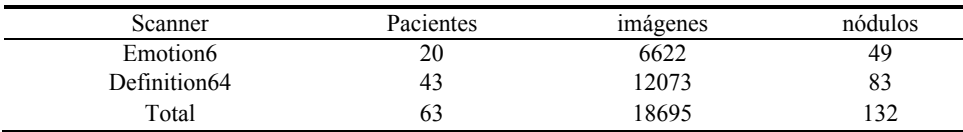

TABLA 2.V: Calificación de los nódulos según de la base de datos "C" según sus características de densidad (nódulos sólidos calcificados, nódulos sólidos no calcificados, y nódulos en vidrio deslustrado).

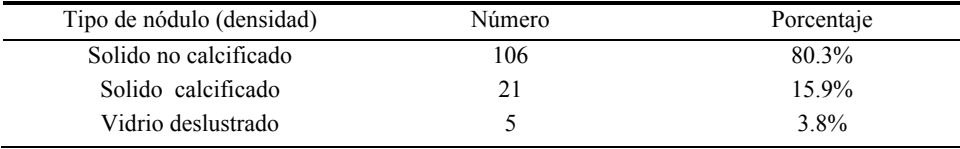

TABLA 2.VI. Calificación de los nódulos de la base de datos "C" según su morfología.

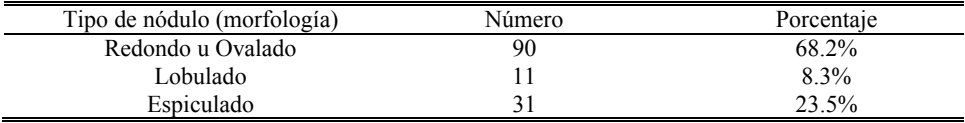

TABLA 2.VII. Distribución de nódulos de la base de datos "C" atendiendo a su localización.

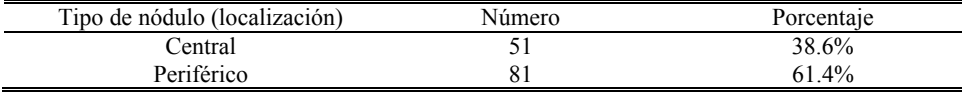

# 2.5 El software

El software del sistema de CAD, en lo que se refiere a la parte de análisis, ha sido desarrollado completamente en lenguaje C y C++. Se han utilizado las librerías DCMTK (Kuratorium OFFIS e.V. Oldenburg, Germany) para poder acceder a los ficheros en formato DICOM, y poder acceder tanto a las imágenes como a los parámetros de la cabecera del fichero necesarios para el proceso de detección (Slice Thickness, Instance Number, Convolution Kernel...).

Se han empleado también las librerías Qt3 y Qt4 para el desarrollo gráfico de la aplicación informática, así como para desarrollar software adicional

#### 46 MATERIAL

(otras pequeñas aplicaciones) necesario para el marcado de casos, visualización de resultados, y manipulación de ficheros. A continuación se describen brevemente estas aplicaciones:

Marcado de nódulos: Por comodidad para el desarrollo, y entrenamiento del clasificador, se ha desarrollado una herramienta de marcado, para indicarle al sistema donde están los nódulos. Esto se hace por si el sistema tiene que calcular resultados en términos de verdaderos y falsos positivos, o por si queremos generar distintos ficheros con las salidas del sistema en función de si es falso o verdadero positivo. Por medio de un cuadro de diálogo (QT), la herramienta permite seleccionar un fichero DICOM, a continuación, por medio de DCMTK, se accede a la información de la imagen. El puntero de datos se transforma en un objeto de la clase QImage (de QT), que se visualiza por pantalla en forma de imagen por medio de las librerías QT. A continuación con el ratón puede delimitarse marcando con un rectángulo, la localización del nódulo. Una vez que estamos de acuerdo con el marcado realizado, por medio de un botón se le da la orden a la herramienta para que escriba las coordenadas que se han marcado en un fichero.

Para la visualización de resultados, se ha desarrollado una clase C++ llamada "ventana", integrada en el programa de análisis, que recibe objetos de la clase "QImage" y los visualiza por pantalla en forma de imágenes. Permite además guardar las imágenes en diferentes formatos, con lo que en cualquier momento que se desee ver la salida del programa para un proceso determinado, por ejemplo, la segmentación, solo hay que generar un objeto QImage, y hacer la llamada a la clase ventana. Y a través de ella se nos mostrará por pantalla la parte del proceso que queremos ver.

En algunos casos, el sistema no podía acceder a las imágenes, y antes había que aplicarles un cambio de formato. Como esto no sucedía con mucha frecuencia, se implementó otra aplicación para realizar esta tarea de forma independiente, ya que de ser necesario aplicar el cambio, este solo era necesario una vez para cada caso.

Para la parte de generación y visualización de imagen 3D, el desarrollo se ha realizado con OpenGL.

El sistema se ha desarrollado y evaluado en el Laboratorio de Investigación en Imagen Radiológica (LABIR) de la Universidad de Santiago de Compostela en una estación de trabajo Celsius V840 de Fujitsu-Siemens con dos procesadores dual core de doble núcleo AMD Opteron 2220 a 2.8 GHz.

A continuación se describe como se ha organizado el código del programa de detección en base a las funciones desarrolladas:

1- clase ventana: se utiliza para visualizar resultados en cualquier punto de la ejecución del programa.

2- La función main() se emplea para lanzar la aplicación (interface gráfica).

3- La función de control: esta es una función de control de flujo. La función se encarga de controlar el proceso, es decir, de hacer las llamadas oportunas para que las otras funciones se ejecuten en el orden adecuado para que se realice el proceso de detección y se ejecute correctamente el organigrama. También realiza además algunas operaciones.

4- La función de segmentación se utiliza para realizar el proceso de segmentación pulmonar en 2D.

5- La función de segmentación pulmonar 3D: realiza la segmentación 3D de las regiones pulmonares una vez que la función de segmentación 2D ha evaluado todo el caso.

6- Función de filtrado 1 (filtro iris 2D): recibe como argumento la imagen 2D y realiza un procesado que se detalla en el siguiente capítulo.

7- Función de filtrado 2 (iris 3D): recibe como argumento el caso completo, en forma de cubo de imágenes, y realiza un tipo de procesado que se comentará en el próximo capítulo.

8- Función de filtrado 3 (plano de salida mínima): Al igual que la anterior pero realiza un procesado diferente.

9- Función de etiquetado: Se han implementado funciones de etiquetado de regiones en 2D y en 3D, necesarias para contabilizar y estudiar cada una de las regiones. El pseudocódigo se detallará más adelante.

10- Función para eliminación de ruido: elimina regiones en la imagen 2D menores de un cierto tamaño.

11- La función de análisis de características y clasificación:

Al igual que la mayoría de las anteriores, es llamada en su momento por la función de control que le pasa los argumentos necesarios para que pueda ejecutarse. No se ha detallado en los casos anteriores, para no sobrecargar el texto, pero a modo de ejemplo, en este caso, se recibe un cubo con las regiones segmentadas, los parámetros sobre las dimensiones, el cubo de imágenes originales, los parámetros sobre el espaciado, y los cubos resultado de los diferentes filtros.

Esta función se encarga de realizar el análisis de propiedades (excentricidad, tamaño...), extrayendo las características de las diferentes regiones, y se encarga también del proceso de clasificación.

12- Función de crecimiento regional: realiza crecimiento de regiones a partir de un punto semilla.

A continuación se muestran los organigramas para dos enfoques diferentes que se han seguido en el proceso de detección.

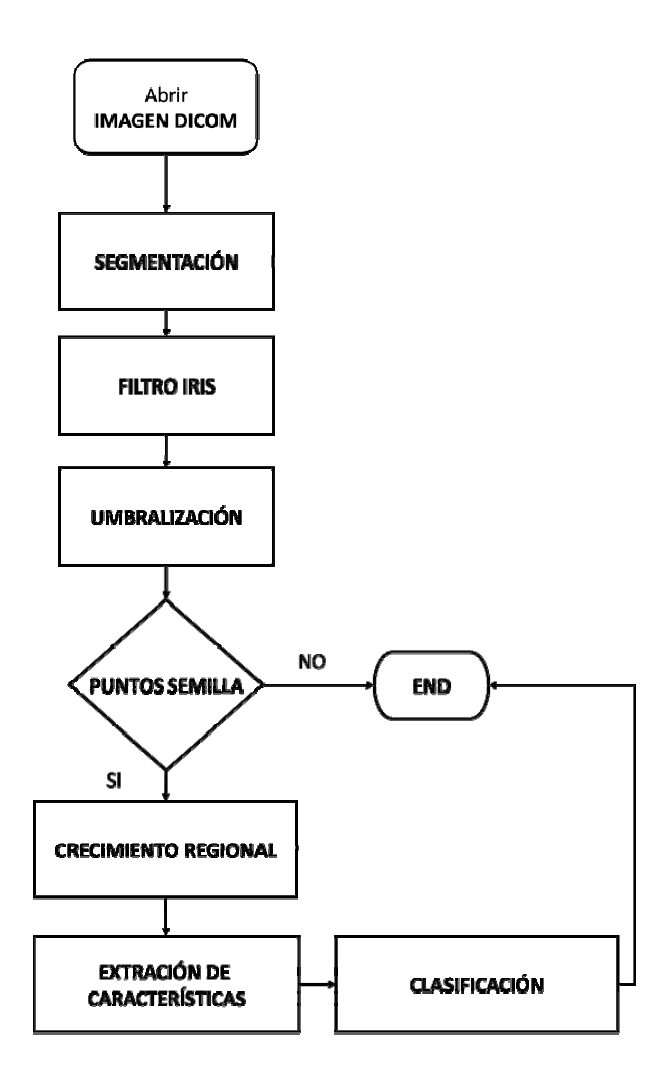

Figura 2.12: Organigrama para el proceso de detección (método 1).

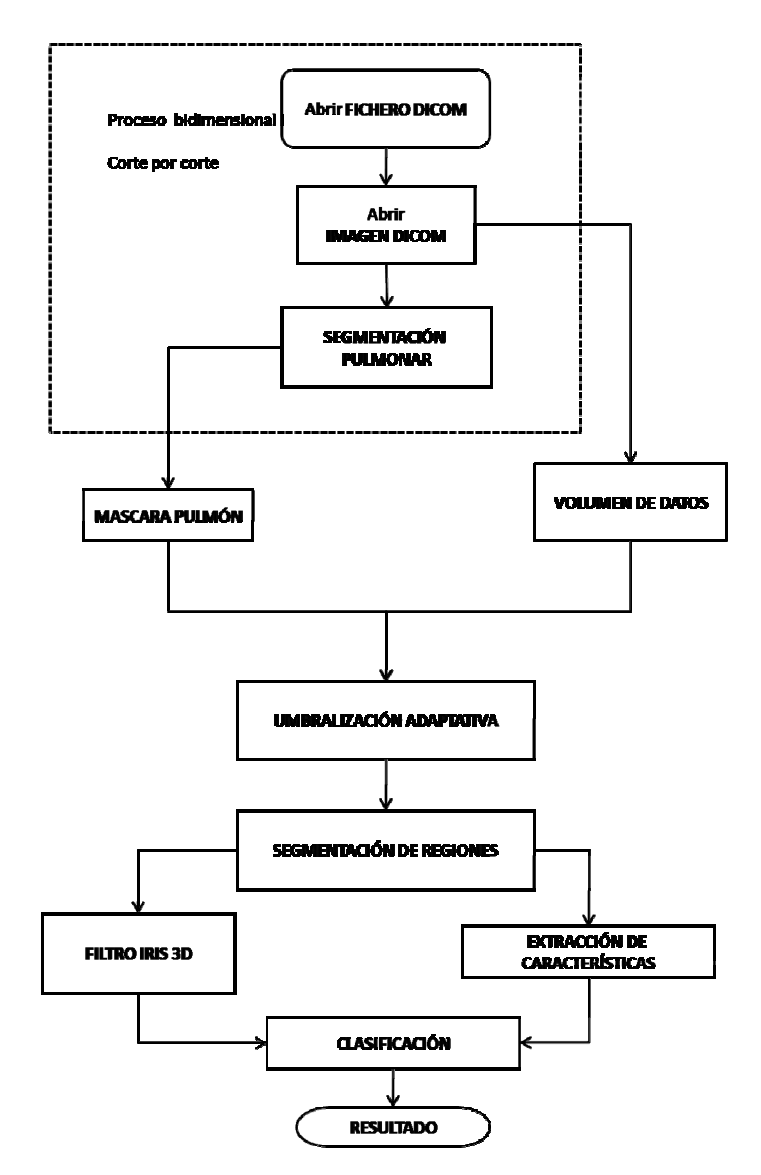

Figura 2.13: Organigrama para el proceso de detección (método 2).

aplicación del filtro iris sobre el resultado de la segmentación pulmonar, se aplica una umbralización para obtener puntos semilla. En caso de existir dichos puntos, estos se emplean para crecer y obtener las regiones aplicación del filtro iris sobre el resultado de la segmentación pulmonar, se<br>aplica una umbralización para obtener puntos semilla. En caso de existir<br>dichos puntos, estos se emplean para crecer y obtener las regiones<br>sosp en ocasiones, no se obtienen puntos semilla en todos los casos deseables, con lo que esas regiones nunca son analizadas y en consecuencia no se Como puede observarse en el organigrama de la figura 2.12, tras la

#### 50 MATERIAL

pueden detectar siguiendo ese esquema. Además el crecimiento regional es un proceso de difícil ajuste.

En el segundo método no se utiliza la función de crecimiento regional, ya que no se generan puntos semilla, sino que las regiones se obtienen mediante umbralización adaptativa sobre el volumen de datos (no a partir del filtro), y el filtro se utiliza como característica adicional para el proceso de clasificación. Otra diferencia es que el primer enfoque analiza las imágenes de forma independiente. El análisis que se realiza es únicamente bidimensional. De este modo no habría problema en caso de que se analizasen imágenes desordenadas, o de distintos pacientes. Sin embargo en el segundo enfoque sí que se hace uso de propiedades como la posición que ocupa una determinada imagen dentro de una serie, y a medida que se van abriendo (lectura de fichero) las distintas imágenes de la serie, estas se van colocando en un "array" de memoria en el lugar correspondiente, para ir creando así un volumen de datos que posteriormente permita realizar el análisis tridimensional. Al mismo tiempo de forma análoga se va almacenando el resultado de la segmentación.

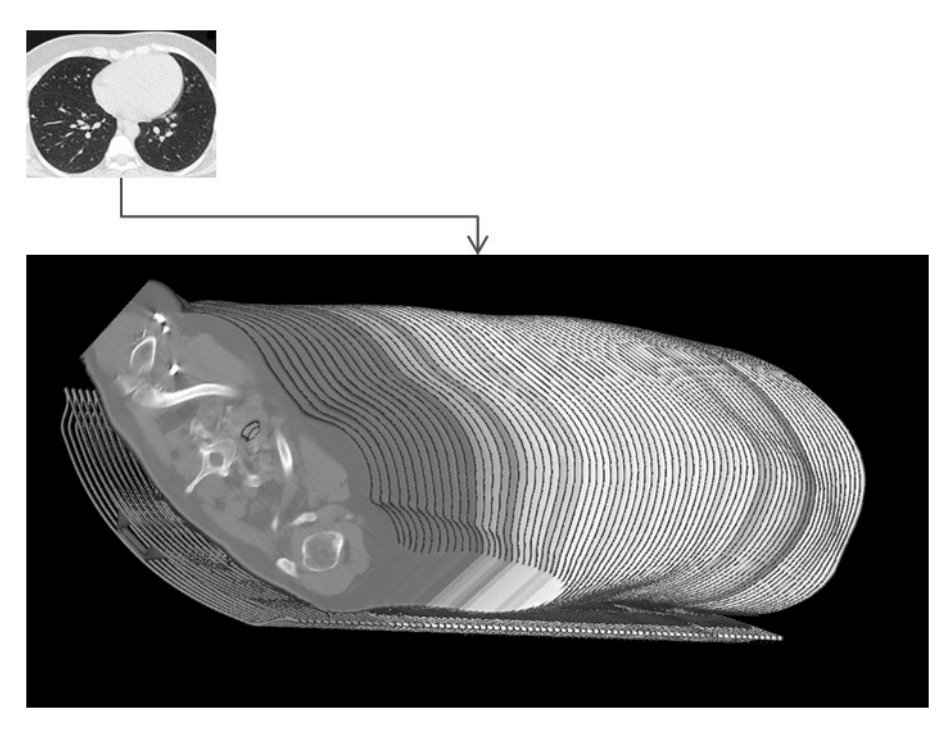

Figura 2.14: Reconstrucción del volumen de datos tras la lectura completa de una serie.

# CAPÍTULO 3: Segmentación de la Región Pulmonar

Un sistema de CAD recibe como entrada imágenes, en este caso, imágenes de TC. En el caso de la TC de tórax, como ya se ha visto, no solo aparecen los pulmones en la imagen, sino que podemos observar (dependiendo del corte) otros órganos, además de cuerpo, aire, camilla... Si aplicásemos el algoritmo de detección sobre toda imagen (en caso de ser aplicable), en lugar de hacerlo únicamente sobre la región pulmonar, el análisis computacional llevaría mucho más tiempo, y como resultado, podrían aparecer falsos positivos fuera de los pulmones. Por esto es conveniente realizar previamente una segmentación para centrarse sobre la región pulmonar.

En la literatura científica se pueden encontrar diferentes métodos de segmentación pulmonar. Por lo general, siempre se hace uso de algún tipo de umbralización para acometer esta tarea:

Retico et al. [91] utilizan un umbral fijo para separar tejido denso (grasa, hueso) de no denso (parénquima pulmonar de baja intensidad). A continuación emplean puntos semilla en el interior de ambos pulmones para hacer crecer los mismos, y eliminar el aire y las regiones que no pertenecen al pulmón. De este modo obtienen una primera aproximación de los pulmones pero sin tejido denso en su interior. Mediante combinación de operaciones morfológicas de erosión y dilatación, implementan una técnica conocida como el "rolling-ball algorithm" [8] consiguen incluir vasos y vías respiratorias.

Armato et al. [7], segmenta los pulmones sección por sección en un proceso bidimensional, y aplica un umbral basado en niveles de gris para identificar el cuerpo del paciente. A continuación, selecciona otro umbral dependiendo de la distribución de niveles de gris de cada sección. Selecciona un punto entre dos picos que aparecen en el histograma, que se corresponden con el tejido blando y el hueso. De este modo obtienen una primera aproximación que mejoran con una serie de pasos adicionales, entre ellos, el "rolling-ball". Más recientemente [93] siguen empleando umbralización en base a niveles de gris para generar el volumen pulmonar segmentado.

#### 52 SEGMENTACIÓN DE LA REGIÓN PULMONAR

Utilizan además múltiples umbrales, y combinan técnicas 2D y 3D para generar los candidatos a nódulo pulmonar.

Gurcan et al. [40] utilizan un primer umbral en -800 HU para excluir la región externa al tórax. Como la densidad del pulmón en la imagen de TC varía según la profundidad de la inspiración, el ancho del haz, y la calibración del escáner, este umbral no es suficiente. Utilizan también el histograma de la imagen dentro de la región torácica, y mediante una técnica de "clustering" conocida como "k-means" segmentan cada región pulmonar dentro del tórax utilizando únicamente los niveles de gris de la imagen.

Para un sistema de detección de nódulos, el hecho de que la segmentación pulmonar no fuese muy precisa no debería ser a priori un problema, siempre que la imprecisión se debiese a que se incluyen zonas que no pertenecen a los pulmones, y no debido al hecho de excluir regiones pulmonares. Como se verá más adelante, estos métodos basados en niveles de gris tienen el problema del nódulo subpleural que hay que resolver de manera alternativa. Los métodos descritos anteriormente solucionan el problema con la técnica del "rolling-ball", pero inevitablemente deforman la máscara del pulmón y acaban invadiendo zonas cercanas a la pleura que en realidad no pertenecen a los pulmones. Como se ha dicho esto no tiene que ser un problema para el sistema de detección. No obstante hay autores que prefieren aplicar otro tipo de técnicas. Recientemente se han presentado trabajos en este campo:

Así Belloti et al. [16] utilizan en su sistema CAD crecimiento regional a partir de puntos semilla para crecer los pulmones, combinando esta técnica con el empleo de contornos activos para detectar los bordes de los pulmones, e incluir así los nódulos subpleurales. Además la posible aplicación de los contornos activos centrada sobre el tema de la segmentación pulmonar, ha sido estudiada recientemente [35, 95].

En general, aunque en los sistemas de CAD para detección de nódulos en TC, como en nuestro caso, se haga uso de otras técnicas para mejorar esta primera etapa de segmentación, casi siempre está presente algún tipo de umbralización basada en niveles de gris [55, 89].

## 3.1 La segmentación del pulmón

En este trabajo, para realizar la segmentación pulmonar se realiza primeramente un procesado corte por corte (análisis en 2D) por medio del cual se consiguen aislar las zonas no densas en el interior del cuerpo (pulmones y otros órganos) del resto de la imagen. A continuación por medio de un análisis tridimensional se consiguen extraer únicamente las regiones pulmonares. Como ha visto, es común el empleo de más de un umbral en esta primera fase de segmentación pulmonar. En este caso la segmentación de las regiones pulmonares es un proceso en varias etapas:

En primer lugar, el algoritmo realiza un análisis en dos dimensiones (se detalla en la figura 3.1). Se analizan todas las imágenes de la serie, una a una de forma secuencial e independiente. La densidad del pulmón en la imagen de CT no es uniforme, y sufre variaciones. Estas pueden deberse a la variación del espesor a lo largo del cuerpo, y a los parámetros de calibración del escáner. Para resolver este problema, se ha empleado un umbral adaptativo que automáticamente converge a un valor de nivel de gris para cada imagen en particular que permite separar dentro de la imagen las regiones de alta y de baja densidad. Entre las primeras se encuentran el cuerpo, la camilla, el tejido denso dentro del pulmón, los nódulos, la grasa, los huesos, y otros órganos. Zonas como el fondo, el aire en el pulmón, gas, etc., pertenecen a regiones de baja densidad. Tras calcular el valor umbral para una imagen en concreto, se crea una nueva imagen de la siguiente manera: Todo lo que en la imagen original presenta un nivel de gris superior al valor de este umbral se pone a uno, y lo que queda por debajo se pone a cero. Para visualizar el resultado en forma de imagen se expande el rango de salida de cero a 255, con lo que el cero pasa a verse como negro, y el uno pasa a verse como blanco. Como resultado, se obtiene una imagen binaria en la que la zona densa aparece de color blanco, y zona no densa en negro. El efecto de la aplicación de este algoritmo se muestra en la figura 3.1 (b).

Sobre el resultado se aplica una técnica de etiquetado de regiones para poder a continuación suprimir el fondo y todas las regiones blancas (técnica de supresión), manteniendo presentes las regiones restantes. El resultado es una nueva imagen como la que se muestra en la figura 3.1(c). Así se consigue una primera aproximación de la región pulmonar. A continuación se vuelven a eliminar el fondo y las regiones blancas quedando el resto correspondiente al tejido denso que aparece dentro de los pulmones (figura 3.1 (d)). Estas dos últimas imágenes (3.1(c), y 3.1 (d)) se combinan por medio de una operación lógica OR. El resultado se muestra en la figura 3.1 (e) donde puede observarse que ya se obtienen las regiones pulmonares que incluyen el tejido denso en su interior. Como se puede observar en la figura 3.1 (e) hay una región donde la máscara no ha quedado rellena.

A continuación se realiza una operación morfológica de dilatación (figura 3.1 (f)), que combinada una vez más, por medio de una OR, con el resultado de la técnica de supresión (figura 3.1 (g)), permite recuperar partes del hilio pulmonar que no habían sido incluidas como se observa en las figuras 3.1 (e) y 3.1 (h). Por último, como los pulmones habían sido previamente dilatados, se realiza una erosión (figura 3.1 (i)) para devolverlos a su tamaño original.

#### 54 SEGMENTACIÓN DE LA REGIÓN PULMONAR

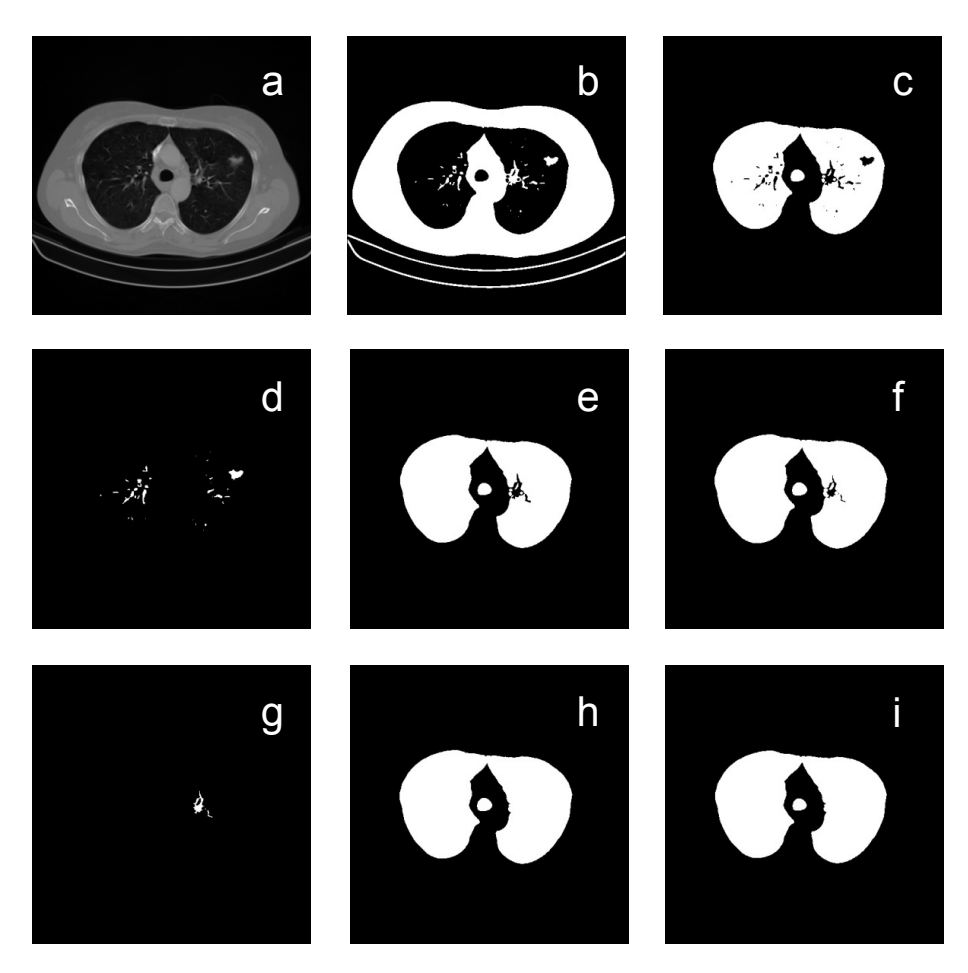

Figura3.1: Segmentación de las regiones pulmonares: (a) imagen original de TC, (b) efecto de aplicación del umbral adaptativo, donde las zonas densas aparecen en blanco, (c) efecto de eliminación de regiones blancas y fondo sobre la imagen (b), (d) técnica de supresión sobre la imagen (c), (e) resultado de la OR entre las imágenes (c) y (d), (f) resultado de la dilatación sobre la imagen (e), (g) efecto de la técnica de supresión sobre la imagen (f), (h) OR entre las imágenes (f) y (g), (i) resultado de la erosión sobre la imagen (h).

Resulta habitual que en el resultado de la segmentación para las imágenes correspondientes a la parte inferior del pulmón, aparezcan otros órganos como el colon (figura 3.2(a-b)). Para resolver este problema, se aplica otra técnica de etiquetado de regiones, esta vez en tres dimensiones para poder identificar y extraer las regiones pulmonares. Esta técnica conecta las regiones segmentadas a través de los diferentes cortes de la serie. A continuación la región 3D que incluye la tráquea y los pulmones puede ser

extraída dejando atrás todo lo demás. El resultado es el volumen pulmonar, sin artefactos, como se muestra en la figura 3.2 (d). Este resultado será utilizado como máscara para la aplicación del resto de algoritmos en el proceso de detección de nódulos.

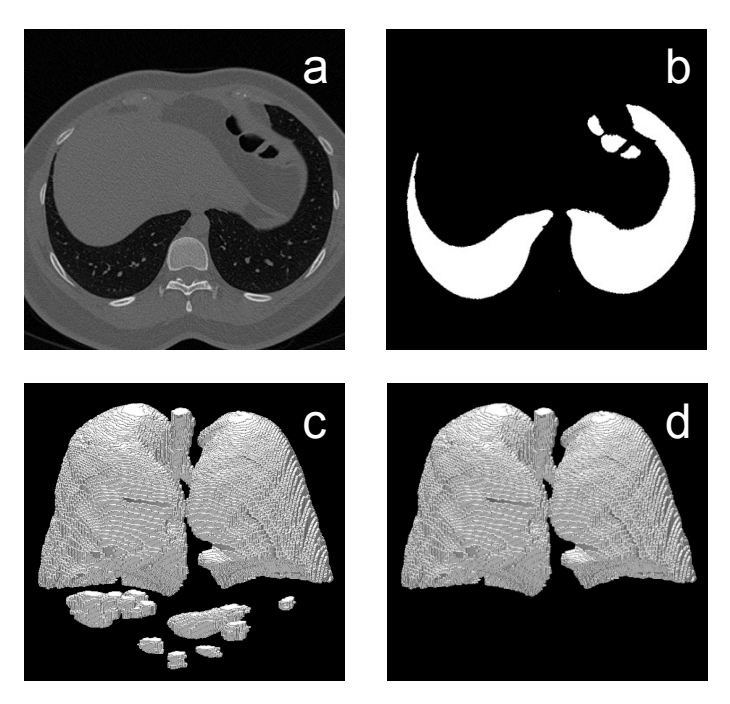

Figura 3.2: (a) Imagen original de TC, (b) Resultado de la segmentación pulmonar 2D aplicado sobre el corte mostrado en (a). Se observan regiones remanentes, (c) Vista 3D del resultado de la segmentación 2D, (d) resultado tras la extracción 3D.

# 3.1.1 El umbral adaptativo

El umbral adaptativo, como se ha comentado calcula un valor para separar tejido denso y no denso dentro de la imagen. Es un proceso iterativo que finaliza cuando el valor de entrada es igual al de salida, es decir cuando no hace nada. Partiendo de un valor inicial T0 crea una máscara binaria donde aparece en blanco todo lo que en la imagen original supera el valor T0 (supuesto tejido denso). A continuación calcula la media de ese tejido denso, y del tejido restante (no denso). Si la media de las medias coincide con T0 finaliza. En caso contrario se utiliza la media de las medias como valor T0 para reiniciar el proceso.

A continuación se muestra el ordinograma:

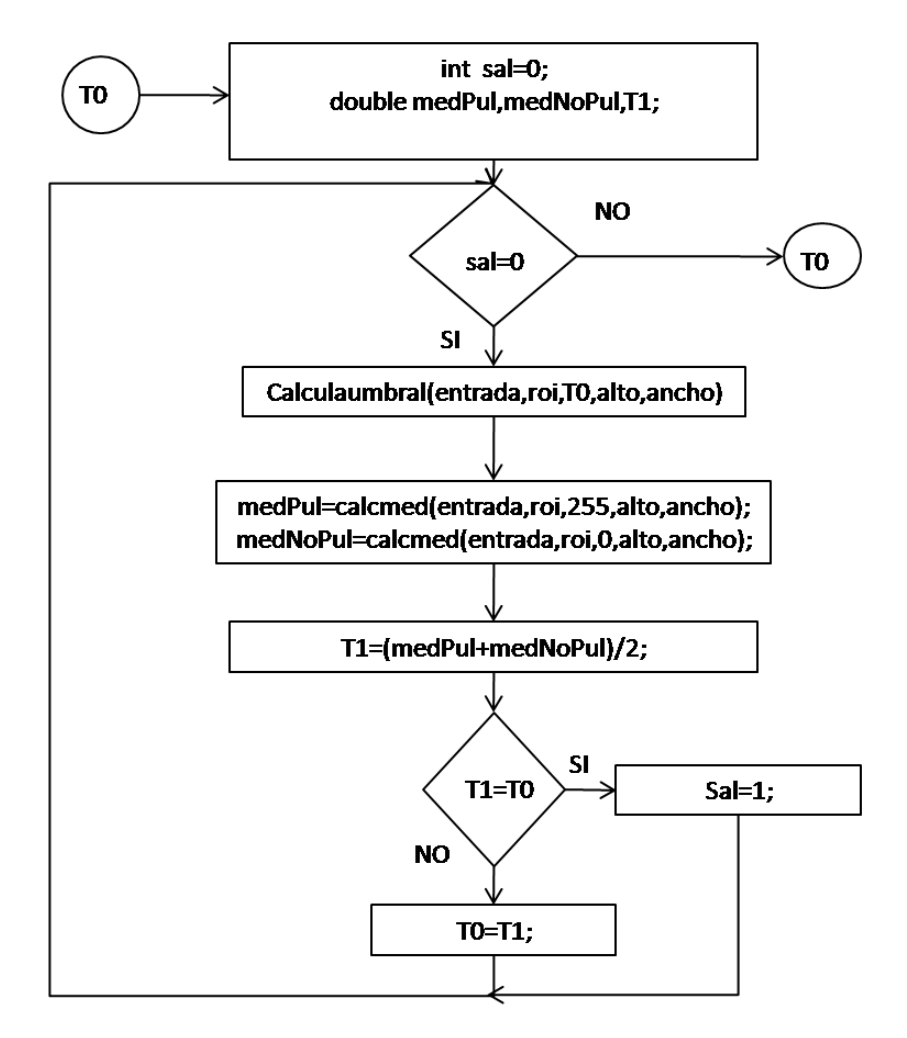

Figura 3.3: Ordinograma para el cálculo del umbral adaptativo

La función *Calculaumbral*, recibe como entrada la imagen original, modificando "roi" para formar la imagen binaria mencionada anteriormente. Recibiría además, el valor del umbral, y los parámetros alto y ancho. A continuación se muestra el pseudocódigo para la función Calculaumbral:

```
var x,y: enteros; 
DESDE x=0 HASTA ancho x++ 
    DESDE y=0 HASTA altoy++ 
      SI(entrada[ancho*y+x]<corte) 
      masscara[ancho * y + x] = 0; SINO 
        mascara[ancho*y+x]=255; 
      FINSI 
    FINDESDE 
FINDESDE
```
Figura 3.4: Pseudocódigo de la función Calculaumbral.

Podría emplearse la siguiente notación para resumirlo:

```
Recorrer la imagen [i] 
      SI(entrada[i]<corte) 
               mascara[i]=0; 
      SINO 
               mascara[i]=255;
```
A continuación se muestra el pseudocódigo de la función para el cálculo de la media:

```
var num=0:entero; 
var med=0.0:double; 
Recorrer la imagen[i] 
       SI(mascara[i]=modo) 
              med=med+entrada[i];num++; 
      FINSI 
FIN_Recorrer 
med=med/num; 
DEVUELVE med;
```
Figura 3.5: Pseudocódigo de la función calcmed.

Como se deduce del pseudocódigo, la función realiza la media de los valores de la imagen original que aparecen etiquetados en la máscara como "modo".

# 58 SEGMENTACIÓN DE LA REGIÓN PULMONAR

#### 3.1.2 Etiquetado de regiones

La idea básica del etiquetado de regiones es ir asignando etiquetas diferentes a las distintas regiones que aparecen en una imagen con el fin de tenerlas identificadas. El método consiste en ir analizando la imagen y en el momento en que aparece un punto al que hay que asignarle etiqueta, comprobar antes si alguno de sus vecinos ya está etiquetado para asignarle la etiqueta que le corresponde. A continuación se ilustra el problema típico que suele aparecer en este tipo de proceso.

En la imagen se muestran tres regiones (cada una de un color), y las etiquetas que un algoritmo iría asignando (en una máscara de etiquetas, para no machacar la imagen original) a media que va recorriendo la imagen:

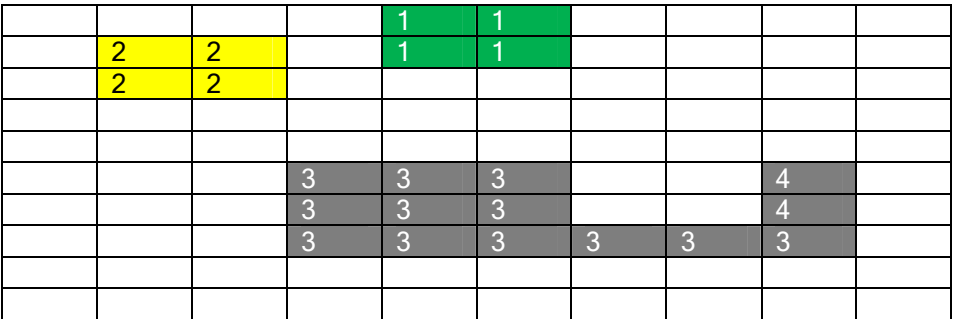

Como puede observarse aparecen 4 etiquetas cuando solamente tenemos tres regiones, con lo cual una vez terminado el proceso, hay que re-etiquetar.

De este modo si aparecen pixeles vecinos, con etiquetas distintas, habrá que sustituir todas esas etiquetas por una sola. Se puede ir restando una unidad, al número de regiones, cada vez que se elimina una etiqueta. De este modo sabremos al final del segundo bucle cuantas regiones tenemos. Lo que no se sabe es qué etiquetas hemos borrado, es decir podríamos tener dos regiones etiquetadas con "15" y "25". En este caso se ha optado por realizar un tercer bucle para re-etiquetar desde "1" hasta el número de regiones.

La extensión a 3D es inmediata, simplemente se utilizan 26 vecinos en lugar de 8, y en vez de hacer los bucles sobre la imagen, se hacen sobre el volumen. En 3D también puede surgir el problema comentado anteriormente, no solo en el plano sino a través de los diferentes cortes, pero el segundo bucle resuelve el problema igual que en el caso 2D.

Se supone que la función recibe como entrada la imagen binaria donde aparecen las regiones, el alto y el ancho. A continuación se presenta el pseudocódigo de la función de etiquetado de regiones 2D que se ha utilizado.

```
var i,j, et=0, regiones: enteros;
/*crear imagen de etiquetas de mismas dimensiones*/ 
puntero *etiquetas[alto*ancho]:entero; (poner a cero) 
DESDE i=0 HASTA alto*ancho i++ /*recorrer imagen[i]*/ 
    SI (entrada=255) 
       SI (algún vecino tiene etiquetas !=0) 
          etiquetas[i]=etiquetas[vecino];
       SINO 
          et=et+1; 
          etiquetas[i]=et; 
       FINSI 
    FINSI 
FINDESDE 
regiones=et; 
recorrer imagen de etiquetas (índice i) 
   SI (etiquetas[i]!=0)
      et=etiquetas[i];
       SI((algún vecino !=0)&&(mismo vecino!=etiquetas[i]) 
          recorrer imagen[j] 
               SI(etiquetas[j]==et) 
                 etiquetas[j]=etiquetas[del vecino];
               FINSI 
           FINrecorrer 
           regiones=regiones-1; 
        FINSI 
FINrecorrer 
et=1;recorrer imagen poniéndola a cero; 
int eti=0; 
DESDE i=0 HASTA alto*ancho i++ 
    SI(etiquetas[i]>0) 
        eti=etiquetas[i]; 
           DESDE j=0 HASTA alto*ancho j++ 
               SI (etiquetas[j]==eti) 
                 entrada[j]=et;
                  etiquetas[j]=0; 
               FINSI 
           FINDESDE 
       ett++; FINSI 
FINDESDE
```
Figura 3.6: Pseudocódigo para la función de etiquetado.

#### 60 SEGMENTACIÓN DE LA REGIÓN PULMONAR

## 3.2 El nódulo subpleural

Diferentes autores han descrito sus métodos de segmentación de las regiones pulmonares, y casi todos han topado con el problema del nódulo subpleural [8, 40, 64, 89, 91]. Lo que se trata de conseguir con la segmentación del pulmón, es aislar este y su contenido del resto del la imagen. Para resolver esta situación se suelen emplear técnicas de umbralización.

El nódulo subpleural aparece en contacto con la pleura, y aquí surge un problema que atañe a casi todos nódulos que están en contacto con la superficie pleural. Aunque el nódulo no se origine en la pleura, si aparece en la región periférica, con el tiempo podría llegar a quedar en contacto con la pleura debido a su crecimiento. En términos de imagen radiológica, lo que sucede es que el nódulo (de densidad muy similar a la del cuerpo) aparece conectado con el cuerpo del paciente siendo normalmente interpretado como tal en un proceso de umbralización, y eliminándose junto con el cuerpo en el proceso de segmentación pulmonar como se observa en la figura 3.7. De este modo la región pulmonar en la que este tipo de nódulo está alojado, queda excluida, dando lugar a una incorrecta segmentación, e imposibilitando además la posterior detección de este tipo de nódulo si el análisis se realiza dentro de la máscara del pulmón. Para solucionar este problema han sido empleadas distintos tipos de técnicas, como el "rolling-ball" [8, 91, 93], los contornos activos [16, 35, 95], u otras técnicas [40, 53, 55, 64, 89].

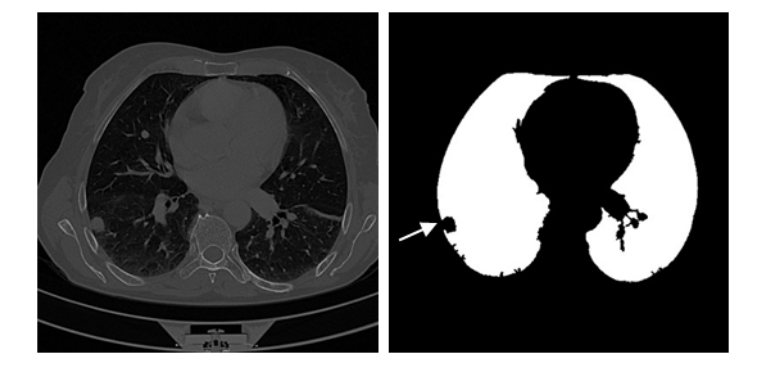

Figura 3.7: A la izquierda imagen de TC. A la derecha resultado de la segmentación pulmonar 2D. La flecha señala la región donde se ha excluido el nódulo subpleural.
En este trabajo se han probado varias soluciones. En primer lugar se ha probado a dilatar la máscara del pulmón para que esta incluya la región donde se aloja el nódulo, aunque de este modo, normalmente la máscara invade parte del cuerpo. Esto puede ser un problema cuando se utiliza el enfoque descrito en el organigrama de la figura 2.13, debido a que las zonas resultantes de la intersección de la máscara con el cuerpo, son interpretadas como regiones densas del interior del pulmón. Si se sigue el enfoque propuesto en la figura 2.12, como se hizo en un principio, no sucede esto, ya que las regiones se obtienen a partir de puntos semilla generados por el filtro. Pero como ya se ha mencionado este método también tiene sus limitaciones.

La siguiente técnica que se probó, fue dilatar y a continuación erosionar, esta combinación de operaciones morfológicas se conoce como cierre [39]. El resultado de la aplicación de esta técnica no fue satisfactorio, ya que en caso de que los parámetros de dilatación o erosión fuesen pequeños, no se conseguía el efecto deseado, y tras la erosión, la región del nódulo seguía sin ser incluida. El empleo de esta misma técnica pero aplicada con parámetros mayores deformaba mucho la máscara del pulmón, y no en todos los casos el nódulo subpleural era incluido.

Más tarde, se diseñó un método específico para intentar refinar la máscara, que utilizaba información sobre los puntos del borde del pulmón. Para esto se implementó una función de detección y seguimiento del contorno. Primero se detecta el contorno de cada uno de los pulmones por separado. A continuación en función del número de puntos del contorno que existan en cada fila, se toma la decisión de unirlos o no. El proceso se repite realizando el mismo análisis por columnas.

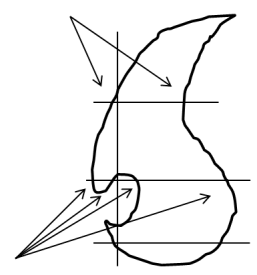

En caso de que existan solamente dos puntos, estos se unen siempre; este es el caso ideal, pero donde el contorno se curva mucho, o en la localización del nódulo subpleural, suelen aparecer más de dos puntos, por fila o columna como se observa en el esquema de la figura 3.8. En ese caso en función del número de puntos, y la distancia entre ellos, se toma la decisión de unirlos o no. El resultado de la aplicación de esta técnica sobre una imagen de TC se muestra en la figura Figura 3.8: Análisis 3.9. Como puede observarse la región donde se aloja el del número de puntos nódulo no llega a ser totalmente rellenada, pero en la del contorno. mayoría de los casos, es suficiente para detectarlo. De todas maneras puede observarse como quedan trazos

rectos, poco elegantes en algunas zonas del pulmón por donde el algoritmo ha rellenado la máscara. Por lo tanto se optó por intentar mejorar el resultado de la segmentación intentando abordar el problema mediante la utilización de contornos activos.

## 62 SEGMENTACIÓN DE LA REGIÓN PULMONAR

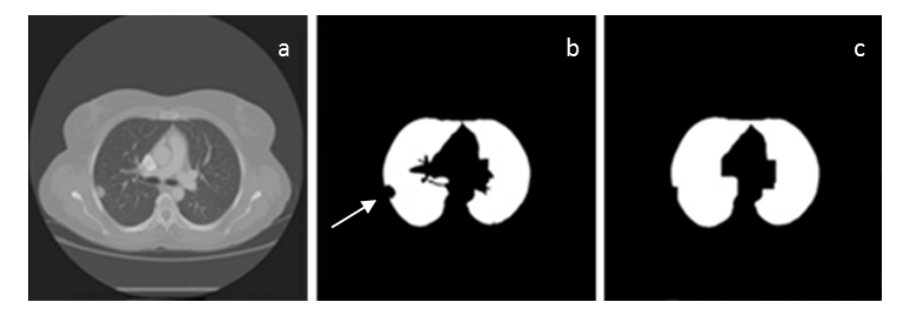

Figura 3.9: (a) Imagen original de TC, (b) Resultado de la segmentación pulmonar 2D aplicado sobre el corte mostrado en (a), la flecha indica la localización del nódulo subpleural. (c) Resultado de la aplicación de la técnica de relleno.

La técnica basada en contornos activos propuesta en este trabajo [99], ha demostrado, tras una evaluación preliminar, que podría ser válida para incluir el volumen que ocupan este tipo de nódulos dentro de la máscara de segmentación de la región pulmonar. No obstante la técnica requeriría desarrollo adicional, como se explicará más adelante, para adaptarse a las regiones basales donde la geometría del pulmón cambia de forma drástica.

La técnica propuesta fue probada sobre imágenes de una base de datos formada por los 8 exámenes de corte fino de la base de datos "A" (escáner S), y los 16 exámenes que había hasta ese momento en la base de datos "B" (escáner E). Se incluyeron por tanto casos de 24 pacientes con un total de 62 nódulos pulmonares. La base de datos contenía un total de 8888 imágenes, 26 de las cuales presentaban nódulos subpleurales [99]. Se procedió entonces a evaluar la técnica sobre las 26 imágenes de la base de datos en las que aparecían nódulos subpleurales.

## 3.2.1 Contornos activos

Los contornos activos han demostrado ser una herramienta útil con diferentes aplicaciones en el desarrollo de sistemas CAD. Por ejemplo en la parte de la segmentación pulmonar [35, 95], o para la segmentación de nódulos [17, 26, 114].

Un contorno activo es un modelo o curva que se deforma para encontrar la configuración que minimiza (cálculo de variaciones) un funcional energía [54]; esta función viene expresada en términos de restricciones internas y externas.

$$
\boldsymbol{\mathcal{E}}\text{contorno} = (\sum_{i=0}^{N} (\text{Eint}(i) + \text{Eext}(i))
$$

El índice i se refiere al punto i-ésimo de los N que formarían el contorno. La energía interna se utiliza para imponer continuidad y suavidad a la forma del contorno. La energía externa está asociada al plano de la imagen, y de ella depende la evolución del contorno. Se ha utilizado un modelo propuesto por Williams [117] en el que define la energía de la siguiente forma:

$$
\mathcal{E}cont = \sum_{i=0}^{N} \left[ \alpha(i)(\frac{1}{d} - |v_i - v_{i-1}|) + \beta(i)|v_{i-1} - 2v_i + v_{i+1}|^2 + \gamma(i)E_{image}(i)) \right]
$$

donde  $\overline{d}$  es la distancia media entre puntos del contorno y  $v_i$  representa el vector de posición del punto i-ésimo del contorno.

Las fuerzas internas (controladas por  $\alpha$ ,  $\gamma$   $\beta$ ) aplicadas al contorno están asociadas básicamente con la tensión entre puntos y la rigidez con la que el contorno podrá deformarse. La energía externa controlada por (v) está asociada con la imagen sobre la que se aplica el contorno. Se utiliza para que el contorno evolucione acercándose o alejándose hacia ciertas partes de la imagen. Además se pueden imponer restricciones en los puntos extremos, para que el contorno sea abierto o cerrado, según interese. En este caso se ha calculado mediante un procesado de la imagen de bordes de las regiones pulmonares [44].

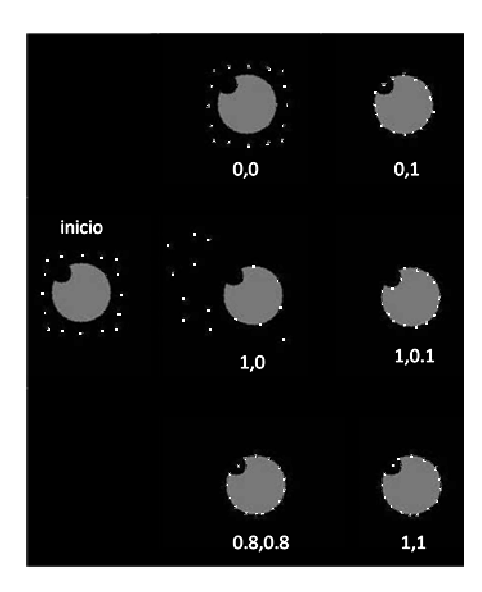

#### Figura 3.10: Resultado de la evolución de un contorno activo en función de diferentes parámetros  $(\alpha, \beta)$ .

En la figura 3.10 se muestra como ejemplo, un contorno inicial (cuadrado de puntos) que se ha dejado evolucionar con distintos parámetros  $(\alpha, \beta)$  en la

# 64 SEGMENTACIÓN DE LA REGIÓN PULMONAR

imagen del círculo al que le falta un trozo. Como puede observarse, el contorno se adapta perfectamente al la imagen en el caso (1, 0.1), mientras que en el caso (1,0 ) evoluciona de forma ex xtraña. En el caso (0,0) n o evoluciona. Puede verse como en el caso de un parámetro β alto, el contorno no se adapta perfectamente a la figura, sino que mantiene la forma circular. Se trataba de utilizar esta idea para hacer que el contorno activo se adaptase al borde del pulmón evitando que entrase en la región ocupada por el nódulo subpleural. Para la aplicación de la técnica, primero se calcula el contorno de cada pulmón por separado. Tras un análisis de las coordenadas del mismo, en función de las x, e y máximas y mínimas, se generan las coordenadas a partir de las cuales el contorno activo evolucionará. A continuación cada pulmón servirá como energía de la imagen para que el contorno activo pueda evolucionar. Así el contorno podrá adaptarse al borde de la región pulmonar previamente calculada. Éste es un proceso que se realiza en dos dimensiones, es decir, corte por corte. Los puntos del contorno activo que no logran alcanzar el borde del pulmón, debido a la tensión y rigidez de las que han sido dotados, son los que se interpretan como indicadores de la presencia de nódulo subpleural.

En las figuras 3.11, y 3.12, se muestran como ejemplo, los resultados de aplicación de la técnica en forma de imágenes. A la izquierda puede verse la imagen de TC, y a la derecha puede verse en color rojo el resultado obtenido con el algoritmo de detección de borde sobre la máscara del pulmón, y la posició n final de los s puntos del contorno act tivo en color blanco.

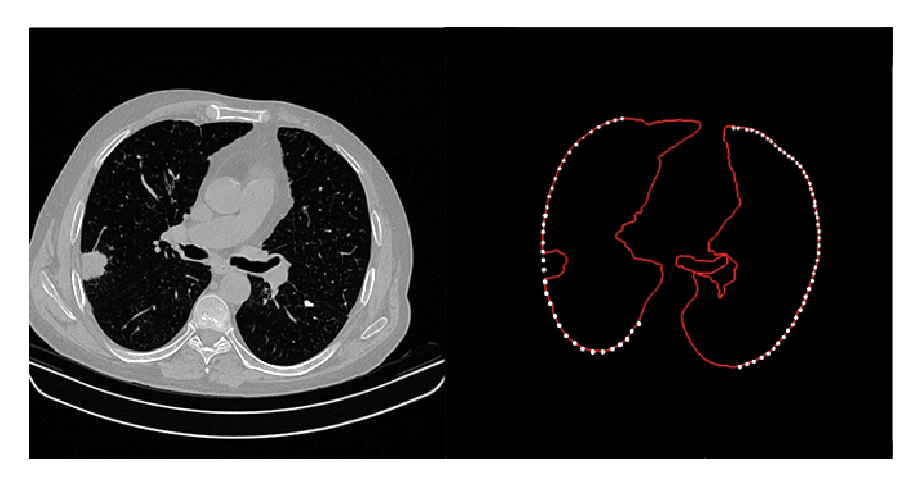

Figura 3.11: Izquierda: Máscara del pulmón. Derecha: Resultado de la técnica basada en contornos activos.

En la figura 3.12 aparecen también las regiones pulmonares segmentadas, donde puede verse la región del nódulo excluida de la máscara.

## EL NÓDULO SUBPLEURAL 65

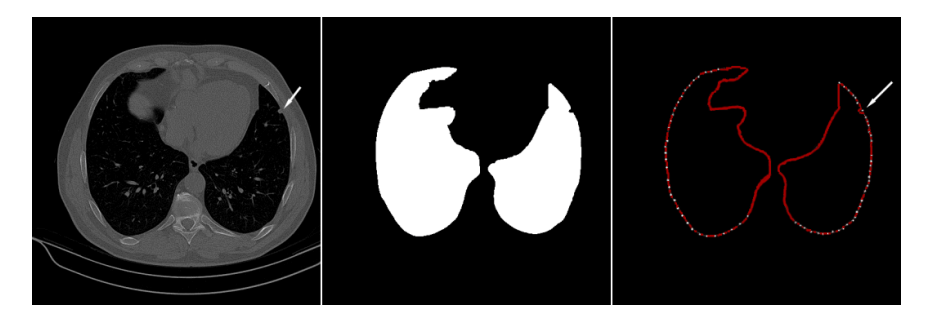

Figura 3.12: Izquierda: Imagen original en la que se ha señalado, con una flecha, un nódulo subpleural diminuto en el pulmón izquierdo. Centro: Resultado de la segmentación de las regiones pulmonares. Derecha: El resultado del seguimiento del borde del pulmón se presenta en color rojo; el contorno activo aparece con puntos blancos; el resultado final que señala la posición del nódulo viene indicado por una flecha.

No aparecieron falsos positivos en ninguno de los pulmones de las 26 imágenes sobre las que se evaluó la técnica, independientemente de si el pulmón tenía nódulo o no. Los resultados obtenidos parecían indicar que la técnica basada en contornos activos era válida para la detección de este tipo de nódulos, consiguiéndose resultados del 100% de detección, en los casos probados en el estudio.

Finalmente se ha vuelto sobre la idea de la morfología matemática, probando una solución basada en este tipo de técnica. La técnica consiste en la aplicación de un cierre, es decir una dilatación seguida de una erosión, con un operador en forma de disco. Esta técnica es aparentemente similar al "rolling ball", con la diferencia de que en este caso no hay que detectar previamente el contorno del pulmón. Es una técnica de fácil implementación, y como se observa en las figuras 3.13, y 3.14, los resultados son bastante satisfactorios, ya que el nódulo queda completamente incluido en la máscara.

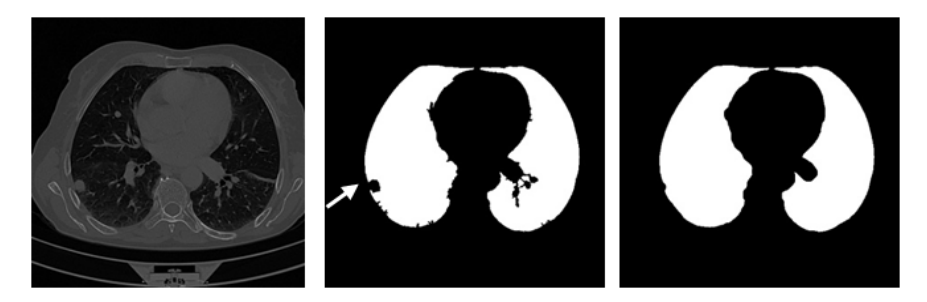

Figura 3.13: Izquierda: Imagen de TC. Centro: Resultado de la segmentación pulmonar (la flecha indica la localización donde se pierde el nódulo subpleural). Derecha: Resultado de la aplicación del cierre con el disco.

## 66 SEGMENTACIÓN DE LA REGIÓN PULMONAR

Se ha comprobado que conviene previamente aplicar la técnica de etiquetado, para realizar el cierre en cada pulmón de forma independiente, ya que en ocasiones (cuando están muy próximos) podrían juntarse como se observa en la figura 3.14 c.

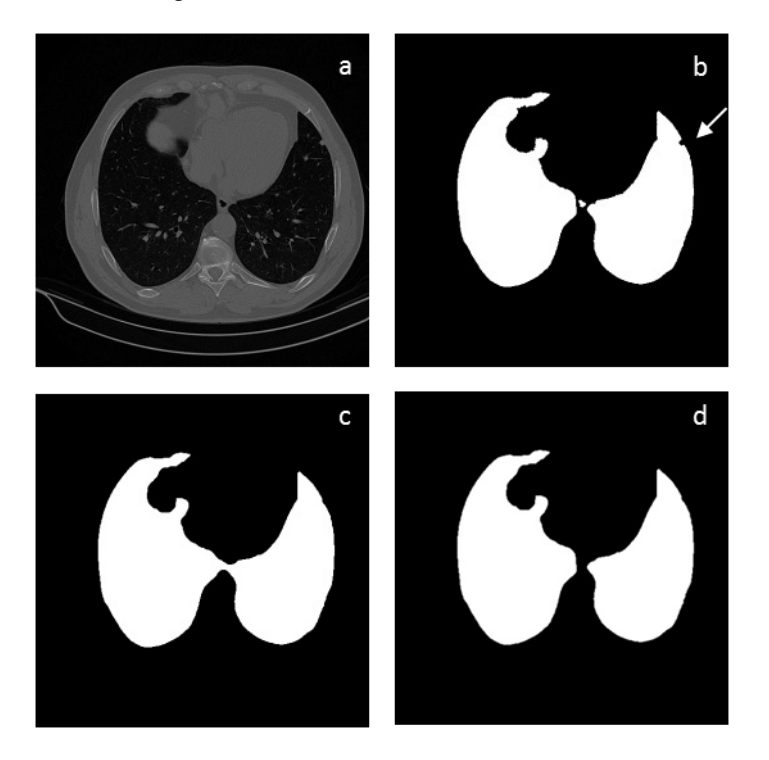

Figura 3.14: a) Imagen de TC. b) Resultado de la segmentación pulmonar (la flec! a indica la localización donde se pierde el nódulo subpleural). c) Resultado de la aplicación del cierre con disco sobre la imagen "b". d) Resultado de la aplicación del cierre con disco sobre cada pulmón de forma independiente.

# CAPÍTULO 4: El Filtro Iris

Una vez hemos delimitado la región pulmonar sobre la que queremos detectar los nódulos, hay que identificar las regiones candidatas para posteriormente tomar la decisión de si formarán parte, o no, de la salida del sistema. Esta decisión se tomará en base a las características que presenten las diferentes regiones. Para realizar esta operación, es habitual realizar algún tipo de procesado o filtrado de la imagen que facilite la tarea de segmentación de las regiones sospechosas.

En una imagen de TC, un nódulo pulmonar aparece como una región de forma aproximadamente circular, cuya densidad disminuye hacia los bordes. Por lo tanto, en un mapa de gradientes, las localizaciones de los nódulos aparecen como zonas donde los gradientes convergen. De este modo, el análisis del campo de vectores gradiente puede ser un método apropiado para la detección de dichos nódulos. En este tipo de análisis se ha basado el desarrollo de diferentes tipos de filtros para su aplicación en sistemas de CAD [66, 93].

En esta tesis se ha empleado una versión de un filtro denominado iris para realizar esta tarea. El filtro está especialmente diseñado para realzar regiones redondas cuyo nivel de gris varia gradualmente desde el centro a la periferia. Como se ha mencionado, el filtro se ha utilizado como elemento para generar puntos semilla. Finalmente, siguiendo el esquema de la figura 2.13, el filtro se ha utilizado como umbral de decisión a la entrada del clasificador, y como mecanismo de extracción de características de la imagen, que posteriormente son analizadas en el proceso de la toma de decisión.

En la figura 4.1 se muestra la imagen de un círculo cuyos niveles de gris decrecen de forma radial desde el centro hacia el borde. Esta imagen se toma como modelo del nódulo ideal. En la parte derecha de la figura se ha superpuesto sobre la imagen el campo de vectores gradiente. Como puede verse, en ella como el campo de gradientes apunta hacia el centro del círculo.

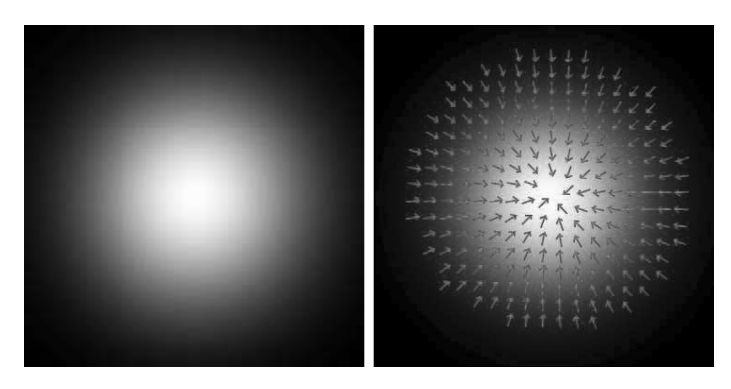

Figura 4.1: Izquierda: Modelo del nódulo. Derecha: Representación del campo de gradientes de niveles de gris.

# 4.1 Antecedentes

El filtro iris, introducido por Kobatake [58, 59, 60] ha sido utilizado sobre diferentes tipos de imagen médica, como por ejemplo para detección de tumores malignos, o masas en mamografía, [62, 112]. También se ha utilizado para detección de tumores en radiografía de tórax [116, 115], o en imágenes de endoscopia [109]. Recientemente se han descrito sus posibles aplicaciones, en su versión en tres dimensiones, para imagen médica tridimensional [57]. En algunos de sus trabajos [58, 59, 60], Kobatake describe algunas variantes de este tipo de filtro basado en el análisis de vectores gradiente:

En primer lugar, se define el índice de convergencia de un vector gradiente (en un punto Q), con respecto a un punto P, como el coseno del ángulo que forma el vector con la línea PQ.

El "COIN filter" (Convergence INdex filter), calcula la media de los índices de convergencia de los vectores gradiente en todos los puntos dentro de una circunferencia con respecto a su centro. En este caso denotando la salida del filtro en un punto P, de coordenadas  $(x, y)$ , como  $O(x, y)$ , y siendo R la región circular de radio r centrada en P utilizada para calcular la respuesta del filtro, se tiene:

$$
O(x, y) = \frac{1}{M} \sum_{(i,j)\in R} \cos \theta
$$
 (4.1)

donde M es el número de puntos (i, j) dentro de la circunferencia R, y cos(θ) el índice de convergencia del gradiente en Q<sub>i</sub> con respecto a P.

Si en lugar de realizar el cálculo sobre un círculo, se permite que este se deforme, de manera que el índice de convergencia del punto de la frontera (Q<sub>i</sub>) tome un valor máximo, se dice que el filtro se comporta de manera adaptativa. Este filtro recibe el nombre de "Adaptive COIN filter", o "iris filter" [59].

En este caso la región de soporte (circunferencia R en el caso anterior) se constituye como un conjunto de N líneas radiadas desde el punto P hasta los distintos Q<sub>i</sub>'s, cuyas longitudes son variables. En este caso se tiene: como:

$$
O(x, y) = \frac{1}{N} \sum_{k=0}^{N-1} \max_{0 < Q_i < R} \cos \theta \tag{4.2}
$$

Kobatake en sus artículos, utiliza distintos nombres para referirse al mismo tipo de filtro [58, 60], y en ocasiones utiliza el mismo nombre para referirse a distintos tipos [58, 59]. Esto puede ser debido a que el filtro ofrece la posibilidad de ser aplicado de diferentes formas, y se aparecen distintas respuestas/variantes según la función que se intente maximizar. También aparecen variaciones en función la región de soporte utilizada para el cálculo de la función del índice de convergencia, o en base a las restricciones que se impongan sobre dicha región.

Hay versiones, como las desarrolladas en este trabajo, en las que se maximiza la media de los índices de convergencia (índice de convergencia modificado) a lo largo de N direcciones radiales. En este caso se tiene:

$$
O(x,y) = \frac{1}{N} \sum_{k=0}^{N-1} \max_{Q_i} \frac{\int_P^{Q_i} \cos \theta(i,j) dl}{\overline{PQ_i}}, 0 < \overline{PQ_i} < R_{\text{max}} \tag{4.3}
$$

Si se aplican restricciones sobre la región donde se buscan los máximos, de tal manera que se deja libre un entorno circular en alrededor del punto de interés sobre el que se desea calcular la respuesta del filtro, la variante recibe el nombre de "Adaptive ring filter".

# 4.2 El filtro iris en dos dimensiones

Como ya se ha comentado, el filtro iris se basa en el análisis del campo de gradientes, y ha sido diseñado para realzar regiones redondeadas no homogéneas. Un nódulo puede considerarse, idealmente, como una región esférica de densidad variable. Por tanto, una sección (o corte 2D) de esa esfera aparecerá como un círculo de densidad variable, con los gradientes apuntando hacia el centro, como muestra la figura 4.1. El corte de un nódulo, en una imagen de TC tendrá una apariencia similar.

Para aplicar el filtro, se hace directamente sobre una imagen de gradientes que se obtiene a partir de la imagen original. Para esto hay que calcular el

#### 70 EL FILTRO IRIS

vector gradiente g(x', y') en cada punto (pixel) de la imagen. Esto puede realizarse mediante el uso de operadores de tipo Prewitt [39]. Tras el cálculo de los gradientes por filas  $G_R(x', y')$ , y por columnas  $G_C(x', y')$ , es posible obtener la orientación del gradiente con respecto al eje x para cada punto (x', y') de la imagen, por medio de:

$$
\alpha = \tan^{-1} \frac{G_c(x', y')}{G_R(x', y')} \tag{4.4}
$$

Para estimar una medida de como converge el campo de vectores gradiente hacia un punto, el filtro analiza los gradientes de los pixeles del entorno del punto sobre el que se aplica. Cuantos más gradientes apunten hacia un punto, mayor será la salida del filtro en ese punto. Por tanto, a la hora de calcular la respuesta del filtro, hay que estudiar el entorno del punto en el que se aplica. Esto se realiza por medio del análisis de los gradientes a lo largo de N líneas a modo de radios de circunferencia radiadas desde P, como se muestra en la figura 4.2. El entorno del punto, se fija por medio del parámetro Rmax. Así para cada línea (dirección), se analizan todos píxeles desde el punto P hasta una distancia máxima  $R_{\text{max}}$ .

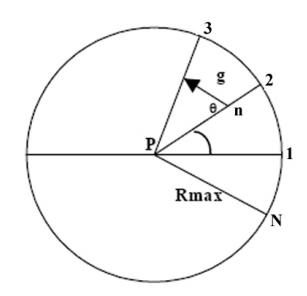

Figura 4.2: Punto de aplicación del filtro (P), y N líneas de análisis.

Se define el índice de convergencia (IC) del vector gradiente, g, en un punto Qi , de coordenadas (x ', y'), con respecto a un punto P, como el coseno del ángulo que forma el vector con la línea que une ambos puntos. En la figura 4.2 puede verse el pixel de interés (punto de aplicación del filtro), el vector en el punto Q<sub>i</sub>, y el ángulo θ. Se entiende que el punto Q<sub>i</sub>, de coordenadas (x', y') se encuentra en la intersección del vector g con la línea 2 en la figura 4.2. Para cada punto Q<sub>i</sub>, el filtro calcula la media de todos los índices de convergencia a lo largo de la línea  $\overline{PO}$ . Esto es lo que se denomina índice de convergencia modificado (ICM):

$$
ICM = \frac{1}{\overline{PQ}_l} \int_P^{Q_l} \cos \theta(x', y') dl \tag{4.5}
$$

La salida del filtro iris en un punto P se define como:

$$
O(P) = \frac{1}{N} \sum_{i=0}^{N-1} \max_{R_{min \le n \le R_{max}}} \frac{1}{n} \sum_{m=1}^{n} \cos \theta_{im}
$$
 (4.6)

donde  $\frac{\tilde{}}{n}$   $\sum_{m=1}^{\infty}$ *n*  $\frac{1}{n}$   $\frac{n}{\sum \cos \theta_{im}}$  es la media de los índices de convergencia desde el

punto P hasta el punto Q<sub>i</sub>, a lo largo de la línea i-ésima, y el índice *n* representa la distancia en pixeles que separa los puntos P y  $Q_i$ .

Como se puede observar en las ecuaciones (4.3), y (4.6), casos continuo, y discreto, respectivamente, el filtro calcula, entre R<sub>min</sub> y R<sub>max</sub>, el punto Q<sub>i</sub> que maximiza la media de los índices de convergencia a lo largo del segmento  $\overline{PQ_i}$ , y calcula la media de esos máximos en las N líneas de análisis. De este modo se obtiene la respuesta del filtro para el punto P.

En la figura 4.3 se ilustra un ejemplo en el que N es igual a 16. Las direcciones de análisis se corresponderían en este caso con las líneas  $\overline{Pa}$ ,  $\overline{Pb}$ ... $\overline{Pp}$ . Los máximos en cada dirección vienen representados por los números 1, 2, 3...16. Aunque todos los gradientes a lo largo de las N líneas, son utilizados para el computo de la respuesta del filtro, como se deduce de la fórmula, la localización de los máximos, queda restringida a la región del anillo que se forma entre los círculos de radios R<sub>max</sub> y R<sub>min</sub>. Además el valor final de salida, depende únicamente de los gradientes de los puntos incluidos en la región A (zona roja). De este modo se dice que el filtro es adaptativo, ya que se adapta para dar una respuesta en función de la región de máxima convergencia del campo de vectores.

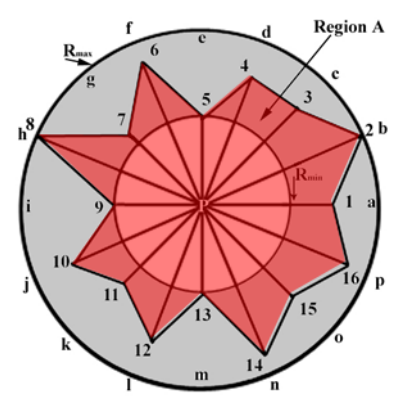

Figura 4.3: Ejemplo de aplicación del filtro. Se observa cómo la región de soporte varia su forma en función de la localización de los máximos.

# 72 EL FILTRO IRIS

El imponer un  $R_{min}$  distinto de cero, restringe la región donde el filtro buscará los Q<sub>i</sub>'s óptimos, como se observa en la figura 4.3. Esta restricción puede usarse para reducir efectos de ruido, como se explica en [58], aunque debe tenerse en cuenta que el uso de un factor elevado, en este parámetro puede llegar a suprimir regiones como se verá más adelante. Por tanto, R<sub>max</sub> y  $\mathsf{R}_{\mathsf{min}}$  deben seleccionarse en función del tamaño de las regiones que se quieren realzar o suprimir. Otra cuestión es que, para analizar completamente una región con un supuesto radio r, la condición R<sub>max</sub> ≥ 2r tiene que verificarse. La razón es que para un punto análogo a P, pero situado en el límite de la región, el filtro debe recorrer la distancia de su diámetro para llegar al extremo opuesto, y así analizar completamente la región.

La respuesta del filtro, en un principio, va a estar siempre en el rango [-1,1], ya que en ese rango está definido el índice de convergencia. Para visualizar la imagen de salida del filtro, la respuesta es transformada al rango [0,255]. Un ejemplo de aplicación sobre una imagen de TC se muestra a continuación en la figura a 4.4.

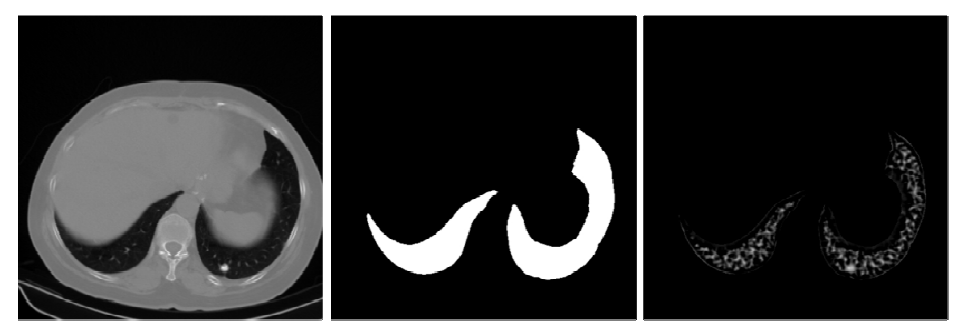

Figura 4.4: Izquierda: Imagen de TC, Centro: Mascara del Pulmón. Derecha: Aplicación del filtro sobre la imagen original en la región delimitada por la máscara del pulmón. (Parámetros: m=2, R<sub>min</sub>=5, R<sub>max</sub>=14, N=32)

## Aspectos sobre la implementación:

El filtro puede aplicarse sobre todos los pixeles de la imagen, imagen por imagen. Como ya se ha comentado se reduce mucho el tiempo de cálculo si se aplica únicamente sobre la mascará del pulmón. También podría aplicarse directamente sobre las regiones densas del interior del pulmón, ya que el aire dentro del pulmón no interesaría en este caso, y se reduciría así aún más el tiempo de cálculo. Esta es la forma en la que se aplica cuando se sigue el esquema de la figura 2.13, ya que en ese caso se obtienen las regiones densas previamente a la aplicación del filtro.

En la primera versión del filtro, los gradientes en cada punto se calcularon con operadores Prewitt de tamaño 3x3 [39] como los que se muestran en la figura 4 4.5:

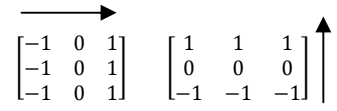

#### Figura 4.5: Operadores Prewitt en la dirección de los ejes x, e y, respectivamente, cuyas direcciones son indicadas por las flechas.

Para el resolver la ecuación 4.4, y obtener la orientación del gradiente en un punto con respecto al eje x, se empleó la función **double atan2** (double  $y$ , double x), que calcula el valor principal del arco tangente de y/x, usando los signos de ambos argumentos para determinar el cuadrante del valor de retorno. A esta función se le pasan como argumento los valores que se obtienen por medio del operador Prewitt en cada punto.

Para resolver la ecuación de 4.6, y obtener la salida del filtro, el ángulo θ que forma el gradiente en un punto  $m$ , con la dirección de la línea i-ésima, se puede obtener a partir de θ =π-α+2π·i /N. Siendo α el ángulo que forma el gradiente en el punto m con el eje x.

Las coordenadas del m-ésimo punto desde pixel de interés, en la dirección de la línea i-ésima, se aproximan por medio de:

x=(int)(floor(l+m\*cos(2PI\*i/N)));

y=(int)(floor(k-m\*sin(2PI\*i/N)));

donde l y k representan las coordenadas x e y del punto de interés en el que se calcula el filtro.

La función double floor(double x) devuelve el mayor entero menor o igual que el argumento, con lo que floor(1.4)=floor(1.9)=1. Sumándole 0.5 al argumento se obtiene una mejor aproximación para las coordenadas.

Las funciones de la librería estándar para el coseno y la arco-tangente, consumen bastante tiempo. La arco-tangente hay que calcularla una vez para cada punto de la imagen, para obtener las orientaciones de los vectores con respecto al eje x. La función coseno hay que calcularla muchas veces para todos los puntos a lo largo de las direcciones de análisis, y repetirlo para todos los puntos en los que se aplica el filtro, y se hace lento. Una opción para acelerar el proceso es tabular y cuantizar los valores del coseno. El efecto de la cuantización es pequeño, ya que muchos cosenos entran en el cómputo, y la salida es un promedio [58]. En cuanto al número N, el filtro aplicado sobre imágenes digitales, se aproxima a su respuesta teórica en el espacio continuo, a partir de N=16 [58]. Esto también puede depender del tamaño de la imagen, o del parámetro Rmax, o lo que es lo mismo, del tamaño del objeto a analizar, ya que a medida que  $R_{\text{max}}$  aumenta, el número de pixeles que hay que analizar también lo hace, y si los objetos son muy grandes habría que aumentar el número de líneas de análisis.

74 EL FILTRO IRIS

Se presenta a continuación el pseudocódigo de la función básica para el cálculo del filtro, en la que se han utilizado las funciones de la librería estándar para el cálculo del coseno. La función recibiría como entrada la imagen, la máscara del pulmón, y los parámetros de alto y ancho.

```
1 INICIO 
  2 var i,k,l,x,y,m,n:enteros 
  3 var PI,suma,maxco,sumal:float 
  4 var prewittv,prewitth,prewitt:punteros[alto*ancho] 
  5 DESDE i=0 HASTA alto*ancho i++ 
  6 SI (mascara[i]=255) entonces<br>7 calcula prewitty y pi
            calcula prewittv y prewitth;
  8 SINO 
            prewittv=0, prewitth=0;
  10 FINSI 
  11 calcula prewitt; 
  12 FIN DESDE 
  13 var angulosx[ancho][alto]:array 
  14 var mascara2d[alto][ancho]:array 
  15 \t i=0;16 DESDE k=0 HASTA alto 
  17 DESDE l=0 HASTA ancho 
  18 angulos[k][l]=prewitt[i];<br>19 mascara2d[k][l]=mascara[i
  19 mascara2d[k][l]=mascara[i];<br>20 i++;
            i++;21 FIN DESDE 
  22 FIN DESDE 
  23 var iris:array [alto][ancho] 
  24 DESDE k=0 HASTA alto k++ 
  25 DESDE l=0 HASTA ancho l++<br>26 SI (mascara<sup>2</sup>d[k][]
            SI (mascara2d[k][l]=255) entonces
  27 sumal=0;
  28 DESDE i=0 HASTA N i++ 
  29 maxco=-2; 
  30 DESDE n=Rmin HASTA Rmax n++ 
  31 suma=0;<br>32 besonally become 3232 DESDE m=1 HASTA n m++
  33 calcula x; 34 calcula x;
  34 calcula y;<br>35 suma=suma+
  35 suma=suma+cos <mark>θ</mark>;<br>36 suma=suma+cos θ;
  36 FINDESDE<br>37 SI ((sum
  37 SI ((suma/n)>maxco) entonces 
                                       maxco=suma/n;
  39 FINSI 
  40 FINDESDE 
  41 sumal=sumal+maxco; 
  42 FINDESDE<br>43 iris[k][
  43 iris[k][1]=sumal/N;<br>44 SINO44 SINO
  45 \frac{1}{46} iris[k][1]=0;
            46 FINSI 
  47 FIN DESDE 
  48 FIN DESDE 
  49 FIN 
nota: \theta=PI-angulosx[y][x]+PI*2i/N;
```
Figura 4.6: Pseudocódigo filtro iris.

El ordinograma que se corresponde con las líneas desde la 30 a la 40 es el siguiente:

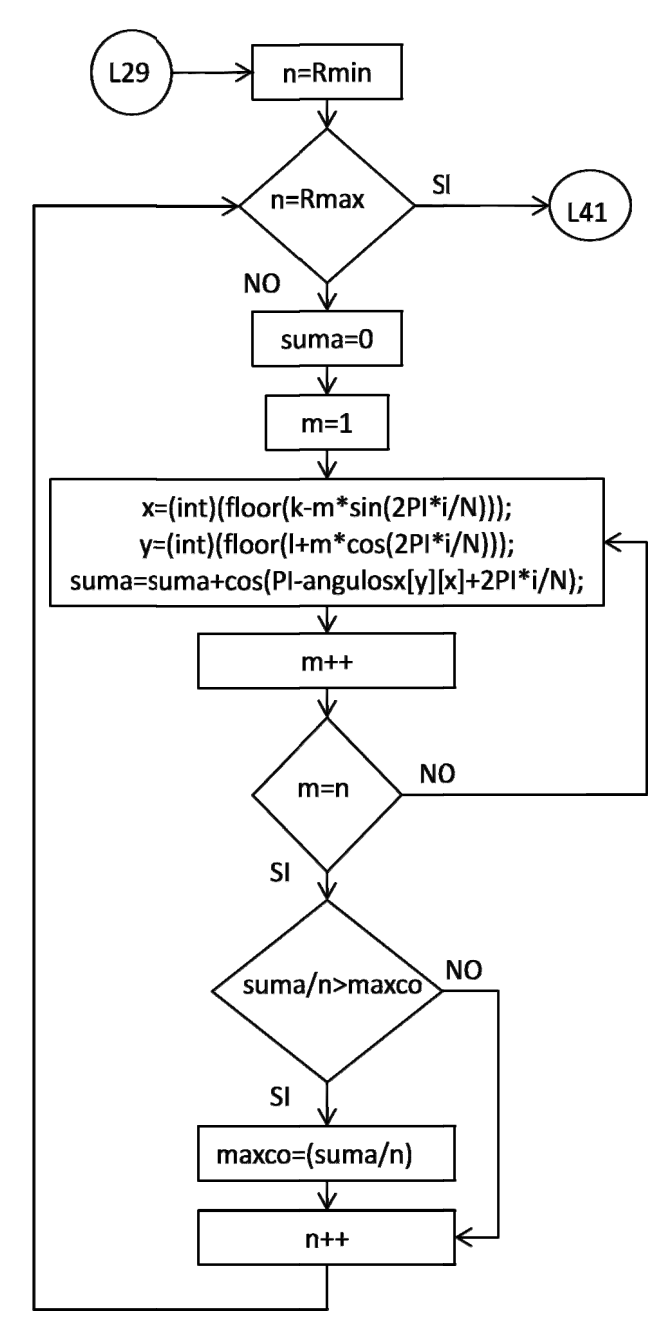

Figura 4.7: Parte del ordinograma en el iris 2D.

Posteriormente se ha utilizado el siguiente método para acelerar el proceso, de este modo, aún se reduce más el número de operaciones.

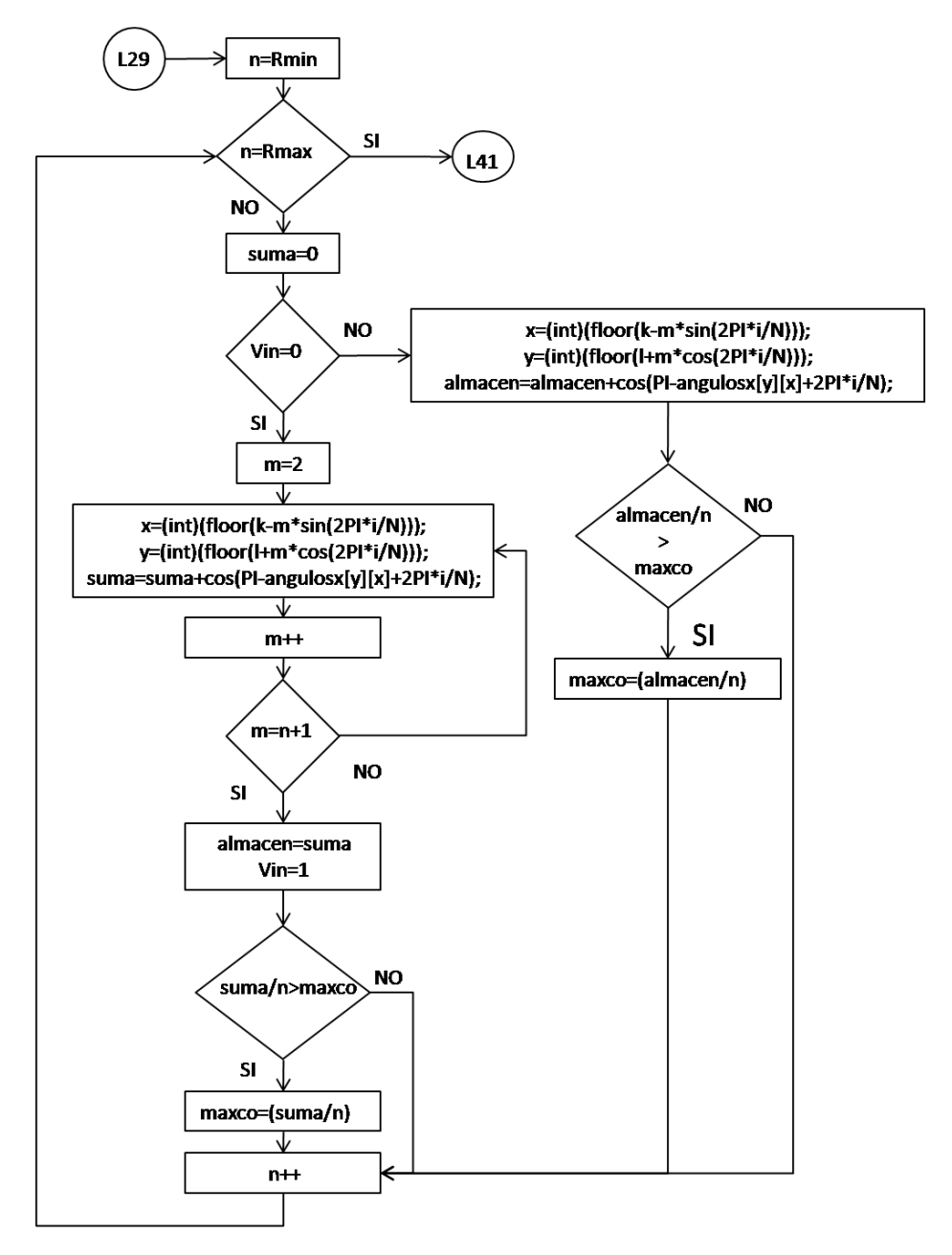

Figura 4.8: Parte del ordinograma para el iris 2D optimizado.

Para acelerar el proceso, se ha aprovechado que a medida que nos desplazamos a lo largo de una dirección para ir calculando los cosenos, se puede ir almacenando la suma, ya que todos los cálculos anteriores, vuelven a ser tenidos en cuenta para el cómputo del punto siguiente en una misma dirección. Se definen previamente las variables "almacen" donde se irán almacenando los resultados, y "Vin" para detectar si se está analizando el primer punto de cada dirección o si por el contrario ya se han calculado otros previamente. Estas variables se inicializarían a cero en el momento de su declaración, ya que es necesario que tengan ese valor la primera vez que se ejecuta el bucle. Finalmente se añade a la salida la orden para ponerlas a cero inmediatamente antes de comenzar a calcular la siguiente dirección (línea 41 del pseudocódigo).

También puede comprobarse una vez calculadas las coordenadas x, e y (líneas 33 y 34) que estas no se hayan salido de la imagen. En el caso de la imagen de TC esto no suele ocurrir, ya que los pulmones están localizados en el centro, y suele haber un margen suficiente hasta el borde de la imagen.

## 4.3 El filtro iris en tres dimensiones

Una vez que las imágenes de los cortes de TC se dejan de interpretar como imágenes sueltas, y se aplica conectividad y etiquetado en tres dimensiones, pasamos a trabajar con un volumen de datos. En el volumen, el nódulo aparecerá como una esfera no homogénea, en lugar de como un círculo.

En este trabajo se propone la aplicación de una versión en 3D del "iris filter" en el volumen pulmonar segmentado. Con esto se trata de realzar esferas no homogéneas sobre el fondo más o menos uniforme. La ventaja de trabajar en volumen en lugar de en dos dimensiones, es que en las imágenes 2D el corte de un vaso puede tener forma circular, al igual que un nódulo, mientras que en volumen el vaso tendrá siempre forma alargada.

La idea del filtro en 3D puede extenderse directamente de la versión 2D. En este caso se buscan regiones de convergencia en tres dimensiones. Cuantos más vectores apunten hacia un punto mayor será la salida del filtro para ese punto.

En este caso en lugar de explorar el espacio a modo de radios de circunferencia, debemos hacerlo siguiendo los radios de una esfera centrada en el punto donde se aplica el filtro. Esto puede hacerse variando los ángulos ɸ, y ψ como muestra la figura 4.9.

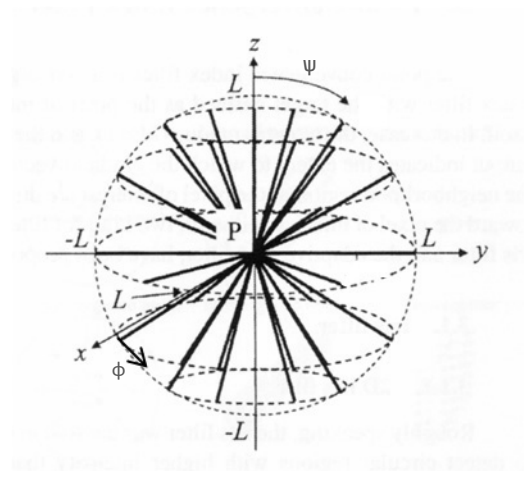

Figura 4.9: N líneas de análisis en el iris 3D

En este caso la superficie de la esfera se deformará para adaptarse a la región de máxima convergencia variando la longitud de los N radios.

### Aspectos sobre la implementación:

En el caso de tres dimensiones, es necesario calcular una coordenada más para conocer la orientación del vector gradiente g (x, y, z) en cada punto de la imagen original. Esto se consigue aplicando otro operador Prewitt en la dirección axial (z) a lo largo del cuerpo. En este caso los operadores tienen que ser extendidos a también a tres dimensiones. De este modo en vez de tener máscaras de 3x3 como las de la figura 4.5 se deben calcular cada una de las componentes del gradiente con máscaras 3x3x3 análogas a la que se muestran en la figura 4.10.

 $z-1$   $z$   $z+1$ I  $-1$  0 1  $-1$  0 1  $-1$  0 1  $\begin{bmatrix} -1 & 0 & 1 \\ -1 & 0 & 1 \end{bmatrix}$  $-1$  0 1  $\begin{bmatrix} -1 & 0 & 1 \\ -1 & 0 & 1 \end{bmatrix}$  $-1$  0 1 ൩

Figura 4.10: Operador Prewitt-3D para la dirección x

En lugar de generar las mascaras 3x3x3, lo que implicaría realizar 17x3 operaciones para obtener las tres componentes para cada pixel, también es posible computar un resultado equivalente empleando los operadores Prewitt en dos dimensiones tal como se muestran en la figura 4.11.

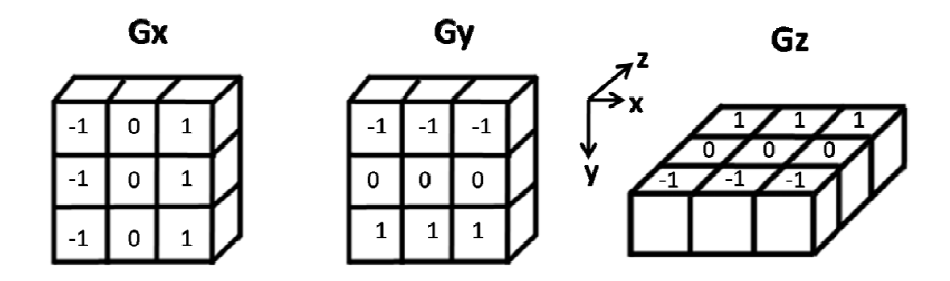

Figura 4.11: Orientación de las máscaras para el cálculo de los gradientes.

En este caso se han almacenado los resultados de la aplicación de cada una de las máscaras de la figura 4.11 sobre cada uno de los puntos del volumen de datos en tres matrices diferentes Gx, Gy, y Gz. Fijando las coordenadas (x, y, z) de un punto de la imagen original, podemos acceder con esas mismas coordenadas, a cada una de las matrices para obtener cada una de las componentes del vector gradiente en ese punto por medio de:

$$
g_x = Gx(x,y,z-1) + Gx(x,y,z) + Gx(x,y,z+1)
$$

$$
g_y = \mathbf{G} \mathbf{y}(z, y, z - 1) + \mathbf{G} \mathbf{y}(x, y, z) + \mathbf{G} \mathbf{y}(x, y, z + 1)
$$

$$
g_z = \mathbf{Gz}(x,y-1,z) + \mathbf{Gz}(x,y,z) + \mathbf{Gz}(x,y+1,z)
$$

con lo que el gradiente un el punto Q<sub>i</sub> de coordenadas (x',y',z') viene dado por:

$$
\vec{g}_{x'y'z'} = \left(\sum_{l=-1}^{1} Gx(x', y', z' + l), \sum_{l=-1}^{1} Gy(x', y', z' + l), \sum_{l=-1}^{1} Gz(x', y' + l, z')\right)
$$
(4.7)

De este modo salen del orden de 7x3 operaciones por punto. El índice de convergencia del vector g en  $Q_i(x',y',z')$  con respecto al punto  $P(x,y,z)$  sería coseno del ángulo que forma el vector con la línea  $\overline{PQ}$ . La dirección de la línea  $\overline{PQ_i}$  viene dada directamente por r=(x'-x,y'-y,z'-z). De este modo ya no es necesario utilizar la función para el cálculo del coseno, ni tampoco tabularlo, sino que puede obtenerse por medio del producto escalar de los vectores r y g según:

$$
\cos \theta = \frac{\vec{r} \cdot \vec{g}}{|\vec{r}| \cdot |\vec{g}|} \tag{4.8}
$$

Esta manera de calcular el coseno es también aplicable al caso del iris 2D.

Las N direcciones estarán determinadas por los ángulos  $\phi$ , y w como se puede observar en la figura 4.9, o en el diagrama de coordenadas esféricas (figura 4.12).

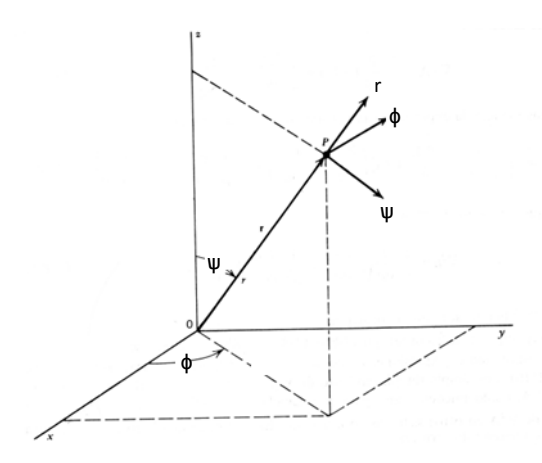

#### Figura 4.12: Coordenadas esféricas. (Se ha cambiado la θ por ψ puesto que ya se utilizó θ para el índice de convergencia).

Para analizar el entorno del punto de aplicación en las N direcciones, debemos variar el radio entre los valores  $R_{min}$  y  $R_{max}$  para cada una de las direcciones de análisis. Las N direcciones se pueden obtener haciendo variar  $\psi$  entre cero y pi, y  $\phi$  entre 0, y 2PI para cada valor de  $\psi$ . Cada par ( $\psi$ ,  $\phi$ ) indica una dirección. Una vez fijadas las tres coordenadas, pueden obtenerse el vector de posición correspondiente en coordenadas cartesianas por medio de las ecuaciones 4.9 de transformación y obtener el índice de convergencia por medio de  $4.7$  y  $4.8$ .

$$
x' = r \sin \psi \cos \phi
$$
  
\n
$$
y' = r \sin \psi \sin \phi
$$
 (4.9)  
\n
$$
z' = r \cos \psi
$$

Finalmente, variando r se analizarían los índices de convergencia hasta la distancia  $R_{\text{max}}$ , y al terminar el análisis se computa la media de los máximos de cada una de las N direcciones.

# 4.4 Análisis del filtro en imágenes artificiales

Como se ha venido comentando un nódulo suele aparecer como una opacidad esférica no homogénea independientemente de su orientación. En una imagen 2D siguen apareciendo como zonas redondeadas. Por otra parte, el corte de los vasos, en la imagen 2D toma distintas formas según la orientación de los vasos. De este modo pueden aparecer como zonas redondas, como regiones cilíndricas, o con formas intermedias no homogéneas. Para entender el comportamiento del filtro tanto en nódulos como en vasos, se han generado tres volúmenes de 128x128x128 píxeles. Dos de ellos con una esfera en su interior (para poder ver el comportamiento en función de  $R_{min}$  y  $R_{max}$ ), y el otro con un cilindro.

Para conseguir un perfil de intensidad no homogéneo, en las esferas, el valor de un punto situado en la posición (x, y, z) viene dado por:

$$
I(x, y, z) = 150e^{-\frac{\sqrt{x^2 + y^2 + z^2}}{20}}; \forall (x, y, z) / (x^2 + y^2 + z^2) \le T \qquad (4.10)
$$

El parámetro T está relacionado con el volumen, y se escogió como 900 para el primer volumen, y como 225 para el segundo. De este modo se generaron las dos esferas con radios de 30 y 15 píxeles respectivamente, y con una distribución radial de la densidad decreciendo hacia el borde como se muestra en la figura 4.13.

El cilindro (figura 4.13 (abajo)) se creó de manera similar, modificando la ecuación para que la densidad cambiase a lo largo de las direcciones y, y z, siendo uniforme en x.

$$
I(x, y, z) = \begin{cases} 150e^{-\frac{\sqrt{z^2 + y^2}}{20}}; \forall (z, y)/(z^2 + y^2) \le T; 32 \le x \le 95\\ 0; & \text{resto} \end{cases}
$$
(4.11)

El filtro del iris se ha aplicado en sus dos versiones, 2D y 3D, sobre estos tres volúmenes de ensayo. Se aplicó con diferentes parámetros de  $R_{min}$  y  $R_{max}$ , para observar sus efectos, sobre las esferas de distintos tamaños. Con el fin de ver las diferencias entre vasos y nódulos, también se aplicó sobre la esfera de radio 30 y sobre el cilindro, para diferentes orientaciones. Las figuras 4.14 y 4.15 muestran las diferentes respuestas del filtro después de haber sido aplicados sobre los volúmenes de ensayo.

### 82 EL FILTRO IRIS

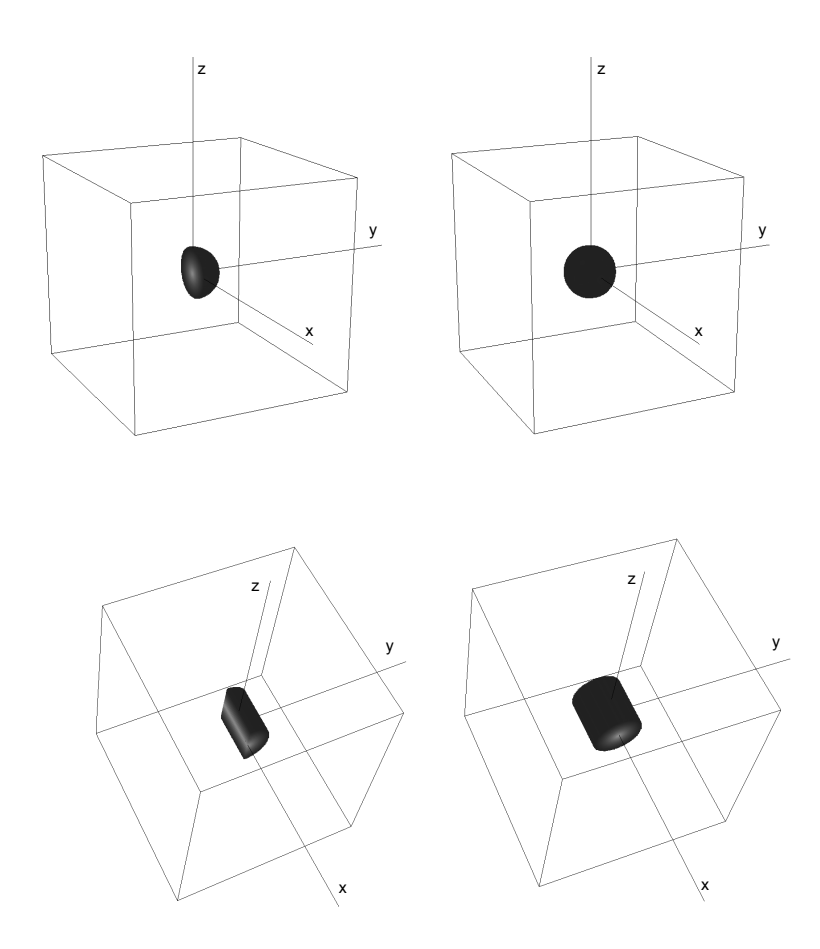

Figura 4.13: Imágenes artificiales de la esfera (arriba) y el cilindro (abajo). Se muestran seccionadas en la parte izquierda de la imagen para visualizar el perfil interior de las mismas.

#### 4.4.1 Efecto de la dimensión (2D vs 3D)

En este caso se observa la salida del filtro para distintas orientaciones de la esfera y del cilindro. Las figuras 4.14 (a) y 4.14 (b) muestran respectivamente los cortes ZX, y ZY del centro de la esfera; 4.14 (c) y 4.14 (d) representan los mismos cortes para el cilindro. Como se observa en estas imágenes en 2D, los cortes del cilindro y de la esfera pueden ser idénticos dependiendo de su orientación (figuras 4.14 a y c). Las figuras situadas debajo, (4.14 (i), 4.14 (j), 4.14 (k), y 4.14 (l)), muestran la respuesta del filtro en dos dimensiones respectivamente para cada caso. El valor máximo obtenido para la salida del filtro fue de "254" en las figuras 4.14 (i), 4.14 (j), 4.14 (k) y "106" en la figura 4.14 (l).

Puede verse como este filtro discrimina muy bien cuando la orientación del cilindro es favorable, sin embargo tiene la limitación de que en algunos casos, dependiendo de la orientación, la respuesta del filtro es la misma independientemente de que se aplique sobre la esfera o el cilindro como se observa en las figuras. 4.14 (i) y 4.14 (k). Esto no sucede cuando se aplica el filtro 3D sobre todo el volumen. Las figuras 4.14 (m), 4.14 (n), 4.14 (o), y 4.14 (p), muestran la respuesta del iris-3D cuando se aplica sobre todo el volumen de la esfera o del cilindro. Por comodidad en la visualización se ha mostrado solo la respuesta en el plano central. Puede observarse como la respuesta del filtro, en este caso, es diferente para el cilindro y para la esfera, pero a su vez independiente de la orientación. En este caso los valores de salida máximos fueron de "254" para la esfera (figuras 4.14 (m) y 4.14 (n)), y de "191" para el cilindro (figuras 4.14 (o)  $y$  4.14 (p)).

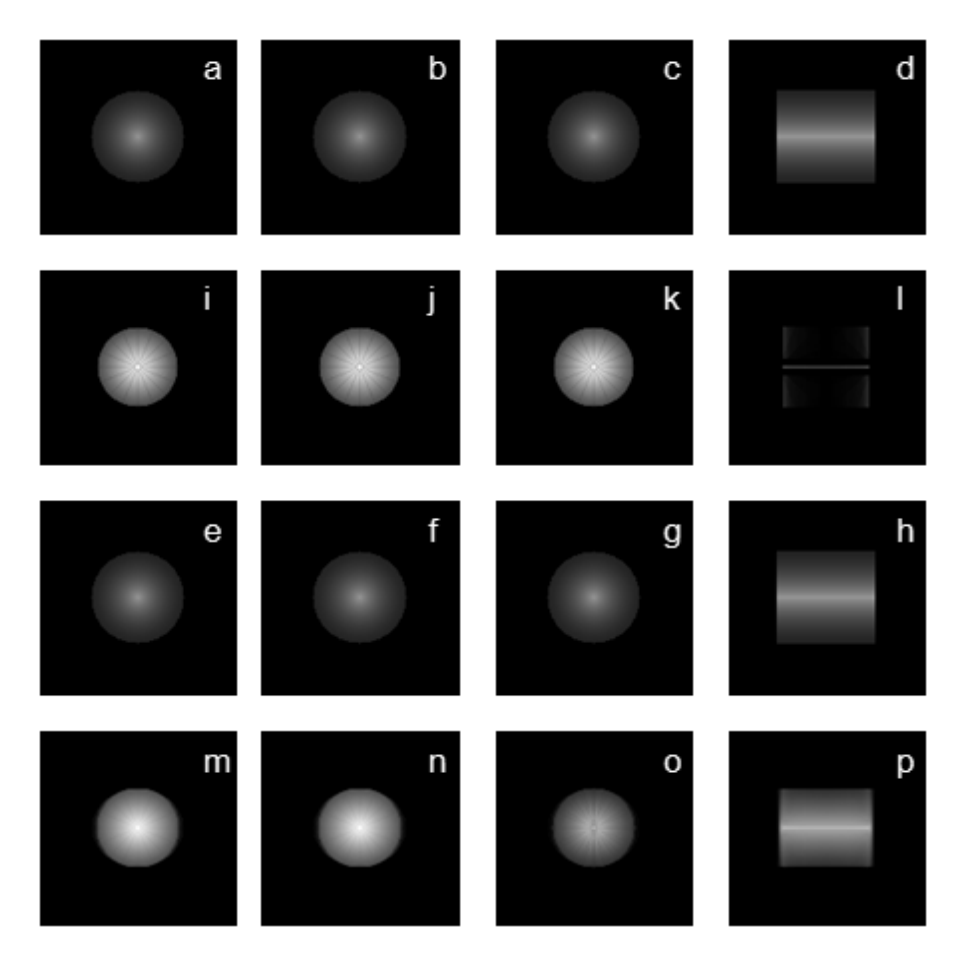

Figura 4.14: Respuesta del filtro iris: 2D vs 3D (esfera vs cilindro)

#### 4.4.2 Efecto de los parámetros R<sub>max</sub> y R<sub>min</sub>

En la figura 4.15 se muestran las diferencias en la respuesta del filtro en función de los valores de Rmin y Rmax, en dos y en tres dimensiones. El corte de la esfera grande aparece representado en las figuras 4.15 (a) y 4.15 (c), mientras que las 4.15 (b) y 4.15 (d) representan la pequeña. Las siguientes filas de imágenes muestran la salida del filtro con los parámetros: Rmin = 5, y Rmax = 15 píxeles; Rmin = 5 y Rmax = 30; Rmin = 5 y Rmax = 60, y por último, Rmin = 15 y Rmax = 30.

Las dos columnas del lado izquierdo representan la salida del filtro 2D aplicado sobre el corte central. En el lado derecho se representa la salida en 3D de la aplicación del filtro sobre todo el volumen, aunque una vez más se ha visualizado solamente el corte central. Los valores máximos del filtro en 2D aplicado sobre los círculos (cortes centrales de las esferas), fueron siempre 254, y puede verse que a medida que  $R_{\text{max}}$  aumenta, se realza una mayor zona de la región hacia la periferia. Esto puede verse en la figura 4.15, y se debe al hecho ya comentado, de que para analizar completamente una región, es necesario que  $R_{\text{max}}$  sea mayor o igual que el diámetro de la región.

También se puede observar (figura 4.15 (r)), que si  $R_{min}$  es grande, la región puede ser suprimida; por ejemplo con un  $R_{min}$ = 20, el círculo de la figura b sería completamente suprimido; y por tanto, la salida del filtro seria cero.

La respuesta del filtro para la esfera en tres dimensiones, es análoga a la del círculo en 2D. Los valores máximos fueron "254", con la excepción de la figura 4.15 (t), donde se obtuvo "253". La esfera pequeña se suprimió totalmente en 3D para R<sub>min</sub> igual o mayor que 20. Una vez más en la salida del filtro aumenta el área realzada, a medida que  $R_{\text{max}}$  se acerca al tamaño del diámetro de la esfera, porque de este modo entran en el cómputo un mayor número de gradientes de la región a medida que nos alejamos del centro de la misma. Para valores de  $R_{\text{max}}$  superiores al diámetro, este efecto ya no se observa, ya que la región es analizada en su totalidad. Este efecto se observa en las imágenes 4.15 (j) y 4.15 (n) o 4.15 (l) y 4.15 (p).

## ANÁLISIS DEL FILTRO EN IMÁGENES ARTIFICIALES 85

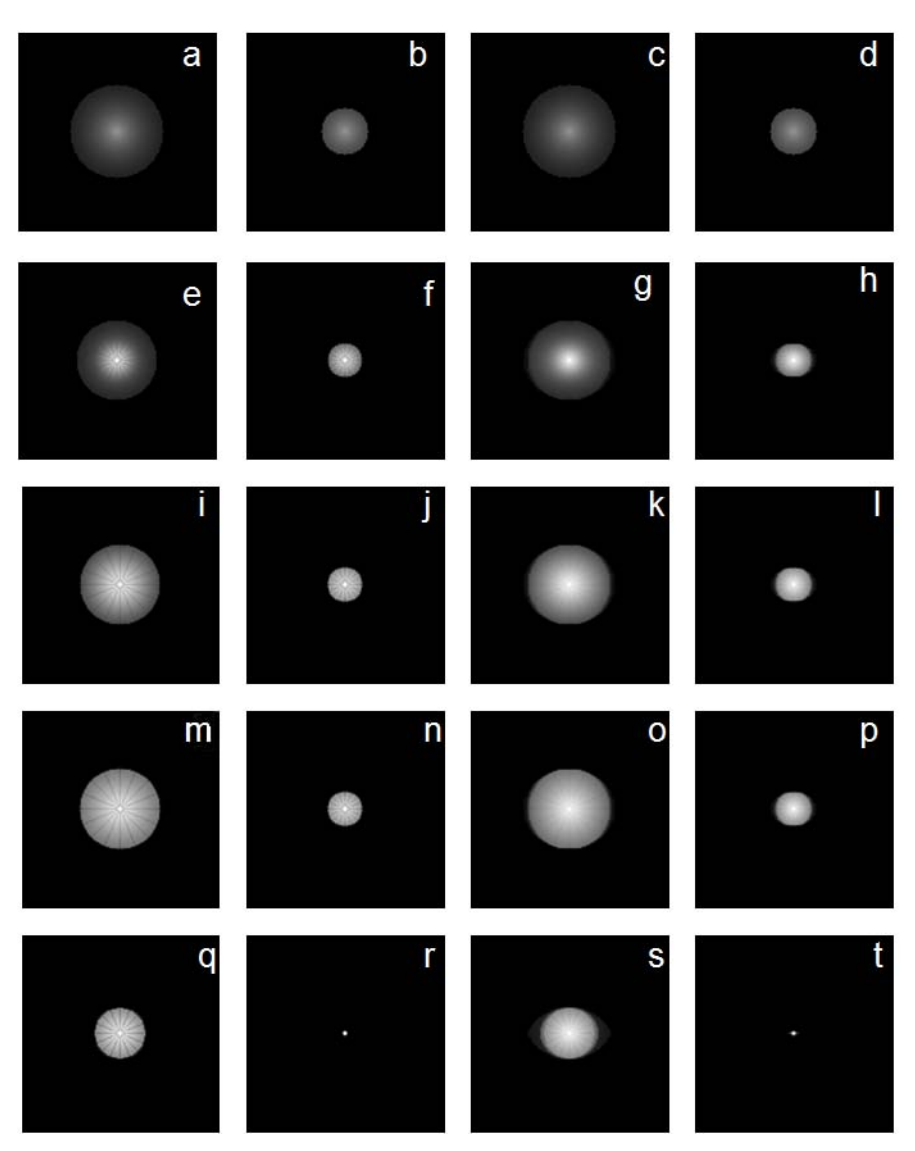

Figura 4.15: Respuesta del filtro iris: 2D vs 3D (R<sub>max</sub> y R<sub>min</sub>). Primera fila: Volúmenes de prueba, esfera grande ((a) y (c)), y pequeña ((b) and (d)). Segunda fila: Respuesta del filtro iris con Rmin=5 y Rmax=15 pixeles en 2D ((e)-(f)); y en 3D ((g)-(h)). Tercera fila: Respuesta 2D con Rmin=5 and Rmax=30 ((i)-(j)), y respuesta 3D ((k)-(l)). Cuarta fila: R<sub>min</sub>=5 y R<sub>max</sub>=60, 2D-((m)-(n)), 3D-((o)-(p)). Quinta fila: R<sub>min</sub>=15 y R<sub>max</sub>=30, 2D-((q)-(r)), 3D-((s)-(t)).

## 4.5 El plano ɸ de salida mínima

Resumiendo lo visto hasta ahora, el filtro en 3D analiza, para cada pixel, el campo de gradientes dentro del volumen de una esfera de radio  $R_{\text{max}}$ . La forma de la superficie, de la región de soporte, se deforma de tal manera que el volumen que encierra, se adapta a la región de máxima convergencia del campo de gradientes. Esta deformación de los puntos de la superficie queda limitada dentro del volumen que se encierra entre las superficies de dos esferas concéntricas de radios  $R_{min}$  y  $R_{max}$ . De este modo en la imagen resultante, que representa la salida del filtro, las estructuras esféricas (nódulos) aparecen realzadas sobre el fondo.

Se han visto las ventajas de la invariancia frente a rotaciones del filtro en tres dimensiones, con el que se obtiene una respuesta idéntica para cada tipo de estructura independientemente de la orientación de la misma (figuras 4.14 (m) y (n) u (o) y (p)). Sin embargo puede verse como el filtro en dos dimensiones suprime de una forma más potente las formas cilíndricas cuando estas aparecen en la orientación adecuada, como se ve en la imagen de la figura 4.14 (l). Esta es una característica que podría ser interesante aprovechar. En 3D no se consigue esto porque los gradientes de los planos vecinos contribuyen positivamente al calcular la media de los índices de convergencia, ya que aunque no de una manera directa, sí apuntan en cierta medida hacia el punto de aplicación.

Si se hace girar un círculo alrededor del eje marcado por su diámetro, la circunferencia del círculo pasa por los puntos de la superficie de una esfera con centro y radio idénticos al del propio círculo. Del mismo modo si se hacen girar los radios de la circunferencia en torno al mismo eje, estos pasarán a coincidir con lo radios de la esfera como se ve en la parte izquierda, o central de la figura 4.16. Esta es otra manera de analizar las N direcciones para el filtro iris 3D.

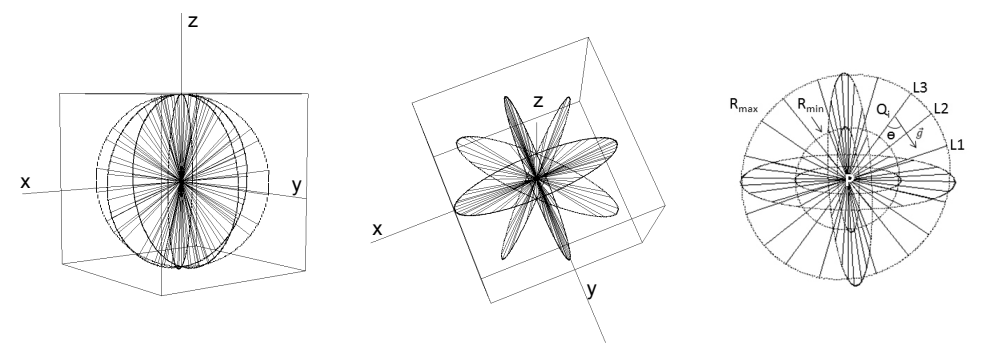

Figura 4.16: Filtro iris 3D. Izquierda: vista frontal de los N radios de análisis. Centro: Vista superior de los N radios. Derecha: Región de soporte (punto de aplicación P).

En el caso anterior, para obtener las N direcciones de análisis, se hacía variando ɸ entre 0, y 2PI, para cada valor ѱ como se muestra en la figura 4.9. De este modo, los distintos radios van describiendo superficies cónicas.

En este caso las N direcciones se obtienen de una manera diferente, equivalente a variar ѱ entre 0, y 2PI, para cada valor ɸ. De esta manera los radios van describiendo círculos a través de distintos planos ɸ=cte, como puede verse en la figura 4.16. De este modo, aplicando un filtro un filtro iris 2D en distintos planos del espacio puede formarse un filtro iris-3D.

En este caso podemos utilizar las N direcciones para computar un filtro 2D en diferentes planos del espacio, pero que a su vez permiten evaluar la salida 3D. Esto tiene la ventaja de que se tienen salidas 2D parciales para diferentes orientaciones, y si el número de planos es grande, siempre habrá uno en el que el cilindro aparezca orientado para la supresión máxima. Al ser el espacio digital discreto, no se puede garantizar siempre la existencia de este plano, aunque en teoría sí habrá un plano para el que la salida sea menor.

Para estructuras esféricas las diferentes proyecciones serán muy similares, mientras que para las cilíndricas habrá un plano ɸ de salida mínima. Esta característica será de importancia en el caso de identificar nódulos pegados a vasos, como se verá más adelante. Se han realizado estudios teniendo en cuenta este plano ɸ de salida mínima a mayores del iris-3D.

En la figura 4.17 puede verse un ejemplo de aplicación sobre la esfera, y el cilindro.

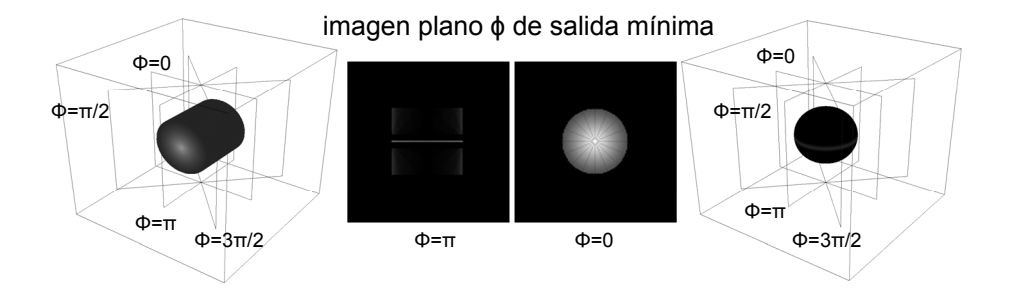

Figura 4.17: Filtro iris: Imágenes artificiales de cilindro y esfera. Diferentes planos empleados para el cálculo del Iris-3D. En el centro, respuesta para el plano ɸ de salida mínima en cada caso.

#### 88 EL FILTRO IRIS

#### Aspectos sobre la implementación:

En este caso no habrá que preocuparse por el cálculo de las N direcciones de análisis, ya que es idéntico al del caso 2D. Lo que se ha hecho es implementar el algoritmo que genera los distintos planos sobre los que se aplica el filtro para cada punto, de tal manera que el centro del plano se hace coincidir con el punto de aplicación del filtro y de este modo se recuperan de la imagen volumétrica, los pixeles que forman la imagen sobre la que se aplica el filtro. A continuación se aplica el filtro en 2D en el plano correspondiente, y se almacena la repuesta del plano de salida mínima.

Para computar la salida del iris 3D, se recuperan los gradientes correspondientes para los puntos, de ese plano, almacenados en las matrices Gx, Gy, y Gz por medio de (4.7).

El filtro se aplica para cada plano y se va acumulando el resultado para dar la salida al finalizar el análisis de los diferentes planos. Los índices de convergencia se calculan con el producto escalar (4.8). Lo único que hay que tener en cuenta es la rotación de ɸ para aplicar la transformación pertinente a las componentes "x" y "z" del gradiente en cada plano, ya que los ejes de coordenadas x, z del plano en cuestión no coinciden con los de las matrices de gradientes donde han sido almacenados. En este caso el eje Y (en torno al que se produce la rotación) es siempre el mismo y no hay transformar la componente del gradiente en esa dirección. Las componentes en el sistema rotado se obtienen por medio de:

$$
\begin{pmatrix} g_{x'} \\ g_{z'} \end{pmatrix} = \begin{pmatrix} \cos\phi & \sin\phi \\ -\sin\phi & \cos\phi \end{pmatrix} \begin{pmatrix} g_x \\ g_z \end{pmatrix}
$$
 (4.12)

donde las coordenadas primadas hacen referencia a las componentes en el plano ɸ.

De esta manera además de computar y extraer información del filtro iris-3D, se puede aprovechar la discriminación del 2D cuando el objeto está bien orientado, ya que al buscar el plano donde la salida es mínima, lo que se hace es buscar esa orientación favorable a la supresión de estructuras cilíndricas.

A continuación se muestra en la figura 4.18 un resumen de las diferentes versiones del filtro, y sus respuestas para diferentes orientaciones de la esfera y el cilindro. Como se observa el filtro 2D presenta una salida intermedia cuando el cilindro está orientado de manera oblicua. El 3D es invariante a rotaciones y obtiene la misma salida en los tres casos, mientras que el plano de salida mínima consigue siempre la máxima supresión.

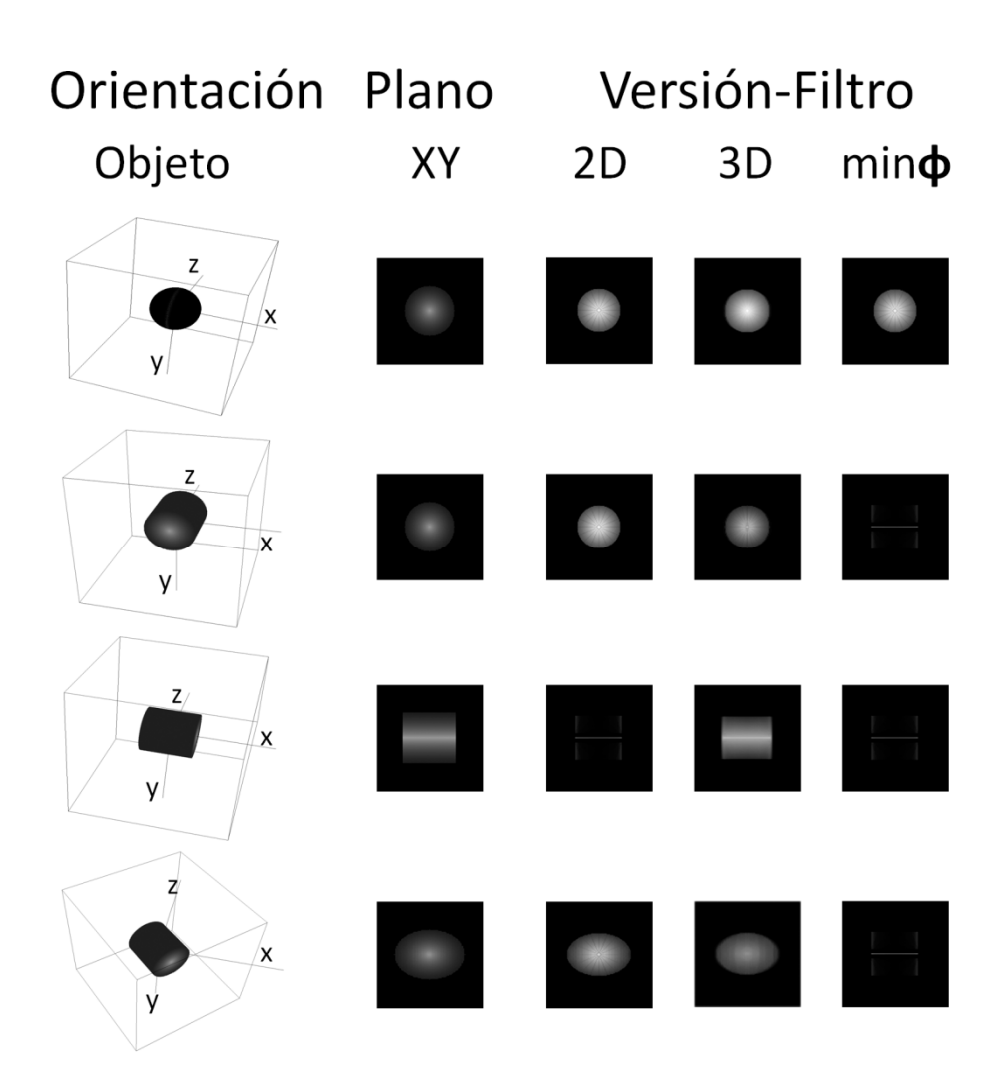

Figura 4.17: Respuesta de los diferentes filtros para la esfera y el cilindro para diferentes orientaciones.

# CAPÍTULO 5: Extracción de Características y Clasificación

Para poder decidir si una región será seleccionada como zona sospechosa (salida del sistema), previamente hay que identificar las regiones que se encuentran en el interior de la región pulmonar (etiquetado). Una vez hecho esto, se procede al estudio de dichas regiones por medio de un análisis de sus características. Finalmente, en base a estas características, se tomará la decisión.

## 5.1 Etiquetado

En la fase de segmentación pulmonar, se utilizó un valor umbral (adaptativo) basado en los niveles de gris de la imagen original, que se empleaba para separar tejido denso, y no denso (sección 3.3.1). Una vez obtenida la máscara del pulmón (figura 5.1 (b)), aplicando este umbral en su interior, puede formarse una máscara binaria, en la cual las regiones densas aparecen en blanco, y el resto de la imagen en negro (figura 5.1(c)). Esto se realiza para cada imagen en 2D, ya que el umbral puede variar a lo largo de los diferentes cortes. A continuación se aplica un test de área en cada corte que elimina las regiones muy pequeñas (reducción de ruido - procesado 2D) como se observa en la figura 5.1 (d). El resultado se almacena en un array en memoria como "volumen de regiones". Finalmente, aplicando técnicas de conectividad, y etiquetado de regiones 3D, se obtienen los diferentes índices que separan e identifican cada una de las regiones dentro de la imagen volumétrica.

La función que realiza esta tarea, recibe como entradas el volumen con la localización de las regiones, el volumen de datos con las imágenes del caso (figura 2.14), y los volúmenes resultantes de la aplicación del iris-3D y del plano ɸ de salida mínima. Además recibe también como entradas, el número de cortes (dimensión z), el alto, el ancho, el espaciado entre píxeles y el espesor del corte.

## 92 EXTRACCIÓN DE CARACTERÍSTICAS Y CLASIFICACIÓN

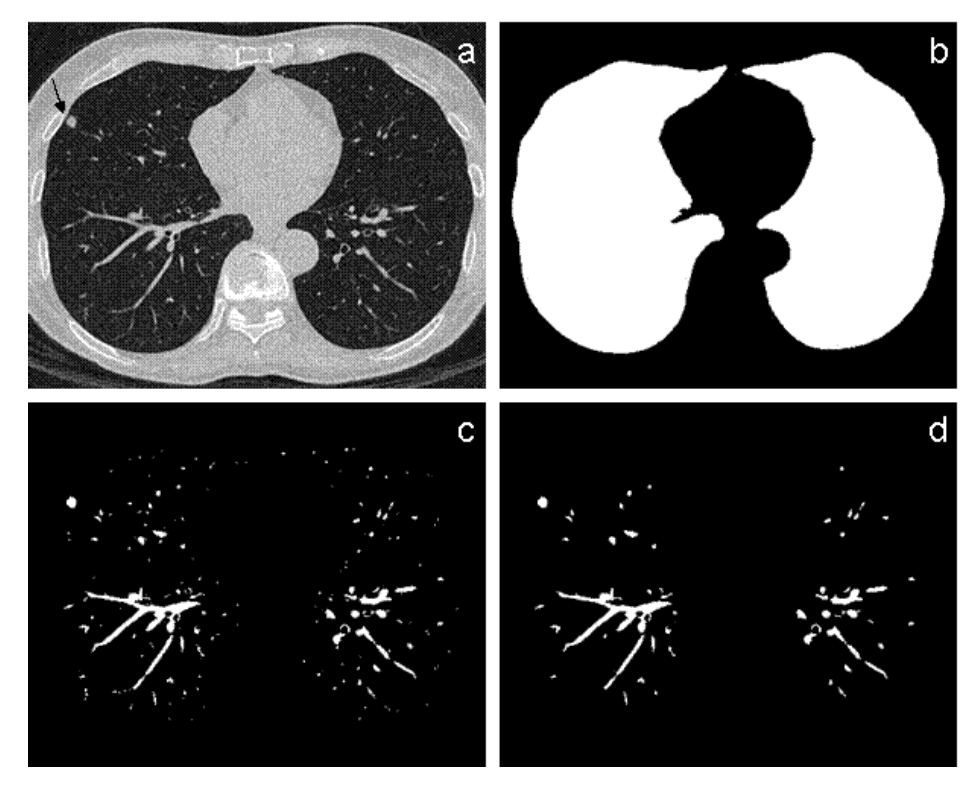

Figura 5.1: Pasos previos al etiquetado de regiones.

Primeramente se realiza el etiquetado dentro del volumen de regiones por medio de la función descrita en la sección 3.1.2. En este caso la función se ha extendido a 3D de tal manera que recorre el volumen en lugar de recorrer la imagen, como se hacía en el caso 2D. Del mismo modo se consideran en este caso 26 vecinos para cada pixel, en lugar de los ocho del caso 2D. A partir de este punto las regiones quedan etiquetadas con los índices desde uno hasta el número de regiones.

# 5.2 Extracción de características

Una vez que han sido etiquetadas todas las regiones 3D, se recorre el volumen de regiones, tantas veces como regiones existan, para ir extrayendo propiedades de cada una de las regiones. A medida que a lo largo del volumen van apareciendo las etiquetas para la región de análisis, se va acumulando su número de píxeles en un "contador".

Se calcularon las **posiciones x, y, z**, de los centroides para cada una de las regiones según:

$$
C^j = \frac{\sum_{p \in R} C^j}{contact}
$$
 (5.1)

donde p representa un punto del volumen, y R la región que se analiza en ese momento. C<sup>j</sup> representa la coordenada j para el centroide de la región, donde j puede tomar los valores x, y, z.

El cálculo del área para el análisis en 2D se obtuvo mediante:

$$
Area = PS^2 \cdot contact \tag{5.2}
$$

donde el PS (PixelSpacing) representa el espaciado entre los píxeles en las imágenes axiales.

Para cada región, el volumen se calculó como el producto del número de los vóxeles de dicha región por el volumen del vóxel en cada caso. Siendo este último calculado según el espaciado entre píxeles, y el espesor de corte. De este modo para análisis 3D se obtuvo el volumen según:

$$
Volumen = PS^2 \cdot ST \cdot contact
$$
 (5.3)

donde ST (SliceThickness) representa el espesor de cada uno de los cortes de TC.

Adicionalmente para cada región se calculó la media de los valores de los niveles de gris, de todos los píxeles que pertenecían a dicha región:

$$
Nivel de Gris = \frac{\sum_{p \in R} Nivel de Gris(p)}{contador}
$$
 (5.4)

De manera análoga se computó la **media** para cada región sobre los volúmenes creados a partir del filtro 3D y del plano  $\phi$  de salida mínima. Adicionalmente se extrajo el valor máximo en cada uno de esos volúmenes para cada una de las regiones:

$$
Iris 3D = \frac{\sum_{p \in R} Iris3D(p)}{contact} \qquad (5.5)
$$

94

$$
Minimo\phi = \frac{\sum_{p \in R} Minimo\phi(p)}{contact} \quad (5.6)
$$

$$
MaxIris3D = \max_{\forall p \in R} Iris3D \tag{5.7}
$$

$$
MaxMin\phi = \max_{\forall p \in R} Min\phi \qquad (5.8)
$$

Para obtener la esfericidad, se sitúa sobre el centroide de la región, una esfera ficticia, con un volumen igual al volumen de la región de análisis. La relación entre la intersección de los volúmenes, con el volumen de la región, se utiliza como medida de la esfericidad:

$$
Esfericidad = \frac{V(esf \cap R)}{V_R} \tag{5.9}
$$

Del mismo modo se calculaba la circularidad para el caso en 2D, realizando la misma operación con un círculo y su área, en lugar de con una esfera y su volumen como se muestra la figura 5.2.

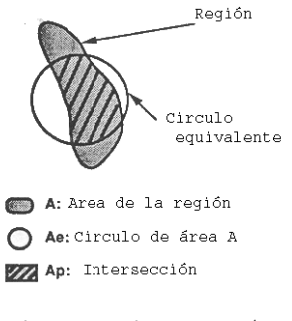

Circularidad Ap/A

Figura 5.2: Cálculo de la circularidad.

## 5.3 Etapa de clasificación

Una vez se han identificado las posibles regiones, hay que tomar la decisión, para cada una de ellas, de si se ofrece o no como salida del sistema. En ocasiones podría ser que alguna propiedad, permitiera descartar algunas regiones. Por ejemplo, si tuviésemos un sistema para distinguir automáticamente plátanos de naranjas, posiblemente el uso del color, o de la esfericidad de la fruta, ya nos servirían para clasificar y distinguir correctamente unas de otras. En nuestro caso buscamos nódulos con diámetros comprendidos entre 4 y 30 milímetros, de este modo, el volumen podría ser utilizado para truncar el conjunto de regiones candidatas, aunque no sería suficiente para clasificarlas correctamente.

En base a las características extraídas de las que se dispone, para las diferentes regiones, puede hacerse un estudio básico representándolas en diferentes espacios, unas frente a otras, por si en algún caso, las clases que nos interesa discriminar, aparecen totalmente separadas (en nuestro caso, como se verá más adelante, estas clases son los verdaderos positivos (VP) y los falsos positivos (FP). En este caso estaríamos frente a un caso de clasificación lineal simple. Para un problema más complejo, la clasificación lineal también puede ser válida mediante el uso de combinaciones lineales de múltiples características. Estas combinaciones pueden obtenerse mediante análisis lineal discriminante (LDA). Un clasificador desarrollado con esta técnica recibe el nombre de clasificador LDA. Este tipo de clasificadores ha sido muy empleado en sistemas de CAD para detección de nódulos pulmonares [7, 40, 93], aunque también para estos sistemas, es típico el uso de redes neuronales [91, 105]. En este trabajo se han utilizado siempre técnicas de clasificación basadas en LDA. Existen otros tipos de técnicas de clasificación, entre ellas, lo modelos aditivos generalizados (GAM), las máquinas de vectores soporte (SVM), los algoritmos genéticos, o las redes bayesianas. En la literatura relacionada con el CAD de cáncer se referencian gran cantidad de clasificadores como el LDA [7], las redes neuronales [112], o los árboles de decisión [125], entre otros.

### 5.3.1 Introducción al reconocimiento de formas

Hay varios aspectos y maneras para resolver un problema de reconocimiento de formas. En la denominada aproximación deductiva se intenta abordar racionalmente el problema, es decir, comprender su naturaleza y buscar la forma de resolverlo a partir de unas ideas lógicas, ya que se basa en mecanismos de deducción bien conocidos, y que normalmente pueden codificarse mediante secuencias lógicas. Otra manera de enfocarlos es según la aproximación inductiva. Esta se aplica en los problemas en los que no se conocen bien los mecanismos de resolución del problema. Esta metodología implica siempre la utilización de un conjunto de

# 96 EXTRACCIÓN DE CARACTERÍSTICAS Y CLASIFICACIÓN

aprendizaje que es conocido por el clasificador antes de que este tenga que enfrentarse a la resolución de un problema desconocido. Este aprendizaje puede ser supervisado o no supervisado.

En el aprendizaje supervisado, se parte de un conjunto de entrenamiento previamente etiquetado en el que se indica a que clase pertenece cada patrón. Una vez entrenado el clasificador, este intentará asignar a una nueva entrada la etiqueta correspondiente a la clase que pertenece. Por contra, el aprendizaje no supervisado se aplica en aquellos problemas en los que no se pueden definir las clases previamente.

La aproximación estadística, también llamada geométrica, está basa en la teoría clásica de la decisión. Se entiende un objeto representado por n característica, y se trata como un punto de un espacio n-dimensional. El significado de las características viene dado, por la posición de los vectores en el espacio y las relaciones de distancia. El objetivo es seleccionar aquellas características que permiten agrupar los vectores de manera que las distintas clases o categorías ocupen regiones lo más compactas y separadas.

Aunque en este caso se ha utilizado un enfoque inicialmente deductivo, puesto que a priori ya se intuye que ciertas características como la esfericidad van a tener importancia, el problema no está totalmente resuelto y se utiliza un conjunto de aprendizaje para entrenar el clasificador. En el caso del LDA hablamos de un clasificador estadístico, y la resolución del problema depende en gran medida del espacio de características que se definan. El espacio será más efectivo cuanto más clara sea la separación entre las clases.

### 5.3.2 Análisis Discriminante

Supongamos que un conjunto de objetos está ya clasificado en una serie de grupos, es decir, se sabe previamente a qué grupos pertenecen. El Análisis Discriminante se puede considerar como una técnica estadística donde la variable dependiente es categórica, y tiene como categorías las etiquetas de cada uno de los grupos. Por otra parte las variables independientes son continuas y determinan a qué grupos pertenecen los objetos. Se pretenden encontrar las combinaciones lineales entre las variables continuas que mejor discriminen para cada grupo a los objetos. Un segundo objetivo es construir una regla de decisión que asigne un objeto nuevo, que no sabemos clasificar previamente, a uno de los grupos prefijados con un cierto grado de probabilidad de acierto.

Matemáticamente se pueden obtener a partir de los grupos (clases) a los que pertenecen los objetos, y en función de las variables medidas sobre los mismos (características) una serie de puntuaciones, para cada objeto, que indica el grupo al que pertenece, de modo que sean funciones lineales de las variables tales que discriminen o separen lo máximo posible a los diferentes
grupos. Estas combinaciones lineales de las variables deben maximizar la varianza entre los grupos y minimizar la varianza dentro de los grupos.

El problema se resuelve matemáticamente bajo una serie de supuestos como que el número de variables discriminantes debe ser menor que el número de objetos menos 2. Además se tiene una variable categórica y el resto de variables son de intervalo e independientes respecto de ella. Deben existir por lo menos dos grupos, y para cada grupo se necesitan dos o más casos. Ninguna variable discriminante puede ser combinación lineal de otras variables discriminantes. Las matrices de covarianzas dentro de cada grupo deben ser aproximadamente iguales. Las variables continuas deben seguir una distribución normal multivariante. En la práctica es una técnica robusta y funciona bien aunque las dos restricciones anteriores no se cumplan.

En este trabajo se ha realizado el análisis discriminante para el cálculo de la función de clasificación por medio del software SPSS para Windows [83]. El software SPSS ofrece la posibilidad de configurarlo para que realice el análisis discriminante de diferentes formas (distintos criterios de parada, diferentes distancias...). En este caso los objetos se van a clasificar según dos categorías (nódulo / no-nódulo). La variable de clasificación, se le ha indicado al SPSS como 1 o cero, en función de si la región era o no un nódulo. Se han introducido todas las características extraídas de las diferentes regiones como variables independientes, para que el SPSS disponga de ellas como posibles variables discriminantes. Tenemos la opción de meterlas juntas, o como se ha hecho, emplear el método de inclusión por pasos. De este modo permitimos que el SPSS las introduzca de una en una y realice diferentes análisis combinándolas, para ver cuáles son las que mejor discriminan. Así de este modo, puede que no todas las variables de entrada pasen a formar parte de la función de clasificación. Se han utilizado coeficientes no tipificados, y como método el cálculo de la distancia de Mahalanobis. El software también nos permite realizar clasificación dejando uno fuera o modificar las probabilidades a priori de los grupos, cosa que no se realizado.

Por lo tanto puede concluirse que al terminar el análisis discriminante con el SPP se ha obtenido una función lineal, combinación de alguna de las variables de entrada, que para cada objeto de ese espacio nos devuelve una puntuación (valor discriminante) que indica una medida de la posibilidad de que la región pertenezca a una clase determinada. Puesto que el análisis es estadístico, la función de clasificación y el clasificador implementado son también estadísticos. Este tipo de clasificador se conoce como clasificador estadístico LDA (Análisis Lineal Discriminante).

De este modo, dado un conjunto de patrones de entrenamiento de cada clase, el análisis establece unas fronteras de decisión que nos permiten separar los patrones pertenecientes a las distintas clases. Este enfoque es adecuado para resolver problemas en los que los datos puedan representarse de forma numérica como es este el caso.

## 98 EXTRACCIÓN DE CARACTERÍSTICAS Y CLASIFICACIÓN

### 5.4 Diseño del clasificador

Para el estudio realizado con la base de datos A, se calculó una única función de clasificación que recogía las variables de entrada para cada región, y asignaba una puntuación de salida. El clasificador puede ajustarse según esta puntuación, y de este modo se pueden dejar pasar valores que superen un umbral establecido. En este caso se ha utilizado un clasificador LDA simple.

Cuando el problema es complejo, puede emplearse el enfoque "divide y vencerás" [42, 110], y pueden utilizarse varios clasificadores. El clasificador resultante recibe el nombre de clasificador múltiple (en este caso "triple"). Los distintos clasificadores utilizados para implementar el clasificador múltiple, pueden ser de tipos distintos, es decir, podemos por ejemplo combinar LDA con redes neuronales. Cada clasificador puede tener su propia región del espacio de características donde su rendimiento es mejor, por lo que la combinación de distintos clasificadores puede mejorar el rendimiento global. Otra posibilidad es combinar clasificadores del mismo tipo como se ha realizado en los estudios de las bases de datos II y III.

En esta tesis, se han utilizado distintos LDAs enfocados a tareas concretas de clasificación de distintos tipos específicos de nódulos, en lugar de intentar abarcar todos los nódulos en general con un solo clasificador. Así se ha implementado una función para calcificados, otra para aislados, no calcificados, y otra para nódulos unidos a vasos. Con el uso de esta técnica se ha visto que el rendimiento del clasificador mejora.

Si las uniones de los clasificadores se realizan en serie, hablamos de clasificadores multietapa, en este caso las entradas suelen ser diferentes para cada uno de los clasificadores [32]. Las uniones se pueden también realizar en paralelo, es decir todos ellos reciben todo el conjunto de entrada, y la salida se dará en función de las diferentes respuestas obtenidas en cada uno de ellos. En estas uniones paralelo existen dos enfoques, la fusión y la selección, en función de si todos son igual de expertos en la resolución del problema, o si alguno de ellos es experto en una determinada zona del problema.

El clasificador utilizado en la base de datos II se describe en la figura 5.3, como se observa se trata de una unión de distintas funciones lineales, unidas en cascada. Se han empleado ciertas características tales como umbrales de entrada. Así si una región no superaba el volumen equivalente al de un nódulo de diámetro de 3 mm esta era eliminada automáticamente. También se utilizó el valor máximo de la salida del filtro iris 3D para cada región como umbral de entrada al clasificador. La función F1 se entrenó y se empleó para detectar nódulos calcificados, mientras que la F2 y la F3 para aislados no calcificados y unidos a vasos respectivamente. Al ser funciones especializadas en casos

particulares, no todas ellas dependen de las mismas características. El clasificador se diseño teniendo en cuenta los casos que formaban parte del conjunto de entrenamiento, por eso existe una zona de esfericidad excluida. En la etapa de test, se observo que sí podrían aparecer nódulos en esa región, y se modificó la estrategia de diseño para el estudio con la base de datos III, de tal manera que no quedase ninguna región excluida.

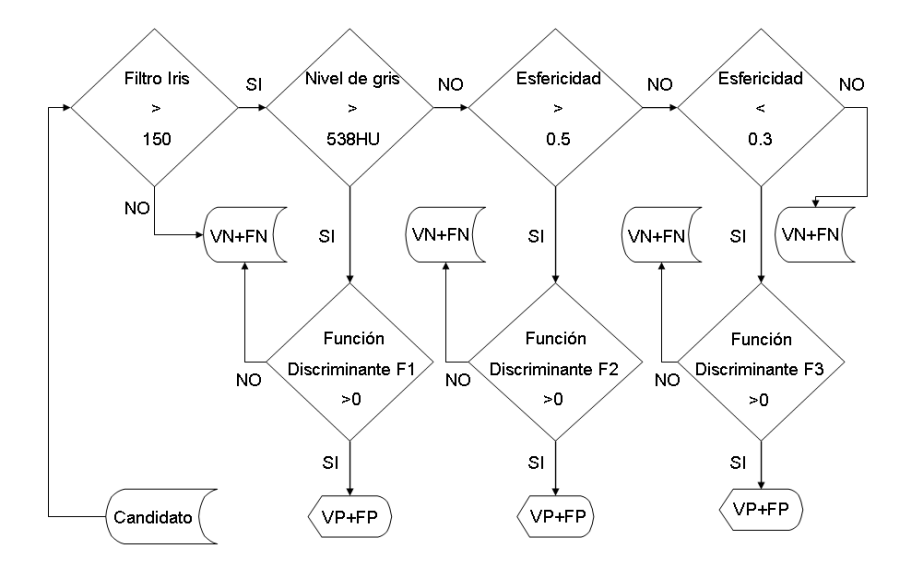

Figura 5.4: Clasificador multietapa

## 5.5 Evaluación del rendimiento

Una vez que el sistema ofrece una región como salida, podremos decir que se trata de un verdadero positivo (VP) en el caso de que el sistema acierte. Es decir, si la salida del sistema coincide con alguna de las regiones marcadas por los radiólogos que realizaron las lecturas de los estudios. El número de aciertos debería ser alto, y este dato permite calcular la sensibilidad del sistema.

En el caso de que el sistema indique una salida y se confunda, lo que en nuestro caso sería decir que algo es nódulo, cuando en realidad no lo es, tendremos lo que se denomina un falso positivo (FP) de salida. Este dato está relacionado con la especifificidad del sistema. Nos interesa que este número sea lo más bajo posible.

En el caso de que el sistema decida no ofrecer algo como salida, habrá también dos posibilidades (el fallo y el acierto). Si el sistema acierta al no dar

## 100 EXTRACCIÓN DE CARACTERÍSTICAS Y CLASIFICACIÓN

esa región como salida hablamos de verdaderos negativos (VNs). Pero en el caso de que se equivoque, y decida no ofrecerla, cuando en realidad sí debería, hablamos de falso negativo (FN), relacionado nuevamente con la sensibilidad del sistema a través de:

Número toral de Nódulos  $= VP + FN$ 

Un método que se suele emplear, para establecer comparación entre clasificadores binarios, y normalmente utilizado para clasificación de tumores en imagen médica, es el análisis mediante curvas ROC (Receiver Operating Characteristic) , en las que se muestran de alguna manera, la relación entre los verdaderos positivos en función de los falsos positivos. En [76] se presenta un algoritmo para comprobar si existe diferencia estadísticamente significativa entre dos curvas ROC. Podemos pensar en su aplicación para CAD de mama, donde por ejemplo, en imágenes de mamografía, el sistema podría señalar imágenes con presencia de masas. En ese caso supóngase que tenemos un sistema que evalúa radiografías, y que las clasifica en normales o anormales, sin importar el número de lesiones que existan ni la localización de las mismas. En ese caso una evaluación del sistema sobre 300 radiografías, daría como máximo 300 verdaderos negativos, en el caso de que nunca acertase y todas fuesen anormales. Para ese tipo de evaluaciones suele emplearse la metodología ROC, en la que se trabaja con ese dato (número de falsos negativos).

Sin embargo en el caso que nos ocupa, en el que el número de imágenes es muy superior en órdenes de magnitud, y además importa la localización de la lesión, y pueden existir varias lesiones por imagen, no es usual, calcular el número de verdaderos negativos, ya que sería un número desmedido. En este caso es más adecuado el empleo de la metodología FROC para la evaluación del sistema [21]. Al final de este capítulo se comentan con un poco más de detalle ese tipo de curvas.

Variando el valor del discriminante en la función de clasificación, y representando los datos en una gráfica donde se presenta la sensibilidad alcanzada, frente al número medio de falsos positivos por imagen podemos construir la curva FROC que nos permite dar una estimación del rendimiento del sistema cuando utilizamos el clasificador simple.

De manera análoga, el estudio del rendimiento del clasificador múltiple, se realiza por medio del cálculo de la curva FROC. La curva se obtuvo variando los valores de las funciones discriminantes para obtener las diferentes categorías de la siguiente forma:

$$
categoria = GL(C1) + (1 - GL)\left[1 + S(C2) + (1 - S)(C3)\right] \bullet F
$$

Donde para cada región:

$$
GL = \begin{cases} 1 & GrayLevel > 25000 \\ 0 & GrayLevel \le 25000 \end{cases}
$$
\n
$$
S = \begin{cases} 1 & Sphericity > 0.5 \\ 0 & Sphericity < 0.3 \end{cases}
$$
\n
$$
F = \begin{cases} 0 & 0.3 \leq Sphericity \leq 0.5 \\ 1 & else \end{cases}
$$
\n
$$
CI = \begin{cases} 1 & D1 > 0 \\ 0 & D1 \leq 0 \end{cases}
$$
\n
$$
C2 = \begin{cases} 1 & 5 \leq D2 \\ 2 & 4 \leq D2 < 5 \\ 3 & 3 \leq D2 < 4 \\ 4 & 2 \leq D2 < 3 \\ 5 & 1 \leq D2 < 2 \\ 6 & 0 < D2 < 1 \end{cases}
$$
\n
$$
C3 = \begin{cases} 1 & 5 \leq D3 \\ 2 & 4 \leq D3 < 5 \\ 3 & 3 \leq D3 < 4 \\ 4 & 2 \leq D3 < 3 \\ 6 & 1 \leq D3 < 2 \\ 6 & 0 < D3 < 1 \end{cases}
$$

Siendo D1, D2, y D3 las puntuaciones de las funciones discriminantes F1. F2, y F3 respectivamente.

## 5.6 Las curvas ROC y FROC

En muchas aplicaciones de clasificación, para comparar el rendimiento de distintas aproximaciones, se utiliza habitualmente el error de clasificación (o su complementario, la tasa de aciertos). Sin embargo, esta medida no es apropiada en muchos casos. De forma general, para un clasificador binario que asigne un valor real D a cada muestra de test, es más importante una buena correlación entre el valor de D asignado y la probabilidad de pertenencia a una u otra clase, que simplemente un error bajo de clasificación. Por ejemplo si tenemos 1000 casos a clasificar y 3 son clase1 y el resto clase0, diciendo que todos son clase cero, tenemos un alto porcentaje de aciertos, pero en realidad clasificamos muy mal la clase1.

Por otro lado, ofrecer el error de clasificación como medida de rendimiento de un clasificador binario, implica establecer un umbral a partir del cual decidir si la muestra se clasifica en una u otra clase (D>U o D≤U). Esto tiene el inconveniente de que, dados dos clasificadores, cada uno puede tener un comportamiento mejor que el otro para distintos valores de U, lo que dificulta la comparación entre ambos clasificadores.

## 102 EXTRACCIÓN DE CARACTERÍSTICAS Y CLASIFICACIÓN

Las curvas ROC (Receiver Operating Characteristic) aportan notables ventajas frente al error de clasificación, por lo que su uso está ampliamente extendido en problemas de clasificación binarios. Un caso particular son las aplicaciones médicas [74, 75]. En dichas aplicaciones es habitual que, a partir del resultado de cierta prueba, se deba emitir un diagnóstico que será, de forma genérica "paciente sano" o "paciente enfermo".

Supongamos que en lugar de tener un resultado categórico, tenemos una estimación de que el resultado sea "paciente sano" o "paciente enfermo". En nuestro caso, el valor es el resultado de la función de clasificación (cuanto más elevado, mayor probabilidad de clasificación correcta). En otros casos este valor puede ser el resultado de un test, o incluso podría ser (para el caso humano) un valor no numérico, en términos de sospecha.

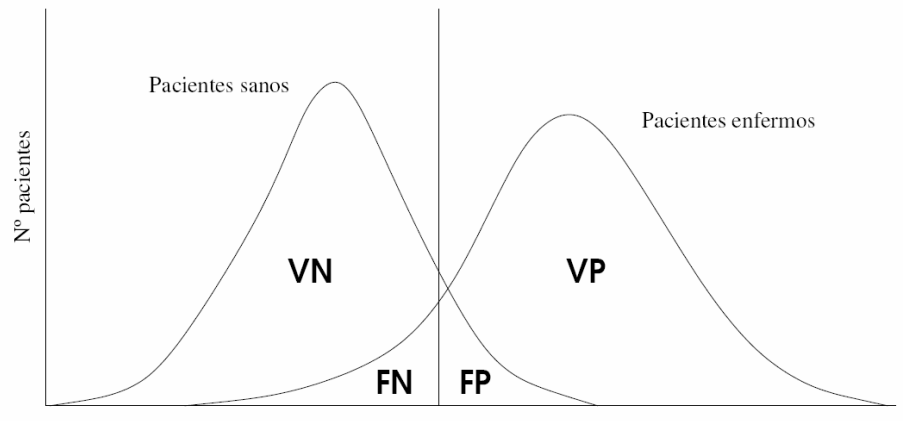

Variable resultado del test

#### Figura 5.5: Distribución de probabilidad de los pacientes con y sin enfermedad, en función del resultado del test.

Cuando consideramos los resultados de un test en particular sobre dos poblaciones, una con cierta enfermedad y otra sana, raramente se observa una separación perfecta entre ambos grupos. La distribución de los resultados, tendrá habitualmente un solapamiento. En la Figura 5.5 se muestra una hipotética distribución de probabilidad de las clases "sano" y "enfermo" respecto al umbral de confianza de un determinado test. Debido al solapamiento existente entre la distribución de ambas poblaciones, se producirán inevitablemente errores de clasificación cuando emitamos un diagnóstico. En este caso, dado un umbral, la salida de nuestro clasificador será paciente sano o enfermo en función de la puntuación del valor del discriminante. En base a dicha clasificación, se definen los siguientes conceptos:

Verdadero Positivo (V P): Paciente enfermo diagnosticado como enfermo.

Falso Positivo (FP): Paciente sano diagnosticado como enfermo.

Verdadero Negativo (V N): Paciente sano diagnosticado como sano.

Falso Negativo (FN): Paciente enfermo diagnosticado como sano.

Si desplazamos el umbral de confianza (línea vertical) hacia la derecha (valores mayores del discriminante) disminuyen los falsos positivos, pero aumentan los falsos negativos, o lo que es lo mismo, disminuyen los VP. Por el contrario, si se desplaza hacia la izquierda, aumentarán los falsos positivos al tiempo que disminuyen los falsos negativos y aumentan también los VP.

Dado un clasificador y una muestra, definimos:

D+: resultado del test positivo

D-: resultado del test negativo

P+: paciente enfermo.

P-: paciente sano.

El número de pacientes enfermos es  $VP + FN$ , mientras que el número de pacientes sanos resulta VN FP. Denotando la probabilidad de que algo sea VP como  $P(VP)$ , y la de ser FN como  $P(FN)$ . Puede deducirse que:

 $1 = P(VP) + P(FN)$ , y análogamente,  $1 = P(VN) + P(FP)$ .

Habitualmente para hablar del rendimiento de un clasificador se emplean los términos sensibilidad y especificidad.

Sensibilidad para referirse a la fracción de verdaderos positivos (FVP), esto es, la probabilidad de clasificar correctamente a un individuo enfermo. La sensibilidad, por tanto, mide la capacidad del test para detectar la enfermedad.

 $FVP = P(D + |P+) = VP/(VP + FN)$ 

Especificidad para referirse a la fracción de verdaderos negativos (FVN), esto es, la probabilidad de clasificar correctamente a un individuo sano. La especificidad, por tanto, mide la capacidad del test para detectar los pacientes sanos.

$$
FVN = P(T - |P -) = VN/(VN + FP)
$$

De forma análoga se definen las fracciones para FP y para FN:

 $FFP = P(T + |P-) = FP/(VN + FP)$  $FFN = P(T - IP + ) = FN/(VP + FN)$ Puede deducirse que  $FFN = 1 - FVP$  v  $FFP = 1 - FVN$ 

Un test muy sensible será aquel que detecta con una alta probabilidad a todos los pacientes enfermos, aunque sea a costa de cometer más errores de falsos positivos. Por tanto, cuanto más bajo sea el umbral, más sensible será nuestro test. Por contra, un test será más específico cuantos más pacientes sanos detecte, aunque sea a costa de cometer más errores de falsos negativos. Dicho de otro modo, cuanto más alto sea el umbral, más específico será nuestro test.

Dado un test, habrá que buscar un compromiso entre sensibilidad y especificidad. Para ello es importante valorar el coste que supone un error de falso positivo y un error de falso negativo. En algunas tareas este coste podrá medirse, de manera más o menos precisa, en términos económicos o en cualquier otra unidad de medida. Sin embargo, en el campo de la medicina, el coste que supone un error de falso positivo frente a un falso negativo es difícilmente mesurable. Un falso positivo habitualmente implica la realización de más pruebas, cuyo coste económico, por lo general, es mayor que el de la prueba que se realiza en primera instancia. Además, al paciente le ocasionará mayores molestias, a parte de la angustia que puede provocar el ser diagnosticado de una enfermedad que quizás no tenga. Por contra, un falso negativo ocasionará un retraso en la detección de la enfermedad (si es que llega a detectarse en algún momento) lo que dificultará el tratamiento de la misma. En resumen, mientras que el coste de un falso positivo se traduce en un mayor coste económico y en mayores molestias para el paciente, el coste de un falso negativo puede ser, en un caso extremo, la propia vida del paciente. Las unidades de medida en uno y otro caso son de naturaleza tan distinta, que resulta difícil, si no imposible, establecer mediante una ecuación matemática el lugar idóneo en el que establecer el umbral.

La curva ROC muestra la fracción de verdaderos positivos (sensibilidad) en función de la fracción de falsos positivos (1-especificidad) en todos los umbrales posibles. En la figura 5.6 se muestra un ejemplo con la forma típica de dos curvas ROC. Si el umbral o punto de corte establecido para la variable del test es muy alto, entonces no tendremos apenas falsos positivos, pero tampoco seremos capaces de identificar apenas verdaderos positivos. Dicho de otro modo, tanto FVP como FFP estarán próximos a cero, por lo que nos encontraremos en la parte de la curva ROC más próxima al (0,0). A medida que bajemos el valor del umbral, el número de verdaderos positivos incrementará, pero también lo hará el número de falsos positivos, esto es, tanto FVP como FFP crecerán, con lo que iremos acercándonos al punto (1,1).

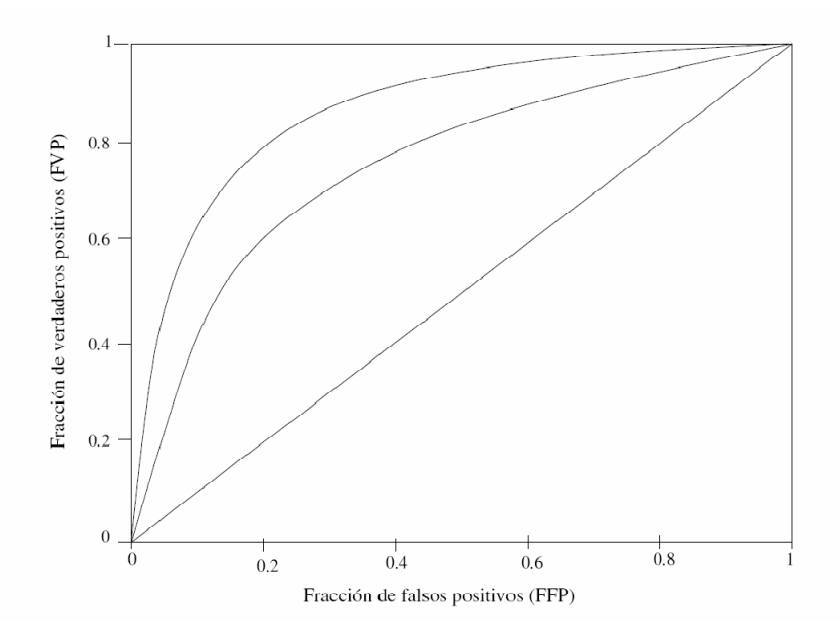

#### Figura 5.6: Ejemplo de dos curvas ROC. Cuanto más se aleja la curva ROC de la diagonal, mejor es el test.

Obviamente, un buen test será aquel que separe bien las curvas relativas a pacientes enfermos y sanos. Lógicamente, cuanto mayor sea esta diferencia mejor será el test. Por tanto, cuanto más se aproxime la curva ROC al borde izquierdo y al borde superior de la gráfica, mayor precisión tendrá el test. Un modo sencillo de caracterizar cómo de cerca o lejos se encuentra la curva respecto a la diagonal, es simplemente calcular el área bajo la curva ROC denominada Az. Cuanto más se aproxime el área a 0.5 (área por debajo de la diagonal), peor capacidad discriminatoria tendrá el test. Por contra, cuanto más se aproxime a 1 (curva totalmente pegada a los bordes izquierdo v superior), mejor será el test.

El uso de las curvas ROC es adecuado para evaluar el rendimiento de clasificadores binarios. Sin embargo, si el problema al que nos enfrentamos no es puramente de clasificación, sino de detección, entonces las curvas ROC no serán de utilidad. En este caso no se trata simplemente de clasificar la imagen en su globalidad como negativa o positiva, sino que hay que detectar, y localizar, si las hay, un número desconocido de anomalías. Si en un problema de estas características consideramos que las muestras a clasificar son cada uno de los píxeles que forman las imágenes de test y no las imágenes en sí, entonces nos encontraríamos ante un problema de clasificación binario, en el que cada píxel debería clasificarse como negativo o positivo. De este modo sería posible (aunque no conveniente) evaluar el

## 106 EXTRACCIÓN DE CARACTERÍSTICAS Y CLASIFICACIÓN

rendimiento del clasificador mediante curvas ROC. El inconveniente de utilizar las curvas ROC en este caso esta como ya se ha comentado en calcular el número VN que además es en comparación con VP enorme.

Un método alternativo para evaluar el rendimiento de un sistema de detección de objetos en imágenes, consiste en determinar el número de falsos positivos (FP) que se producen en cada imagen (relacionado con VN). Normalmente, el clasificador tendrá algún parámetro que permita variar la sensibilidad del mismo, de modo que podremos aumentar o disminuir la tasa de FP variando dicho parámetro (a consta, claro está, de aumentar o disminuir la tasa de verdaderos positivos).

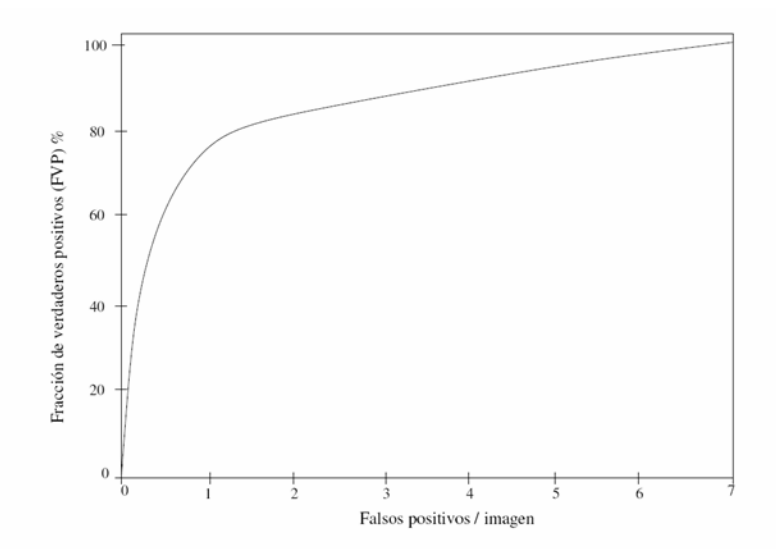

#### Figura 5.7: Ejemplo de curva FROC. Para un error medio de 2 falsos positivos por imagen, a una sensibilidad del 80%.

Una curva FROC (Free Response Operating Characteristic) muestra la relación entre sensibilidad (fracción de verdaderos positivos) y la tasa media de falsos positivos por imagen, para distintos valores del parámetro  $D[21]$ .

Cada valor de D produce un punto de operación del sistema que se representa en la curva. Este es un método muy apropiado para medir el rendimiento del sistema y encontrar un compromiso entre la tasa de aciertos y la de fallos. En la Figura 5.7 se muestra un ejemplo de una curva FROC. En este caso puede observarse que, cometiendo una media de 2 falsos positivos por imagen, se lograría detectar correctamente el 80% de los objetos buscados.

# CAPÍTULO 6: Resultados

En este trabajo, se ha desarrollado un sistema de CAD dedicado a la detección de nódulos pulmonares en imágenes de TC de tórax. A medida que se ha ido desarrollando, el sistema ha ido sufriendo cambios o modificaciones, no solo en la parte de extracción de características empleadas, sino también en la parte de algoritmos. Con el paso del tiempo, a través de distintas evaluaciones, han ido surgiendo nuevas ideas para el desarrollo y la mejora del sistema, y son estas las que en ocasiones han permitido detectar defectos, o problemas.

En este capítulo se presentan los resultados, en orden cronológico, que se han ido obteniendo, a medida que se formaban las bases de datos, y a través de la realización de distintos estudios y evaluaciones del sistema.

Como se ha mencionado, cuando el sistema a evaluar no es puramente de clasificación, sino de detección y localización, es decir, es preciso detectar, y marcar la localización de la lesión, y además en ocasiones, podría observarse más de una anormalidad dentro de la imagen, en ese caso el método más adecuado para la evaluación, es el basado en las curvas Free-ROC (FROC). En este caso, se muestra la relación entre la fracción de verdaderos positivos frente al número medio de falsos positivos por imagen o por caso. Mediante el uso de curvas FROC se ha podido ver si las modificaciones introducidas, mejoraban el rendimiento del sistema.

Para la presentación de resultados se establece una división en tres apartados, que se corresponden con las tres bases de datos descritas en el capítulo 2. Al mismo tiempo se corresponden con los cambios más significativos del desarrollo. En una primera fase, el sistema analizaba de forma secuencial las imágenes en dos dimensiones, extrayendo propiedades de las regiones en 2D como el área, o la circularidad siguiendo el enfoque denominado "método1", representado en el organigrama de la figura 2.12. Este sistema analizaba las imágenes de manera independiente, sin tener en cuenta la información de los cortes anteriores o posteriores. Incluso podría

analizar imágenes de manera desordenada, o imágenes mezcladas de distintos pacientes, sin que esto afectase al resultado final.

En una segunda fase (coincidiendo con los estudios de la base de datos II), se extendieron los algoritmos en general para que realizasen un análisis tridimensional, y además fue necesario modificar el sistema para que fuese capaz de reconstruir de forma ordenada el cuerpo del paciente, para posteriormente analizarlo. Finalmente ya con la última base de datos se introdujeron modificaciones en el clasificador, y se incluyeron las características relacionadas con el plano ϕ de salida mínima del filtro.

## 6.1 La base de datos A

La base de datos A estaba formada por 4154 imágenes, con 64 nódulos de 41 pacientes. Recordemos que es una base de datos en la que se incluyen casos de corte grueso. La base de datos contenía 13 nódulos subpleurales, y el método que se utilizó para incluirlos en la máscara, fue el método específico descrito en torno a la figura 3.8.

Los resultados obtenidos con esta base de datos se han obtenido con el uso del filtro iris en dos dimensiones según se describe en el "método 1" (figura 2.12), y empleando clasificadores lineales simples, que utilizaban una única función de clasificación obtenida mediante LDA.

### 6.1.1 Un primer estudio

Se realizó una primera evaluación del sistema cuando aun no estaba completada la base de datos [104]. Se trataba aquí de intentar ajustar los parámetros del filtro, para obtener una alta sensibilidad. Este subconjunto "A0" de la primera base de datos (A), estaba formado por un total de 2030 imágenes, de 32 pacientes, con un total de 47 nódulos pulmonares. Se incluyeron imágenes con grosores de corte de reconstrucción de 1.3, 2.5, 5, 5.5, 6, y 7 milímetros, y nódulos con diámetros entre 3 y 30 mm.

Después de aplicar el filtro sobre la imagen original, se realizaba una umbralización basada en la salida del filtro. A partir de esta se obtenían unos puntos semilla, que tras aplicarles crecimiento regional daban lugar a las regiones de las que se extraían características para posteriormente pasar a la etapa de clasificación (método 1).

Se obtuvo una sensibilidad del 96%, es decir se detectaron 45 de 47 nódulos. Para una sensibilidad del 80% se obtuvo una tasa media de 2 FP/imagen como se observa en la FROC de la figura 6.1.

### BASE DE DATOS A 109

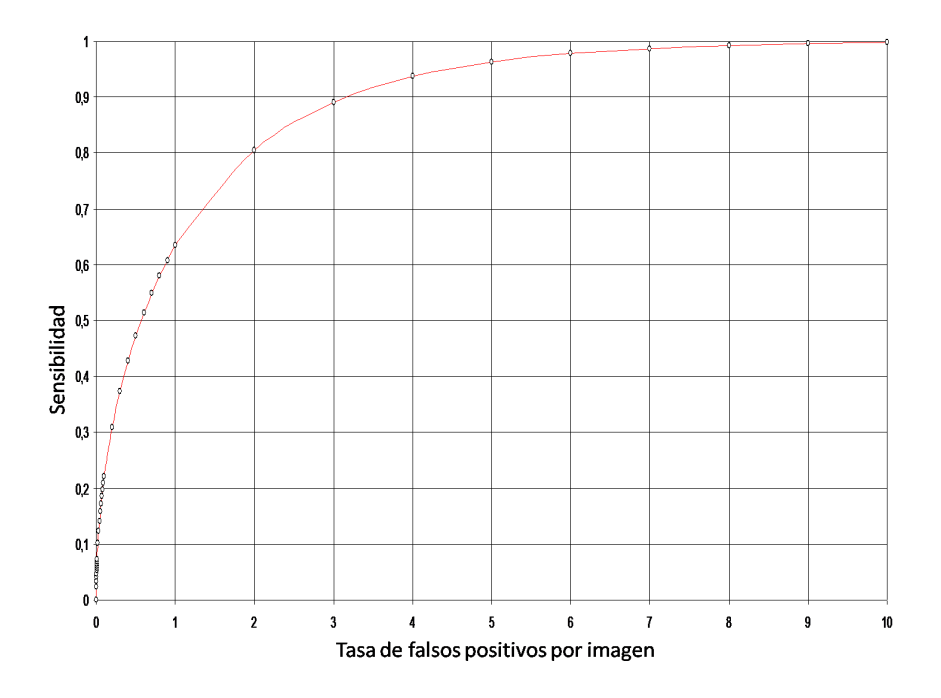

#### Figura 6.1: Curva FROC para el sistema de CAD después de utilizar el clasificador LDA para la reducción de falsos positivos. (Base de datos A0)

Aquí se vio que el sistema presentaba una alta sensibilidad, y que el filtro podría ser una técnica adecuada para utilizar en este tipo de sistemas. Lo que sucedió con los dos nódulos no detectados, fue que presentaban densidades muy uniformes, y la salida del filtro era baja. Por lo tanto los puntos semilla para esas regiones, no eran generados, y de esa forma no se podían detectar. Se decidió pues bajar el umbral para generar más puntos semilla, aún a sabiendas de que probablemente se incrementaría la tasa de falsos positivos.

### 6.1.2 Un segundo estudio

Finalizada la formación de la base de datos A, se procedió a entrenar de nuevo el sistema, y testearlo sobre toda la base de datos [97]. En este segundo estudio se restringió el conjunto de imágenes a aquellas con grosores de corte de 1, o 5 milímetros.

Como ejemplo, en la figura 6.2 se muestra una imagen de TC con un nódulo pulmonar en el pulmón derecho, a la que se le ha aplicado el método de detección según el enfoque de la figura 2.12. Sobre la imagen de TC original (figura 6.2.A) se aplicó inicialmente el filtro iris en la región pulmonar segmentada, obteniendo como resultado una imagen en la cual la estructura

del fondo de la imagen y las restantes regiones torácicas han sido eliminadas (figura 6.2.B). A continuación, mediante la umbralización, se obtenían puntos semilla, que tras su crecimiento daban lugar a una imagen binaria que contenía la localización de las regiones sospechosas de ser nódulos pulmonares (figura 6.2.C). Con la aplicación de una única función de clasificación general (LDA simple) se realizaba la reducción de falsos positivos. El resultado final de la detección se muestra en la figura 6.2.D.

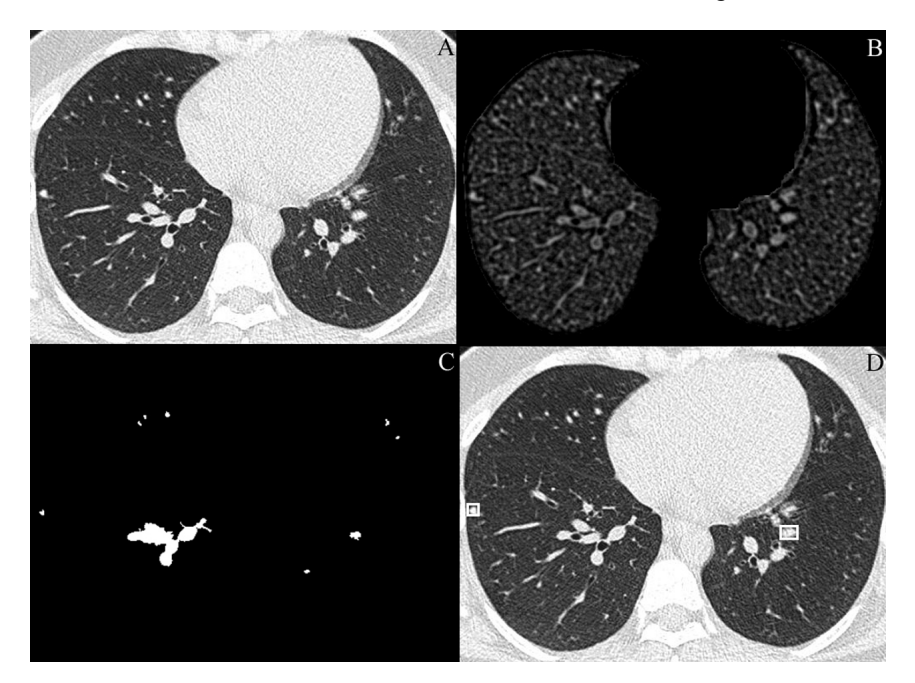

Figura 6.2: Sistema de detección. A) Imagen original de TC, en la cual se observa un pequeño nódulo en el lóbulo inferior derecho. B) Resultado de la aplicación del filtro iris en la región pulmonar segmentada. C) Dilatación y crecimiento de regiones tras la umbralización. D) Resultado final de la detección, en el cual pueden verse con un recuadro un nódulo pulmonar en el pulmón derecho, y un falso positivo en el pulmón izquierdo.

En las tablas 6.I, 6.II, y 6.III, se describen los tipos de nódulos detectados y no detectados, según sus características de densidad (nódulos sólidos calcificados, nódulos sólidos no calcificados, y nódulos en vidrio deslustrado); localización (nódulos subpleurales, nódulos periféricos a menos de 2 cm de la superficie pleural, y nódulos centrales) [24]; y morfología (ovales, lobulados y espiculados).

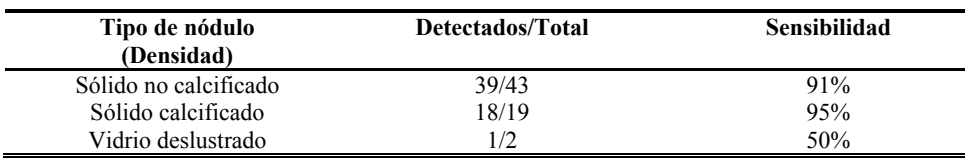

TABLA 6.I: Tipos de nódulos detectados según sus características de densidad (nódulos sólidos calcificados, nódulos sólidos no calcificados, y nódulos en vidrio deslustrado).

TABLA 6.II: Tipos de nódulos según su localización (nódulos subpleurales, nódulos periféricos a menos de 2 cm de la superficie pleural, y nódulos centrales).

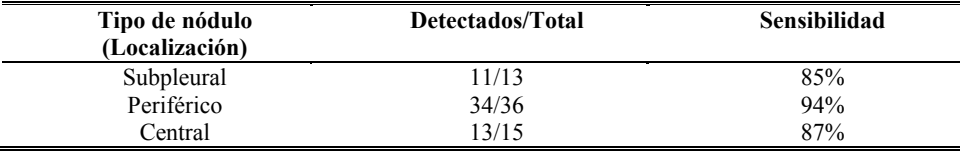

TABLA 6.III: Tipos de nódulos según su morfología (nódulos ovales o redondos, nódulos lobulados, y nódulos espiculados).

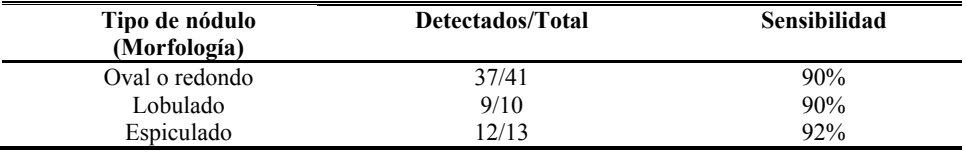

Aplicando el método desarrollado, el sistema detectó correctamente 58 de los 64 nódulos pulmonares que constituían la base de datos, lo que corresponde a una sensibilidad del 90.6%. Hubo, por tanto seis falsos negativos:

- Dos nódulos sólidos no calcificados, de localización subpleural (uno redondo y otro lobulado).

- Dos nódulos de localización central, uno calcificado (redondo) y otro en vidrio deslustrado.

-Dos nódulos sólidos no calcificados, de localización periférica (uno redondo y otro espiculado).

La figura 6.3 muestra la correspondiente curva FROC obtenida para la detección de nódulos pulmonares. Como dato numérico, para una sensibilidad del 76% el sistema presentó una media de 1.3 falsos positivos por imagen.

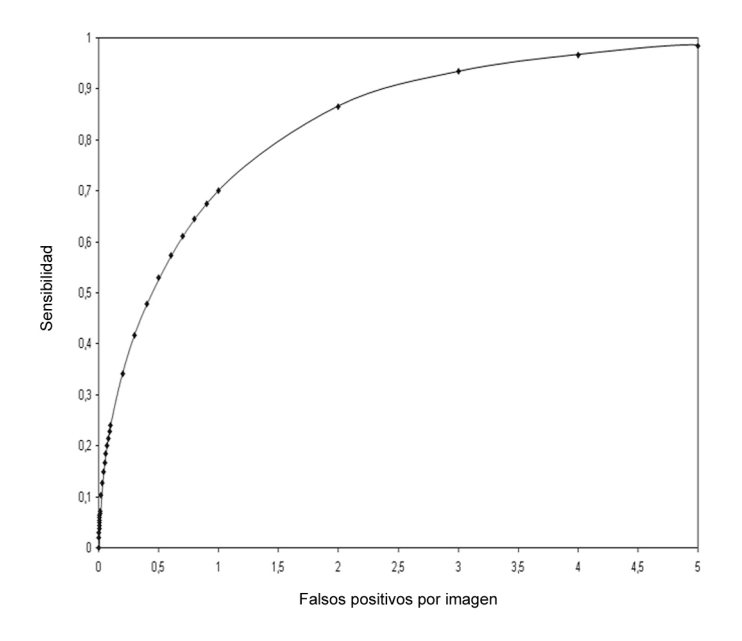

Figura 6.3: Curva FROC para el sistema de CAD, tras la etapa de reducción de falsos positivos. (Base de datos A)

## 6.2 La base de datos B.

Como se ha comentado el avance de los equipos de TC ha hecho posible reconstruir los casos con un grosor cada vez menor. Considerando que el uso de cortes gruesos se quedaba ya desfasado, se tomó la decisión de construir la nueva base de datos de cortes finos. Finalmente, la base de datos "B" quedaba formada por 22 series de TC de 22 pacientes diferentes, que contenían 7183 imágenes con un total de 77 nódulos pulmonares. Los exámenes habían sido realizados con el escáner E.

A partir de aquí el software ya realizaba análisis en 3D y se siguió el esquema del "método 2" (figura 2.13), y los resultados en términos FPs ya se pueden expresar como falsos positivos por caso. Por lo tanto se utilizaba ya la versión del filtro en tres dimensiones.

## 6.2.1 Tercer estudio

Antes de terminar con la formación de la base de datos, se realizaron estudios [98, 99, 100] con una mezcla de lo que en ese momento iba siendo la base de datos B, junto con los 8 casos adquiridos con el escáner S de la base de datos A (de corte fino). Se tenía así la base de datos "AB" formada por 8 exámenes de la base de datos "A" (escáner S), y 16 exámenes de la base de

datos "B" (escáner E). Se incluyeron por tanto casos de 24 pacientes con un total de 62 nódulos pulmonares. La base de datos contenía un total de 8888 imágenes. En la figura 6.4 se muestra la distribución de nódulos por tamaño.

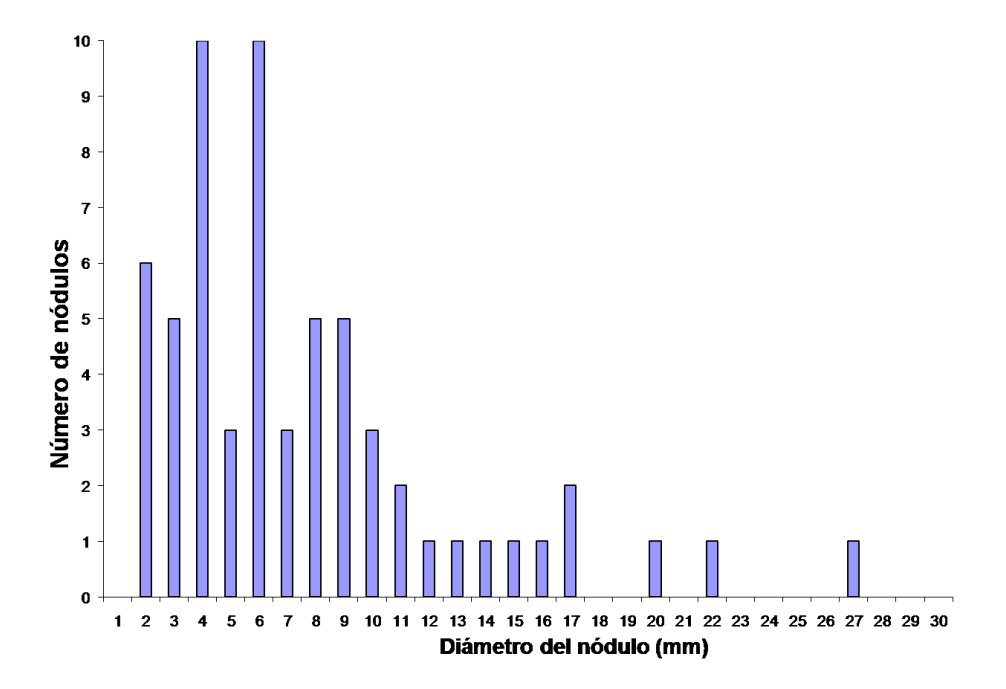

#### Figura 6.4: Distribución por tamaño de los nódulos identificados en la base de datos AB.

Tras aplicar el sistema de detección, basado en el filtro iris 3D, para una sensibilidad del 76% el sistema presentaba una media de 7FP/caso.

A continuación se resumen en forma de tablas los resultados obtenidos según las características de los nódulos.

TABLA 6.IV: Tipos de nódulos detectados según sus características de densidad (nódulos sólidos calcificados, nódulos sólidos no calcificados, y nódulos en vidrio deslustrado).

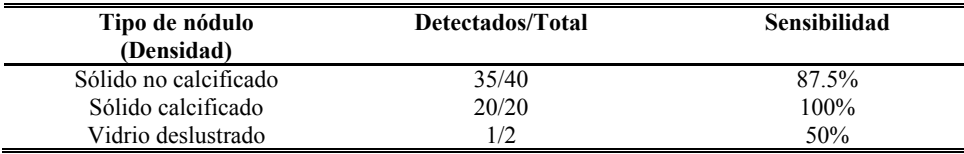

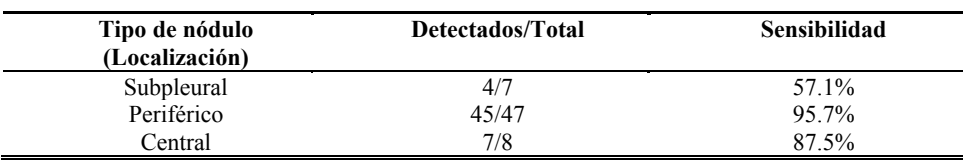

TABLA 6.V: Tipos de nódulos según su localización (nódulos subpleurales, nódulos periféricos a menos de 2 cm de la superficie pleural, y nódulos centrales).

TABLA 6.VI: Tipos de nódulos según su morfología (nódulos ovales o redondos, nódulos lobulados, y nódulos espiculados).

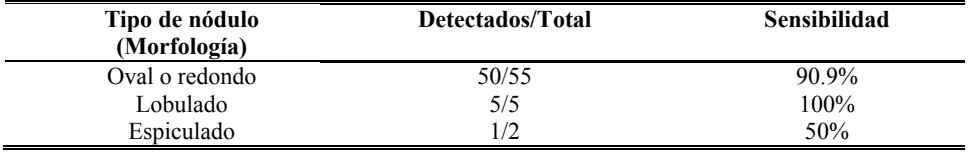

Hubo por tanto seis falsos negativos. Observando las tablas puede verse una baja sensibilidad para nódulos en vidrio deslustrado. No obstante el dato no es significativo, al ser muy bajo el número de nódulos de este tipo. También se observa una baja sensibilidad obtenida en torno al nódulo subpleural.

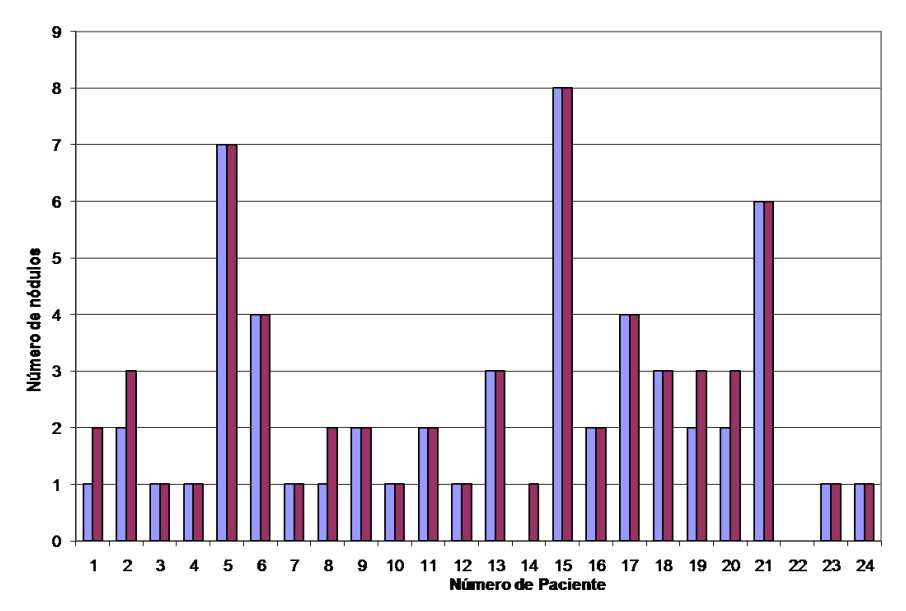

Figura 6.5: Distribución de nódulos por paciente. Se muestra también el resultado de la detección para cada caso (barras azules).

A continuación se presenta la FROC obtenida tras evaluar el sistema en esta base de datos.

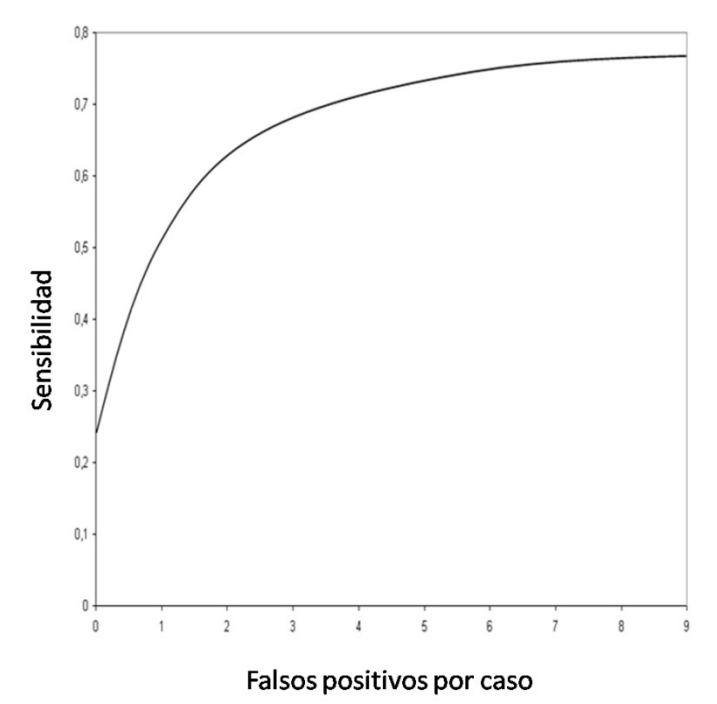

#### Figura 6.6: FROC para el sistema de detección evaluado sobre la base de datos AB.

En este caso el sistema no utilizaba puntos semilla. Las regiones se obtenían directamente por umbralización. Esto puede provocar que si la máscara no incluye totalmente al nódulo subpleural, este no sea detectado. Como se ha visto la técnica de relleno de máscara dejaba ángulos y bordes rectos, y la forma que adoptaría el nódulo para el clasificador vendría dada por esta máscara.

## 6.2.2 Cuarto estudio

Los resultados que aquí se presentan [101] han sido evaluados sobre la base de datos B. Siguiendo el enfoque de la figura 2.13, se introduce en este estudió el uso del clasificador múltiple.

En la figura 6.7 se muestra el resultado de la aplicación de la técnica sobre un corte de TC. Aunque no se ha comentado antes, se considero que una región era un verdadero positivo (VP) cuando la región detectada estaba incluida en el recuadro de marcaje (figura 6.7(a)). En cualquier otro caso la

salida del sistema se consideró como un falso positivo (FP).En este caso el rendimiento del sistema se calculó en términos de sensibilidad y número de falsos positivos por caso para dos conjuntos disjuntos de entrenamiento y test por separado. Los resultados se muestran en forma de curvas FROC para los dos conjuntos de forma independiente. El "training set" (conjunto de entrenamiento) se empleó para desarrollar (entrenar) el clasificador, mientras que el test set se utilizó para evaluarlo.

## 6.2.2.1 El conjunto de entrenamiento - Training set

El conjunto de entrenamiento estuvo formado por 15 series de casos diferentes de TC. Este conjunto contenía un total de 4734 imágenes con 53 nódulos. Antes de que no se aplicase ninguna técnica de reducción de falsos positivos, el sistema detectó los 53 nódulos, es decir, en el proceso de segmentación de regiones, no se perdió ningún nódulo, pero aparecerían 25674 falsos positivos. En este caso estaríamos con una sensibilidad del 100% y 1711 FPs por caso. Cabe destacar que los nódulos subpleurales fueron excluidos. A continuación se eliminaron todas las regiones cuyo valor máximo para la salida del filtro no superase el valor de 150. Con la aplicación de este valor de corte, los falsos positivos se redujeron a 3364 para la misma sensibilidad. Por tanto el sistema podría alcanzar el 100% de sensibilidad con una tasa de 224 FPs por caso. Este valor (150) se escogió de tal manera que ningún nódulo del conjunto de entrenamiento fuese eliminado tras su aplicación.

A continuación, todas las características disponibles, extraídas de las regiones sospechosas (posiciones x, y, esfericidad, volumen, media del nivel de gris, y características basadas en el filtro iris), se introdujeron como entradas para el análisis discriminante, para diseñar el clasificador.

En la tabla 6.7 se muestran los resultados del análisis discriminante en términos de poder discriminante para las distintas características. Solamente las características seleccionadas por el LDA se utilizaron para implementar el clasificador LDA-triple. Como se ha descrito anteriormente se generaron tres funciones discriminantes (F1, F2, y F3). La función F1 dependía de la esfericidad, del valor máximo del filtro, y de la posición y; la función F2 se implementó con el volumen, el máximo y la media del filtro, la esfericidad y la posición y; y la función F3 dependía del volumen, del máximo del filtro, y de la esfericidad.

Las curvas FROC (obtenidas después de aplicar la reducción de falsos positivos por medio del clasificador), alcanzaron una sensibilidad del 100% a 46.5 FPs por caso. Para una sensibilidad del 80%, el sistema presentaba 3.9 FP por caso. La curva FROC se muestra en la figura 6.8.

Para comparar entre los distintos clasificadores, se han incluido las curvas FROC obtenidas cuando se emplea un clasificador simple de una única

función de clasificación (figura. 6.9). Además para demostrar la mejora obtenida con el filtro iris 3D se muestran también las FROCs en el caso de utilizar el iris en 2D (figura 6.10). Para este caso fue necesario reajustar el umbral de entrada basado en la salida del filtro a 139, esta selección se realizó otra vez de tal manera que ningún nódulo fuese eliminado en el conjunto de entrenamiento. La aplicación de estos umbrales redujo aproximadamente el 60% de los FPs, mientras que con el iris-3D, se eliminaban el 87%.

## 6.2.2.2 Conjunto de test - Test set

Para evaluar el sistema, el algoritmo se aplico sobre un conjunto de test totalmente independiente, formado por 7 series de TC (2449 imágenes) con un total de 24 nódulos. El algoritmo detectó los 24 nódulos con 10580 FPs, lo que corresponde a una sensibilidad del 100% y una tasa de 1511 falsos positivos por caso. Al aplicar el umbral de 150, basado en la máxima salida del iris-3D, la sensibilidad se mantuvo al 100% consiguiendo una reducción en el número medio de falsos positivos por caso hasta 129 (905 frente a los 3310 en el caso de utilizar la versión 2D del filtro en lugar de la 3D). A la salida de la etapa de reducción de falsos positivos utilizando el clasificador múltiple, la curva FROC del sistema de CAD alcanzó para una sensibilidad del 80% una tasa de 7.7 FPs por caso (figura 6.8).

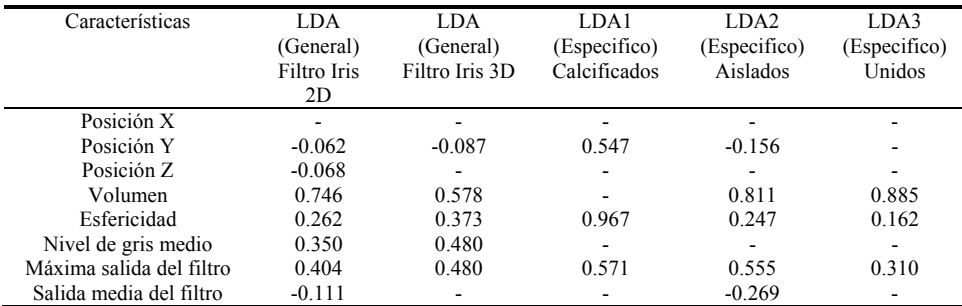

Tabla 6.VII: Coeficientes estandarizados para las diferentes características incluidas en el estudio.

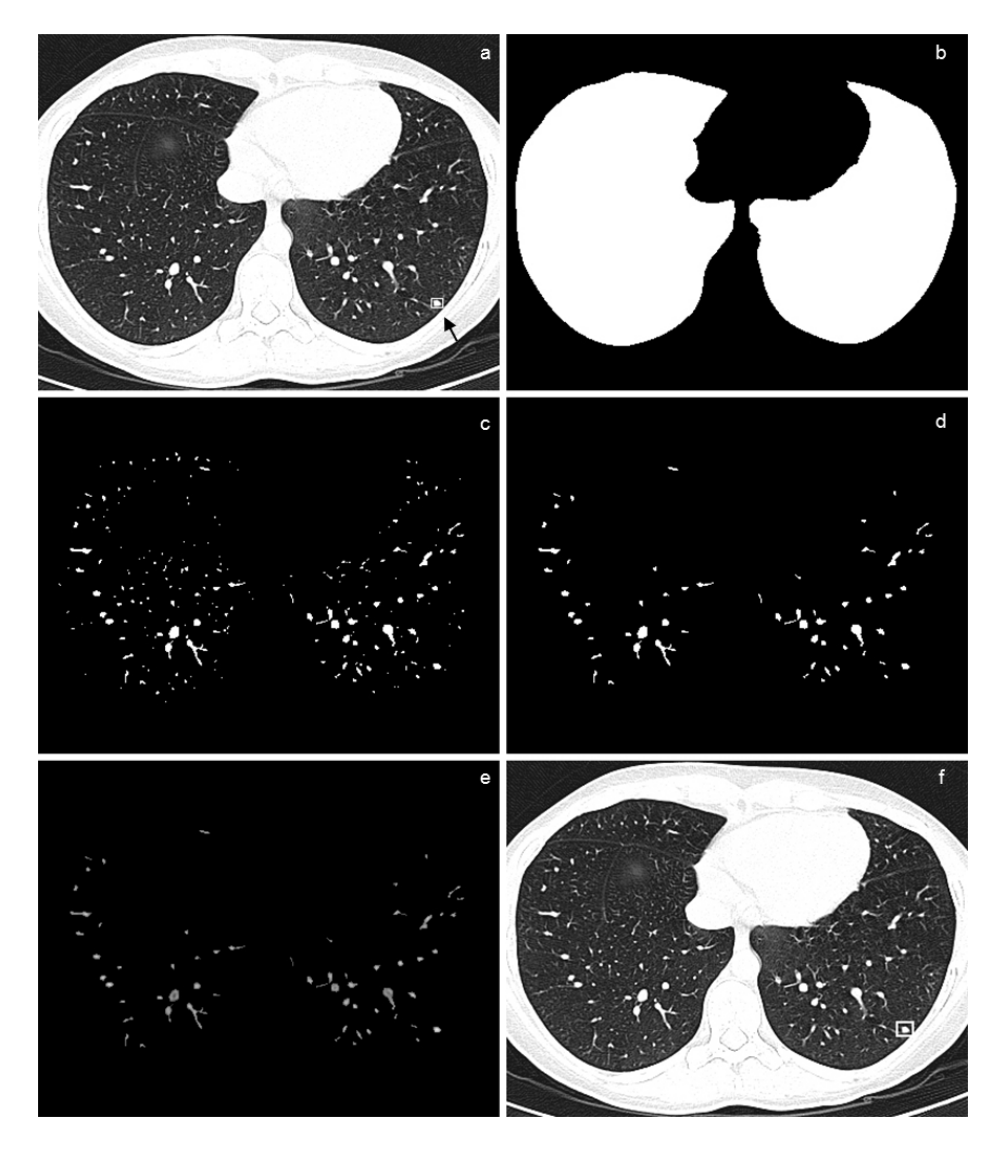

Figura 6.7: (a) Imagen original de TC con un nodulo en el lobulo inferior izquierdo (indicado por la flecha). Recuadro de marcaje (rectangulo) que contiene al nódulo considerado como "verdad" a la hora de evaluar el algoritmo de deteción, (b) máscara del pulmón, (c) imagen binaria con regiones sospechosas tras la umbralización, (d) regiones sospechosas resultantes después de aplicar un test de area, (e) salida del filtro iris, (f) marcador del CAD para el paso final tras la toma de deción. Punto de operación: 89% de sensibilidad y 7.8FPs.

### BASE DE DATOS B 119

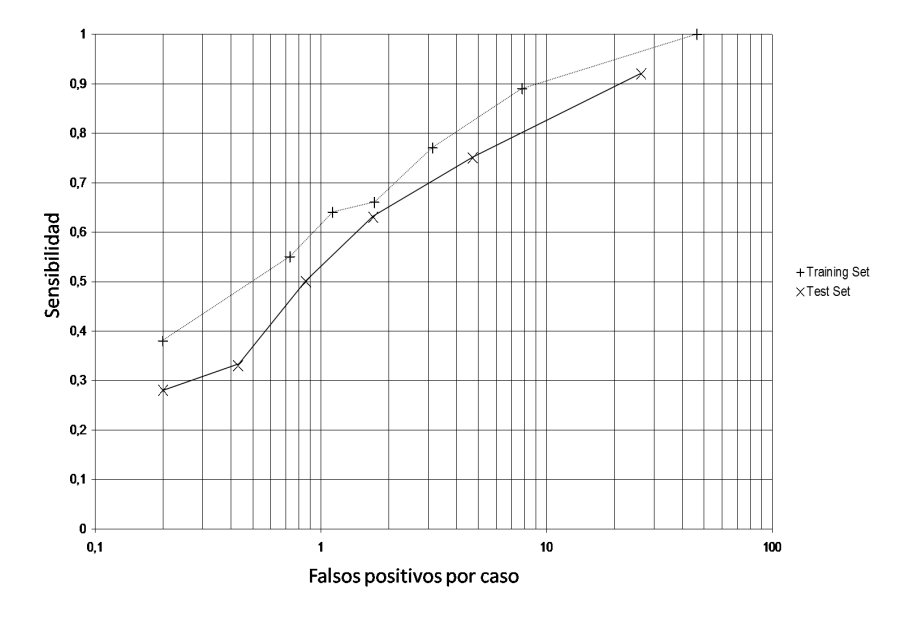

Figura 6.8: Curvas FROC obtenidas tras la estapa de reducción de falsos positivos, para los conjuntos de entrenamiento y test, con el clasificador múltiple.

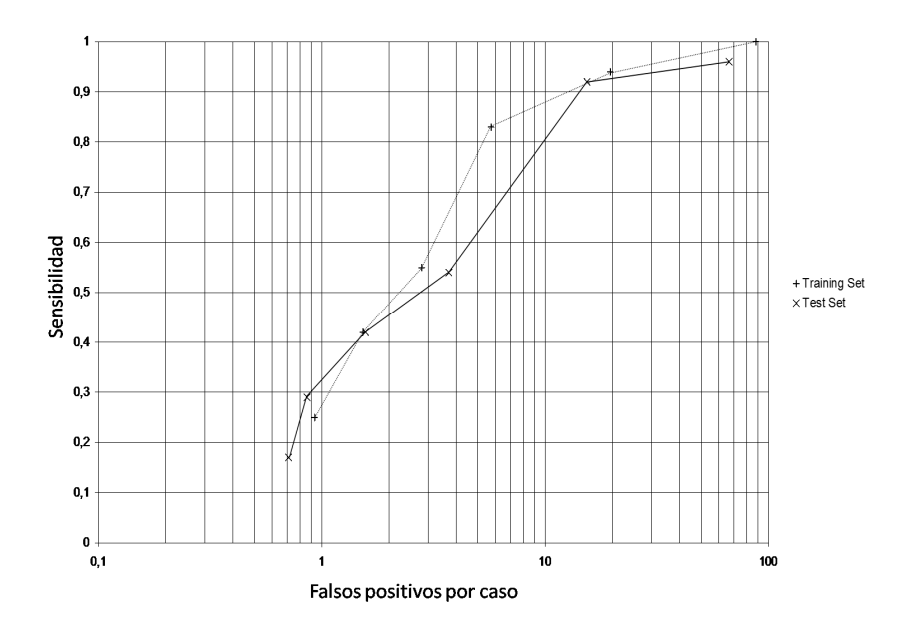

Figura 6.9: Curvas FROC obtenidas tras la etapa de reducción de falsos positivos, para los conjuntos de entrenamiento y test, con el clasificador simple, empleando el filtro irirs 3D.

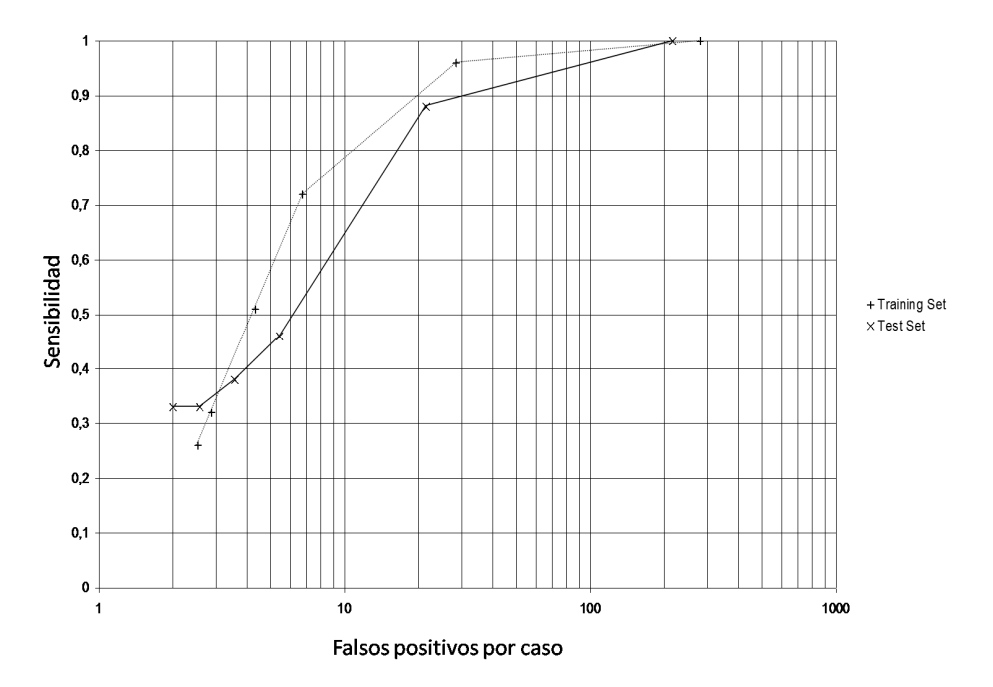

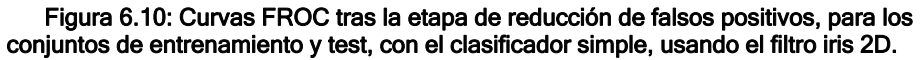

## 6.3 La base de datos C

Recordamos que esta base estaba compuesta por 18695 imágenes de 63 pacientes diferentes. La base de datos contenía un total de 132 nódulos. Los exámenes fueron realizados con los escáneres E y D. Es una base de datos compuesta por estudios de corte fino (1 o 1.3mm) en la que los casos han sido reconstruidos con diferentes kernels. B41/B90s en los casos adquiridos con el escáner E, y B20/B50f en los del escáner D. Las 18695 imágenes analizadas por el sistema, fueron las de los kernels B90 y B50 respectivamente.

Al igual que sucedió con la base de datos B en esta también se obtuvieron resultados parciales, antes que se llegase a completar. En un primer estudio [103] se partió de la base de datos B y se añadieron 8 casos totalmente independientes al conjunto de test. Sin entrenamiento adicional, se evaluó el sistema sobre el nuevo conjunto de test formado por casos de 15 pacientes con un total de 51 nódulos, y formado por un total de 5264 imágenes (en este caso, más que en el conjunto de entrenamiento). La curva FROC indicó que para una sensibilidad del 84% el sistema presentaba una media de 6.5 falsos positivos por caso (figura 6.11).

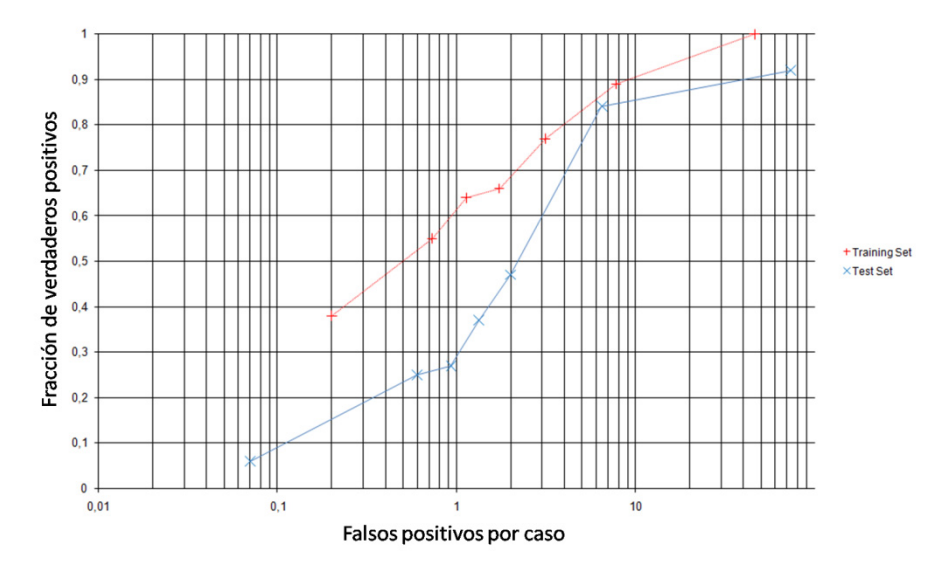

Figura 6.11: Curvas FROC después de aplicar la reducción de falsos positivos.

Esta curva es comparable directamente con la de figura 6.8, ya que el conjunto de entrenamiento es el mismo, y solo se han añadido casos al conjunto test.

Se realizó un siguiente estudió en el momento en el que se terminaba el desarrollo del filtro basado en el plano ϕ de salida mínima [102]. En este caso, se realizó sobre el mismo conjunto de entrenamiento que el de la base de datos B, para poder establecer comparaciones (15 casos con 4734 imágenes y 53 nódulos). El sistema se entrenó una vez más introduciendo a mayores las características extraídas con el nuevo filtro. En primer lugar se implementó una única función de clasificación general. Los resultados del LDA mostraron en este caso que el nuevo filtro anulaba al iris 3D, ya que lo excluyó de la función de clasificación. No obstante puede concluirse que en este caso serían equivalentes, ya que los resultados de detección eran similares, y no mejoraban, es decir, las curvas FROC eran prácticamente idénticas. Además los coeficientes estandarizados no varían demasiado (sí que permuta el máximo del iris 3D por la media del mínimo ϕ en este caso), ver tabla 6.VIII.

Se realizó a continuación el entrenamiento desarrollando las tres funciones de clasificación para implementar el clasificador múltiple, y se vio que en este caso sí había una mejora. El sistema que antes presentaba 4.3 FP/caso para una sensibilidad del 81%, reducía con el empleo del nuevo filtro este dato hasta 2.9 FP/caso. Cabe destacar que la mejora se produce en la función F3 (la de nódulos unidos a vasos). Por eso el efecto no se notaba con el uso del clasificador simple. Comparando las FROC para las distintas funciones, solo

se veían diferencias en las de esta tercera función de clasificación. A continuación se presenta la tabla de coeficientes estandarizados del LDA para este estudio en comparación con la del estudio 6.2.2. Se incluyen también las FROCs en las que se encontraron diferencias (sistema con clasificador múltiple, y función F3, figuras 6.13, y 6.12 respectivamente)

Tabla 6.VIII: Coeficientes estandarizados para las diferentes características incluidas en el estudio en comparación con las del estudio 6.2.2.

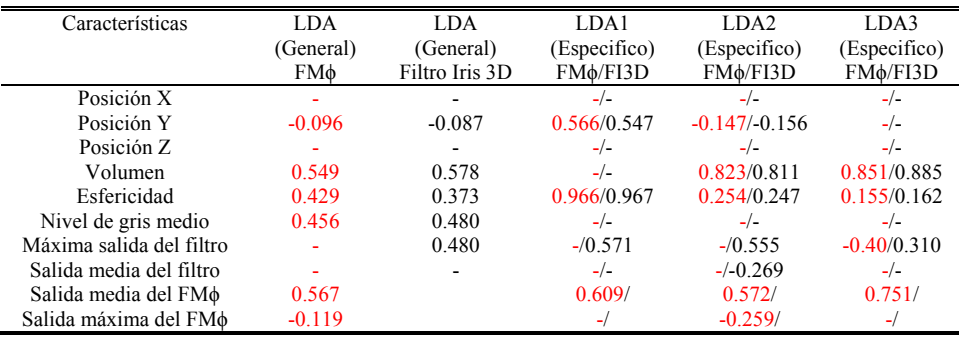

Nota: FM $\phi$ : filtro basado en el plano  $\phi$  de salida mínima.

FI3D: filtro iris 3D.

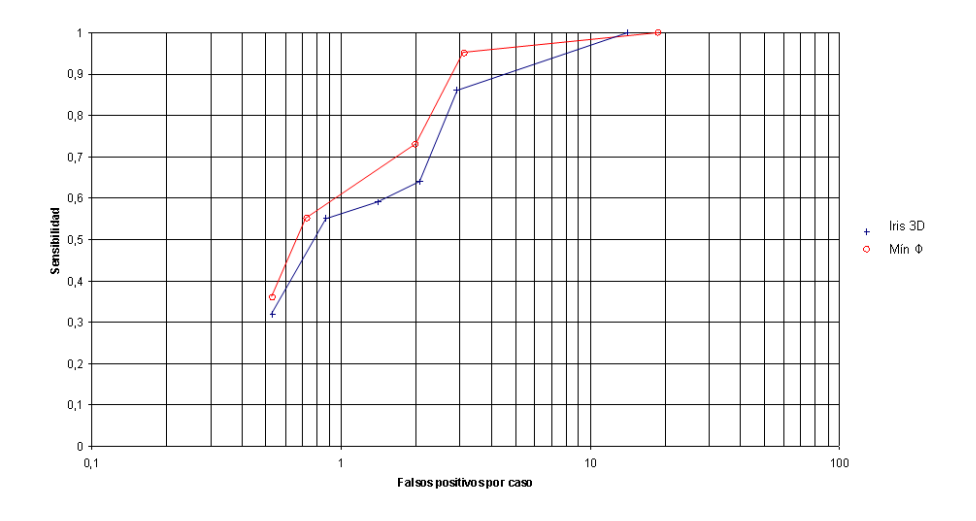

Figura 6.12: Curvas FROC para las funciones de clasificación F3 para el filtro iris 3D y el filtro basado en el plano ϕ de salida mínima.

## BASE DE DATOS C 123

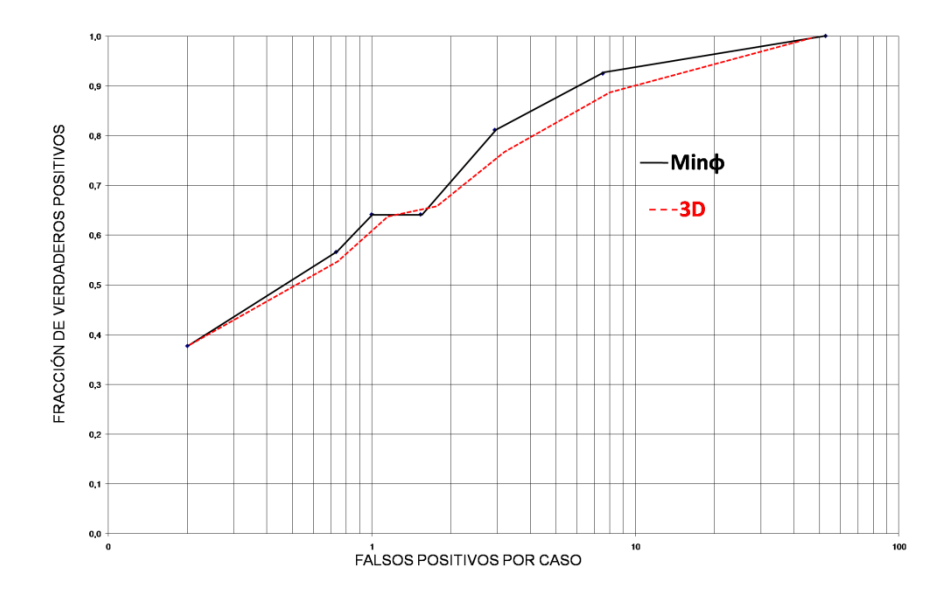

#### Figura 6.13: Curvas FROC del sistema tras la etapa de reducción de falsos positivos con el clasisifcador múltiple en función del tipo de filtro (filtro iris 3D vs filtro basado en el plano ϕ de salida mínima).

Finalmente pasó a evaluarse el sistema de detección con el nuevo filtro sobre el total de la base de datos C (18695 imágenes). La figura 6.15 muestra el resultado de la aplicación del sistema propuesto sobre una imagen de TC.

La base de datos se separó en dos conjuntos independientes. El "training set" para fijar parámetros del sistema, e implementar el clasificador, y el conjunto de test para evaluar el rendimiento del CAD. La partición se realizó de tal manera que aproximadamente el 70% de los nódulos de la base de datos se incluyeran en el conjunto de entrenamiento. Como se utilizaron diferentes kernels de reconstrucción (B90s en el Emotion6, y B50f en el Definition), se entrenó el sistema por separado para cada escáner, ya que el filtro iris es sensible al kernel de reconstrucción.

En este caso ya no se emplearon características de posición o volumen para entrenar el clasificador. Además se modificaron parámetros para no dejar la zona de esfericidad entre 0.3 y 0.5 sin analizar. Finalmente el clasificador quedaba como muestra la figura 6.14.

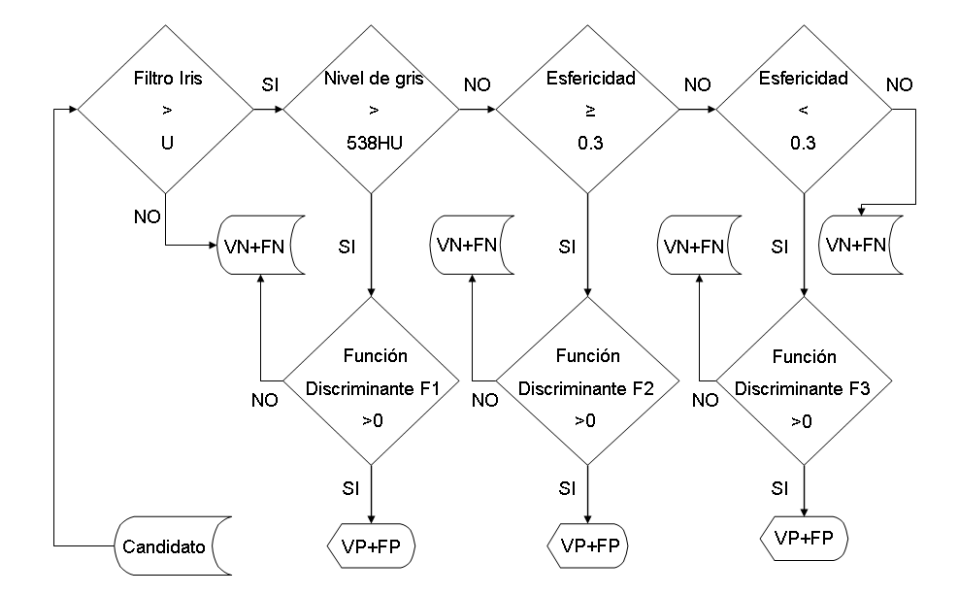

#### Figura 6.14: Diseño final del clasificador. El parámetro U varia en función del kerlnel. (kernel B50-> U=170, kernel B90->U=150).

El rendimiento del sistema se calculó una vez más, en términos de sensibilidad y número medio de falsos positivos por caso. Las curvas FROC se muestran de forma independiente para cada conjunto y escáner. Los diferentes puntos de las FROCs se obtuvieron variando el valor de las funciones discriminantes a la salida del clasificador. A continuación se detalla la distribución de casos y los resultados para los diferentes conjuntos.

Conjuntos de entrenamiento:

Scanner Emotion6: El conjunto estaba formado por 14 casos de TC, con un total de 4607 imágenes y un total de 34 nódulos. Las curvas FROC (obtenidas después de la etapa de reducción de falsos positivos con el clasificador múltiple) alcanzaron para una sensibilidad del 80% una tasa de 4.5 FPs/caso. Las curvas se muestran en la figura 6.16.

Scanner Definition: Es conjunto estaba formado por 30 casos, 8328 imágenes y un total de 58 nódulos. La curva FROC (figura 6.17) muestra 2.6 FP/caso para una sensibilidad del 80%

Conjuntos de test:

Scanner Emotion6: El algoritmo se evaluó de forma independiente sobre este conjunto formado por 6 casos (2015 imágenes) con un total de 15

nódulos pulmonares. Después de la etapa de reducción de falsos positivos (triple-LDA), la FROC mostró una media de 3.8 FPs/caso para una sensibilidad del 80% (figura 6.16).

Scanner Definition: 13 casos de CT independientes (3745 imágenes) con un total de 25 nódulos. Tras la etapa de clasificación la FROC mostró 5.8 FPs/caso con una sensibilidad del 80% (figura 6.17).

Teniendo en cuenta todos los nódulos de la base de datos, el sistema de CAD alcanzó una sensibilidad del 94% (124/132) nódulos, con una media de 9 FPs por caso.

En la tabla 6.IX se muestran los resultados obtenidos para un 80% de sensibilidad en los diferentes conjuntos. Las tablas 6.X, 6.XI, y 6.XII muestran los resultados para la detección en función de las características de los nódulos, según densidad, morfología, y posición para una sensibilidad del 94%.

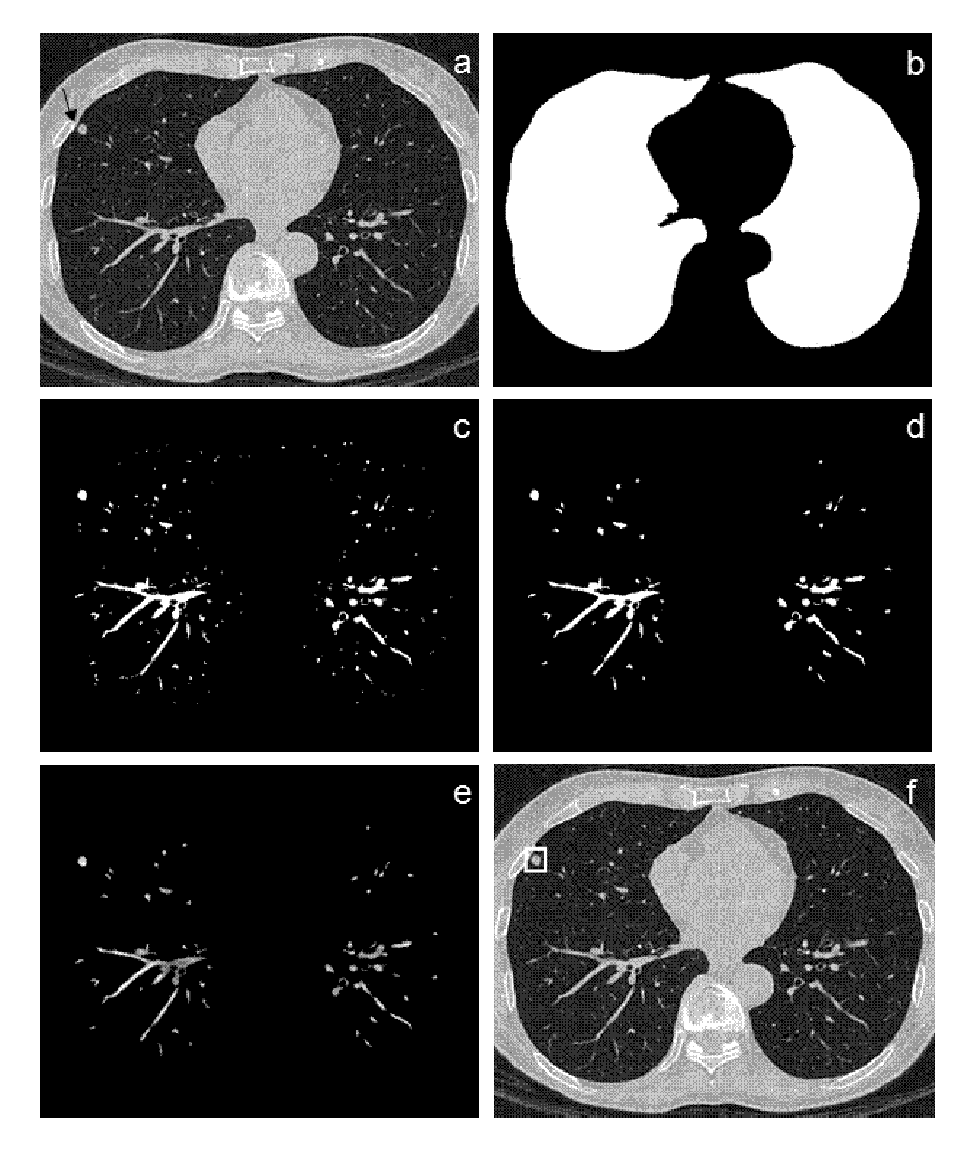

Figu máscara umbraliz filtro iris ura 6.15: (a) Im a del pulmón; zación adapta , (f) salida del magen de TC c (c) imagen bi ativa; (d) imáge CAD tras la t con un nódulo naria con regi en "c" tras apl oma de decis o en el lóbulo m ones sospech icarle el test d ión. medio (flecha) hosas despues de area; (e) sa ); (b) s de la lida del

## BASE DE DATOS C 127

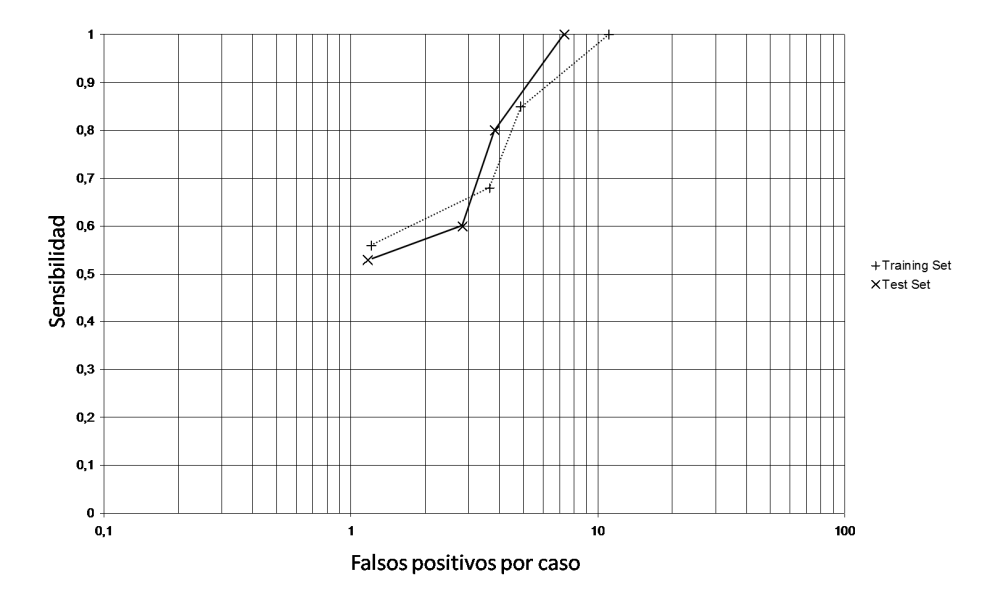

Figura 6.16: Scanner Emotion6: Curvas FROC después de aplicar la reducción de falsos positivos. (Conjuntos de entrenamiento y test).

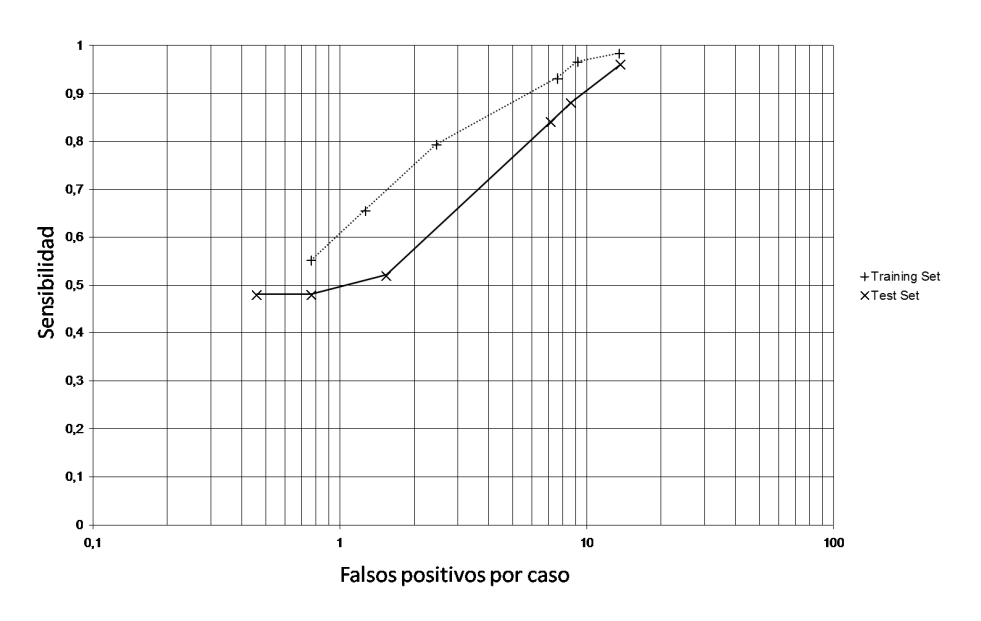

Figura 6.17: Scanner Definition: Curvas FROC para ambos conjuntos, tras aplicar la reducción de falsos positivos.

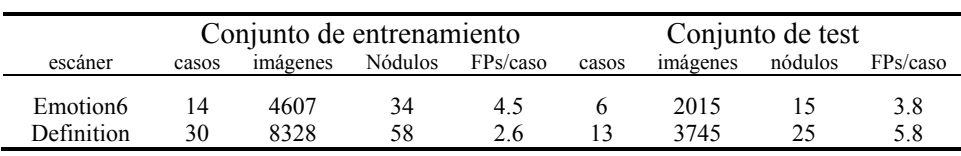

Tabla 6.IX: Resumen de la base de datos y rendimiento del sistema para una sensibilidad del 80% (132 nódulos pulmonares).

Tabla 6.X: Resultado de la detección de nódulos según sus características de densidad

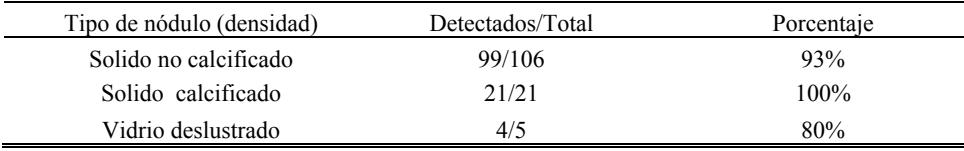

Tabla 6.XI. Resultado de la detección de nódulos de la base de datos según su morfología.

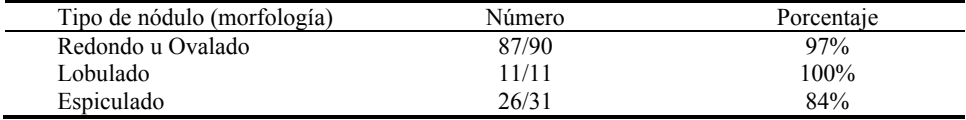

Tabla 6.XII: Resultado de la detección de nódulos de la base de datos atendiendo a su localización.

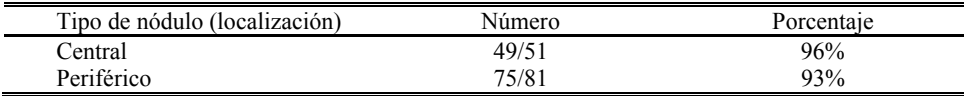

Tabla 6.XIII: Resultado del LDA. Coeficientes estandarizados para las diferentes características incluidas en el estudio en función del escáner E/D.

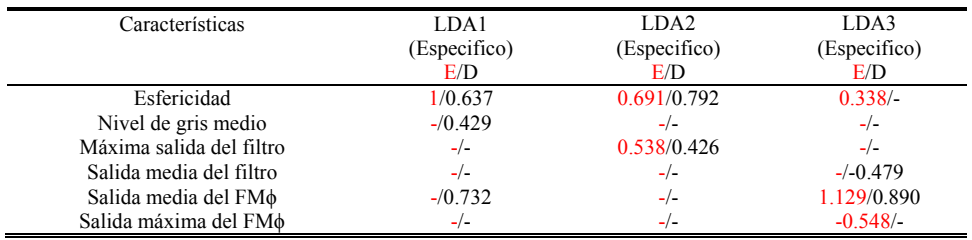

Nota: FM $\phi$ : filtro basado en el plano  $\phi$  de salida mínima.

# CAPÍTULO 7: Discusión

El cáncer de pulmón es una de las principales causas de muerte en el mundo. Una detección temprana traería consigo un pronóstico más favorable para el paciente. Los nódulos pulmonares son un hallazgo incidental frecuente en TC, por lo que en los últimos años se les ha prestado mucha atención [92] y su diagnóstico continúa siendo un problema clínico de primera magnitud. Este interés deriva del hecho de que muchas de estas lesiones son carcinomas primarios, a menudo descubiertos en pacientes asintomáticos. De hecho, aunque muchos nódulos pulmonares son benignos (granulomas, etc.) un elevado porcentaje son neoplásicos. Por encima de los 40 años, un nódulo pulmonar solitario recién descubierto, una opacidad redondeada, relativamente bien definida, y cuyo diámetro mayor es inferior a 3 cm, puede ser un carcinoma broncogénico asintomático. Un interés todavía mayor proviene de la opinión creciente, que sostiene que la resección de un carcinoma durante su estadio nodular circunscripto se asocia con una mejoría de los índices de supervivencia [108].

La TC de tórax es la modalidad de imagen médica que presenta mayor sensibilidad para la detección de nódulos pulmonares [90]. Sin embargo, con los nuevos equipos de TC multidetector el número de imágenes que se generan ha aumentado significativamente. El CAD podría ofrecer una solución a este problema. Acorde con esa especulación, los sistemas de diagnóstico asistido por ordenador, o sistemas CAD, ya se han utilizado con éxito, como segunda opinión, en los programas de detección precoz de cáncer de mama [31, 50, 63, 73] y para detectar nódulos pulmonares en radiografías de tórax [23, 51].

En este estudio se han escogido nódulos con un diámetro inferior a 3 cm porque ese es el tamaño que corresponde al estadio T1, de acuerdo con la clasificación de la Unión Internacional contra el cáncer [12]. El trabajo se ha centrado en el desarrollo de algoritmos para la detección automática de nódulos pulmonares en estudios de TC helicoidal, habiendo desarrollado un sistema automático para localización de este tipo de lesiones.

### 130 DISCUSIÓN

El esquema general para este tipo de sistemas suele constar de los siguientes pasos: adquisición, segmentación, extracción y caracterización de las posibles regiones y clasificación de las mismas. En el estudio, se han utilizado diferentes equipos de TC de distinta resolución, ubicados en dos instituciones diferentes. Esto iba en la línea de dotar al sistema de detección automática con la máxima robustez posible. Las principales características del método desarrollado son el empleo de un nuevo filtro 3D para el realce de estructuras esféricas y empleo de un clasificador multietapa.

El filtro desarrollado está basado en el "iris filter" de Kobatake [58], que se adapta a la región de máxima convergencia del campo de vectores gradiente, en la vecindad del punto donde se aplica. De esta manera se realzan las regiones en las que los vectores gradiente alrededor de un punto apuntan hacia él (esto suele ocurrir en las estructuras nodulares). Kobatake [57, 58] ha descrito tres tipos de filtros basados en el análisis de vectores de gradiente, para poder ser aplicados en dos y en tres dimensiones.

Diversos autores han propuesto también métodos basados gradientes para la detección de nódulos en las imágenes TC [66, 93], sin embargo, estos filtros deben ser aplicados normalmente en modo multiescala (varias veces con diferentes parámetros) dependiendo del tamaño de las regiones a detectar, y esto puede tener algún inconveniente en las aplicaciones prácticas. El filtro iris tiene la ventaja de que no es necesario aplicarlo en modo multiescala, aunque su tiempo de cómputo sea probablemente mayor que el esos otros filtros.

Anteriormente se ha mencionado, en lo que se refiere al clasificador, que se han utilizado dos esquemas distintos. Uno aborda el problema de forma general (clasificador simple), y en el otro se aplican pequeños clasificadores del mismo tipo, pero especializados en tareas concretas para determinar los distintos tipos de lesiones (clasificador múltiple). Se ha comprobado que este último enfoque mejora el rendimiento general del sistema.

El método propuesto realiza un primer proceso para la segmentación de la región pulmonar mediante el uso de un umbral adaptativo aplicado corte a corte. A continuación mediante técnicas de etiquetado 3D se extraen las regiones pulmonares. Entonces se aplica una operación morfológica de cierre para incluir las regiones en las que le alojan los nódulos subpleurales. Este esquema es similar a otros que han sido propuestos. Así por ejemplo, Armato et al. [7] segmentan la región pulmonar corte a corte, para luego aplicar umbrales a distintas escalas, y a continuación aplicar conectividad en 3D y seleccionar los candidatos a nódulos con un criterio basado en el volumen de las regiones, para seguir con una reducción de falsos positivos mediante LDA.

En cambio en este trabajo, aunque se utiliza también el LDA de una manera distinta, se han seleccionado las regiones por medio del filtro iris en los primeros estudios, y finalmente se ha realizado mediante la umbralización adaptativa.

Una etapa importante en cualquier sistema de detección automática de lesiones es la supresión de falsos positivos. Una vez obtenidos los posibles candidatos a ser nódulos pulmonares, y sus características, se procede a la reducción de las falsas detecciones producidas por el sistema. Para ello, en base a las características extraídas de las dichas regiones, como tamaño, esfericidad…, se aplica una función de clasificación según la cual se decide si la región es o no un nódulo.

En concreto, para esta tarea de clasificación se ha empleado el análisis lineal discriminante (LDA), tomando como variables de entrada las características extraídas anteriormente. La función de discriminación obtenida es una combinación lineal de las variables de entrada consideradas. Para aplicar el LDA, se ha utilizado el paquete de software para Windows SPSS (Inc., Chicago, IL) [83].

Interpretando que los diferentes tipos de nódulos, pertenecen a clases diferentes en el problema de reconocimiento de patrones, un clasificador múltiple podría mejorar la precisión del clasificador. Como se ha demostrado (figura.6.8), el enfoque "divide y vencerás", mejora los resultados. Esta idea también ha sido propuesta, para este tipo de sistemas de CAD, por otros autores como Nomura et al. [82], que emplean dos clasificadores basados en la distancia de Mahalanobis, para mejorar la sensibilidad, aplicados por separado para la detección de nódulos subpleurales, y no subpleurales.

Además la utilización de un valor de corte, basado en la salida del iris, como entrada al clasificador reduce el número de regiones candidatas de una manera considerable (88% en el estudio 6.2.2 realizado sobre la segunda base de datos). La reducción del número de FP por el clasificador, se lleva a cabo gracias a las características extraídas de las diferentes regiones.

Finalmente se han empleado varias funciones para diferenciar entre nódulos unidos a vasos, nódulos aislados no calcificados, y nódulos calcificados. Esta clasificación se basa en el razonamiento de que los nódulos calcificados tienen valores de nivel de gris elevados en comparación con los que no lo están. Y las características de los nódulos unidos a vasos suelen estar afectadas por las del vaso al que están unidos. Incluso en este caso, el filtro iris 3D produce una salida elevada en la región donde el nódulo está localizado.

Se ha visto que una combinación de clasificadores para los diferentes tipos de nódulos mejora la detección. Dado que las tres funciones de clasificación que se han implementado, dependen fundamentalmente de la esfericidad, el volumen, y la salida del filtro, y no de la posición (tabla 6.VII), parece que el sistema es robusto, y podría aplicarse sobre otras bases de datos de tomografía computarizada, obteniendo resultados similares. Después de haber comprobado este hecho, ya no se incluyó la posición como característica para el entrenamiento del LDA en el último estudio. Además se eliminó la

## 132 DISCUSIÓN

propiedad del volumen, ya que aunque es útil, y se utiliza para eliminar regiones pequeñas, no se quiere que el clasificador dependa de esta característica, ya que debe detectar cualquier nódulo independientemente del tamaño que tenga.

Un signo del alto poder discriminante del filtro es que el LDA siempre ha seleccionado con relativa importancia el valor máximo de la respuesta del filtro para que esta característica pase a formar parte de las funciones de clasificación, incluso cuando las regiones han sido truncadas a la entrada del clasificador basándose en esa misma propiedad.

Para los entrenamientos del LDA, y el test del sistema, se han empleado distintas bases de datos de grandes números, formadas por 1895, 7183, y 18695 imágenes, que fueron analizadas por el sistema. A continuación se comentan aspectos y conclusiones relativas a los estudios más relevantes. En todos ellos se han alcanzado altas sensibilidades:

En el estudio 6.1.2 debido a que la base de datos estaba comenzando a formarse, no parecía apropiado separarla en dos conjuntos independientes destinados al desarrollo y evaluación. Por la misma razón la base de datos contenía casos mezclados de cortes finos y cortes gruesos. En este caso se utilizó una parte de la base de datos (1895 imágenes) para realizar el entrenamiento. Se detectaron 44 de 46 nódulos presentando una media de 1.7 falsos positivos para una sensibilidad del 76%. Posteriormente se realizó el test sobre toda la base de datos. Se detectaron entonces 58 de los 64 nódulos (90.6%); presentando una media de 1.5 falsos positivos por imagen para una sensibilidad del 80% sobre las 4154 imágenes.

Comparar el rendimiento de diferentes sistemas de CAD puede ser un objetivo difícil, o incluso imposible cuando se utilizan diferentes bases de datos. El primer paso para compararlos, sería utilizar la misma base de datos y los mismos conjuntos de entrenamiento y test en todos ellos. Esta tarea quizá pueda desarrollarse en un futuro, ya que empiezan a aparecer iniciativas para la creación de este tipo de bases de datos públicas [10].

Aún así, estableciendo una comparativa con otros resultados publicados, se han alcanzado resultados congruentes con los de otros trabajos [7, 72]; aunque las comparaciones son complicadas, pues hay gran diversidad a la hora de presentar los resultados, y es difícil comparar resultados cuando las bases de datos no son las mismas.

Ni los distintos tamaños de nódulos, ni las características de los mismos, han afectado en general al proceso de detección para este estudio. En cuanto a los falsos negativos, dos nódulos subpleurales se han perdido en el proceso de segmentación, al confundirse el nódulo con la pared del tórax ("método 1"). Uno de los dos nódulos en vidrio deslustrado, que no se detectó, era muy tenue (el filtro no fue capaz de incluirlo en las regiones candidatas). En
relación con los 3 nódulos restantes que no fueron detectados, no se puede afirmar que el fallo haya debido a algo en concreto ya que eran nódulos ovales o espiculados, con y sin calcificación; y otros nódulos con estas mismas características sí han sido detectados. Estos podrían haberse detectado bajando el umbral del filtro, lo que implicaría un aumento de sensibilidad pero también un aumento de falsos positivos. Fue entonces cuando se pensó que el enfoque basado en la utilización de puntos semilla, quizá no era el apropiado, y se comenzó a utilizar el "método-2". Además el punto semilla necesita adicionalmente el algoritmo de crecimiento regional que presenta dificultades para su diseño y ajuste, ya que en ocasiones crece demasiado, y otras insuficientemente.

El estudio tenía varias limitaciones. En particular, mejorar en el apartado de eliminación de falsos positivos y el aumento de la sensibilidad, ya que es muy importante que el número de falsos positivos sea bajo, para que el exceso de detecciones no represente un sobreesfuerzo para el radiólogo, y que el programa de CAD no deje de detectar ningún nódulo pulmonar. Además, la población del estudio era limitada. Se trataba por tanto de seguir mejorando el sistema e ir incorporando nuevos casos, para la formación de una nueva base de datos de corte fino.

Como ya se ha mencionado, la base de datos A estaba formada por 33 casos del escáner E y 8 exámenes del escáner S. Antes de que la base B quedase formada, se realizaron varios estudios con la base de datos AB [98, 99, 100]. Del resultado de tales estudios se pudo concluir que el kernel de reconstrucción afectaba a la salida del filtro. Así cuanto más alto sea el kernel de reconstrucción (más ruidosa la imagen) menor es la salida del filtro. De este modo, el umbral escogido para el filtro, y el coeficiente de la función de clasificación varían en función del kernel de una manera que no está clara. Para poder encontrar esta relación convendría tener los mismos casos reconstruidos con distintos kernels, para intentar ver si existe alguna correlación, entre ellos, pero en la práctica no se tenían esas reconstrucciones.

Otra conclusión fue que siguiendo del "método 2", la detección de nódulos subpleurales era baja. Se desarrollo entonces, la técnica basada en contornos activos para intentar solucionar este problema [99]. Los resultados parciales de la aplicación de la técnica sobre las imágenes indicaban una mejora en la sensibilidad para este tipo de nódulos, pudiendo detectarse así el 100% de los mismos, y aumentando la sensibilidad general del sistema desde un 90% a un 95%. Después de evaluar la técnica sobre casos completos, se vio que no funcionaba bien en la parte basal del pulmón, donde parece que este rota su forma (pueden verse las diferencias en las figuras 3.2 y 3.7), y se generaban muchos falsos positivos. Aún así no hay que descartar la técnica. Habría que adaptar la generación de los contornos iniciales, para que automáticamente se detectase si se trata de la zona superior, media o inferior, para en función de esta, trabajar con unos u otros parámetros. No obstante la morfología

# 134 DISCUSIÓN

matemática desarrollada finalmente da unos resultados bastante buenos (figuras 3.13-3.14)

El desarrollo de un sistema de este tipo, depende de diversos parámetros. Para tratar de acotar un poco el problema y poder ir abordando las distintas etapas, con el fin de evitar estos problemas, en el siguiente estudio [101], no se incluyeron nódulos subpleurales (la técnica morfológica no estaba todavía desarrollada), y se utilizaron solamente casos del escáner E (base de datos B).

En cuanto al estudio 6.2.2, está fundamentalmente centrado en el estudio de los parámetros del filtro, y del clasificador múltiple. Sobre la base de datos II, después de la etapa de clasificación, se obtuvieron 7.7 FP por caso para una sensibilidad del 80% evaluando el sistema sobre el conjunto de test. Diferentes estudios publicados han presentado altos valores de sensibilidad en la detección de nódulos pulmonares. Nuestros resultados son consistentes con los de Retico et al. [91], que alcanzaron un 80% con 10 FP por caso. Nomura et al. [82] presentan una sensibilidad de 90% con 8,1 FP por caso, con un método basado en el uso de clasificadores dobles. Bellotti et al. [16], han presentado recientemente para el 80% de sensibilidad 2.47 FP por caso sobre 15 estudios de TC. Un estudio con el sistema comercial ImageChecker CT (R2 Tecnologías, Sunnyvale, Calif) [25] informa de que se alcanzó una sensibilidad del 73% para 116 nódulos pulmonares, con una tasa de 6 FP por examen.

Teniendo en cuenta que los exámenes de TC de esta base de datos estaban constituidos por un número medio de 326 cortes, el rendimiento del sistema se podría aproximar por una sensibilidad de 80% en 0.024FPs por imagen (aunque esta conversión no es totalmente exacta). Como ya se ha comentado comparar los resultados con otros, obtenidos sobre bases de datos diferentes no es muy apropiado, ya que el rendimiento del algoritmo depende de la dificultad del caso como se ha podido observar (figura 6.11). No obstante, con algo hay que comparar. Suzuki et al [105] obtuvieron para un 80.3% de sensibilidad 0.18 FP/imagen, utilizando entrenamiento masivo de redes neuronales para reducir la tasa de falsos positivos. Gurcan et al. [40] aportaron una sensibilidad del 84% a 1.74 FP/imagen.

En cuanto a los parámetros del filtro, ya se indicó que se debe satisfacer la condición Rmax≥2r, para analizar completamente una región de radio r. En este caso se escoge  $R_{max}$ =30mm (diámetro del nódulo de mayor tamaño). La salida del filtro decrece según la relación r/ $R_{min}$  cuando  $R_{min}$ >r. Aunque un  $R_{min}$ grande reduce efectos de ruido, en este caso hay que tener cuidado de no suprimir regiones pequeñas. En nuestro caso queremos preservar los nódulos de 4mm de diámetro, con lo que el limite estaría en  $R_{min}$ =2mm. En este caso se escogió un valor de 1.5mm para dejar un pequeño margen.

Sobre la evaluación en la base de datos C, con la sensibilidad al 94% (9 FP/caso), aparecían 8 falsos negativos en el total de los 63 casos, es decir se detectaban 124 de 132 nódulos. Estos 8 FNs eran nódulos de entre 5 y 14mm, y unidos a vasos, es normal que se pierdan este tipo de nódulos al bajar la sensibilidad, por la manera en la que está construido el clasificador. Los resultados no se vieron afectados por la localización, o la morfología del nódulo, aunque esta fue ligeramente inferior para los espiculados, no parece relevante.

En cuanto a la densidad, el sistema presenta alta sensibilidad para los calcificados (como se ha comentado sus niveles de gris elevados, hacen que sean fáciles de detectar). El número de opacidades en vidrio deslustrado, es pequeño para sacar conclusiones.

Para una sensibilidad del 80% sobre los conjuntos de test, se obtuvieron 3.8 FP/caso y 5.8 FP/caso para los escáneres E y D respectivamente. Por tanto 5.2 FP/caso sobre todo el conjunto de test al 80% de sensibilidad. Se han mejorado los resultados con respecto al estudio 6.2.2, aunque hay que seguir investigando en la reducción de los falsos positivos, para que al aumentar la sensibilidad no aparezcan muchas marcas por caso. Esto es importante ya que el sistema no debería dejar de detectar ningún nódulo, y muchos FPs supondrían un incordio para el radiólogo. Seguramente se pueden alcanzar mejores resultados en esta etapa de reducción de falsos positivos empleando características adicionales o diferentes técnicas de clasificación.

Otra de las limitaciones, es que la población de estudio es limitada. Sería interesante, estudiar el impacto del sistema en una población general; aplicar el algoritmo de detección sobre una base de datos independiente [10]; o comparar nuestro sistema con alguno de los sistemas de CAD que ya existen en el mercado; y aplicar ambos sistemas sobre los mismos nódulos.

Un aspecto relevante, además de detectar nódulos pulmonares, es caracterizar los mismos, sobre todo en lo que refiere a medir con exactitud su tamaño y volumen, y a calcular el tiempo de duplicación. Aunque esto no ha sido el objetivo de este trabajo, podría serlo en investigaciones futuras. Esta fase consiste en desarrollar software de extracción de propiedades y algoritmos de decisión que puedan clasificar los nódulos detectados en base a características morfológicas como la presencia de lobulación o espiculación en las lesiones; según su localización central, subpleural o periférica; y atendiendo también a características de densidad en cuanto a la presencia o no, de calcificación que podrían ser indicadoras de malignidad o benignidad.

Se puede concluir que los algoritmos pueden adaptarse a equipos diferentes de TC. Los resultados alcanzados, al aplicar el sistema sobre la base de datos C parecen aceptables. Esto sugiere que el filtro iris aparenta ser una técnica válida para el tratamiento de este tipo de imágenes, y por lo

# 136 DISCUSIÓN

tanto, el sistema, podría potencialmente ayudar a los radiólogos en la detección de nódulos pulmonares en TC.

# **Conclusiones**

1- Se ha investigado en algoritmos de CAD (Diagnóstico Asistido por Computador) dedicados a la detección de nódulos pulmonares en imágenes de tomografía computarizada, y se han diseñado una serie de aplicaciones que pueden servir para procesado, marcado y visualización de imagen digital.

2- Se ha construido una base de datos de 107 casos diferentes de TC de tórax, de 107 pacientes diferentes, con el fin de poder desarrollar y evaluar el sistema sobre casos reales.

3- Se ha demostrado la necesidad de integrar conocimiento propio de la imagen, como parámetro a utilizar en el desarrollo de los algoritmos de caracterización empleados. Tal es el caso del kernel de reconstrucción.

4- Se ha desarrollado, por medio de una técnica original, basada en la utilización de distintas versiones del filtro iris, un sistema de análisis de imagen 2D/3D, que ha demostrado ser útil para detección de nódulos pulmonares en TC (Tomografía Computarizada). Se ha comprobado que para este tipo de sistemas el empleo de un clasificador múltiple puede resultar útil.

5- Se han realizado diversos estudios en términos de curvas FROC para evaluar el rendimiento del sistema en la detección de nódulos pulmonares sobre distintas bases de datos y diferentes equipos de TC. El sistema detectó 124 de 132 nódulos (94%) sobre un conjunto de 18695 imágenes de TC.

6- El análisis FROC sobre un total de las 18695 imágenes de 63 pacientes diferentes, reveló que para una sensibilidad del 80% el sistema presentaba una media de 3.8 falsos positivos por caso, 5.2 FP/caso, sobre el conjunto de test, en línea con otras publicaciones actuales sobre el tema.

7- Con el desarrollo de esta técnica se ha avanzado en el desarrollo del departamento de radiología digital, que cada día está más presente en los hospitales de nuestro entorno.

# Bibliografía

[1] Asociación Española contra el cáncer: aecc todocancer.org http://www.todocancer.com/esp (Julio 09)

[2] SIMCA: Sistema de Información sobre Mortalidade por Cancro en Galicia. Dirección Xeral de Saúde Pública. http://dxsp.sergas.es/ApliEDatos/SIMCA/ (Julio 09)

[3] R2 Technology. http://www.r2-tech.com/

[4] Deus Technologies. http://www.deustech.com http://www.rps-imaging.com/ http://www.riverainmedical.com/

[5] Mitsubishi Space Software. http://www.mss.co.jp/

[6] Median. http://www.mediantechnologies.com

[7] Armato III SG, Giger ML, MacMahon H, Automated detection of lung nodules in CT scans: Preliminary results. Med. Phys. 2001; 28(8):1552-1561.

[8] Armato III SG, Giger ML, Moran CJ, Blackburn JT, Doi K, MacMahon H, Computerized Detection of Pulmonary Nodules on CT Scans. Radiographics 1999; 19:1303-1311.

[9] Armato III SG, Li F, Giger ML, MacMahon H, Sone S, Doi K, Lung Cancer: Performance of Automated Lung Nodule Detection Applied to Cancers Missed in a CT Screening Program. Radiology 2002; 225:685-692.

[10] Armato III SG, McLennan G, McNitt-Gray MF, Meyer CR, Yankelevitz D, Aberle DR, Henschke CI, Hoffman EA, Kazerooni EA, MacMahon H, Reeves AP, Croft BY, Clarke LP. Lung image database consortium: Developing a resource for the medical imaging research community. Radiology 2004; 232:739-748.

[11] Austin JHM, Müller NL, Friedman PJ, Hansell DM, Naidich DP, Remy-Jardin M, Webb WR and Zerhouni EA, Glossary of Terms for CT of the Lungs: Recommendations of the Nomenclature Committee of the Fleischner Society. Radiology 1996; 200:327-331.

[12] Awai K, Murao K, Ozawa A, Nakayama Y, Nakaura T, liu D, Kawanada K, Funama Y, Morishita S, Yamashita Y, Pulmonary nodules: estimation of malignancy at thin section helical CT –Effect of CAD on performance of radiologists. Radiology 2006; 239:276-284.

[13] Awai K, Murao K, Ozawa A, Komi M, Hayakawa H, Hori S, Nishimura Y, Pulmonary nodules at chest CT: Effect of computer-aided diagnosis on radiologists' detection performance. Radiology 2004; 230:347-352.

[14] Bastarrika G, Cano D, Hernández C, Alonso-Burgos A, Gonzalez I, Villanueva A, Vivas I, Zulueta J, Detección y caracterización del nódulo pulmonar por tomografía computarizada multicorte. Radiología 2007; 49(4):237-246.

[15] Bastarrika G, Domínguez PD, Noguera JJ, Arraiza S, Zudaire B, Zulueta JJ, Utilidad de la reconstrucción de máxima intensidad para la lectura de los estudios realizados en un programa de detección precoz de cáncer de pulmón por tomografía computarizada multicorte de baja dosis de radiación. Radiología 2008; 50:231-237.

[16] Bellotti R, De Carlo F, Gargano G, Tangaro S, Cascio D, Catanzariti E, Cerello P, Cheran SC, Delogu P, De Mitri I, Fulcheri C, Grosso D, Retico A, Squarcia S, Tommasi E, Golosio B. A CAD system for nodule detection in lowdose lung CTs based on region growing and a new active contour model. Med. Phys. 2007; 34(12):4901-4910.

[17] Boscolo R, Brown MS, McNitt-Gray MF, Medical Image Segmentation with Knowledge-guided Robust Active Contours. RadioGraphics 2002; 22:437- 448.

[18] Brown MS, Goldin JG, Suh RD, McNitt-Gray MF, Sayre JW, Aberle DR, Lung micronodules: Automated method for detection at Thin-Section CT - Initial experience; Radiology 2003; 226:256-262.

[19] Bryan RN, The digital rEvolution: The Millenial Change in Medical Imaging. Radiology 2003; 229:299-304.

[20] Bülow T, Wiemker R, Meinel LA, Buurman J, Abe H, Newstead G, Towards CAVA: lymph node enhanced visualization for fast visual detection of axillary lymph nodes in brest MR images. Int. J CARS 2009; 4 (Suppl. 1):S358- S359.

[21] Chakraborty DP, Winter LHL, Free-response methodology: alternate analysis and a new observer-performance experiement. Radiology 1990; 174:873-881.

[22] Chan HP, Doi K, Galhotra S, Vyborny CJ, MacMahon H, Jokich PM, Image feature analysis and computer-aided diagnosis in digital radiography. I. Automated detection of microcalcifications in mammography. Med. Phys. 1987; 14(4): 538-548.

[23] Correa J, Souto M, Tahoces PG, Malagari K, Tucker D, Larkin J, Kuhlman J, Barnes GT, Zehouni E, Fraser RG, Vidal JJ. "Digital chest radiography: A comparison between unprocessed and processed images in the detection of solitary pulmonary nodules. Radiology 1995;195:253-258.

[24] Croisille P, Souto M, Cova M, Wood S, Afework Y, Kuhlman JE, Zerhouni EA, Pulmonary Nodules: Improved Detection with Vascular Segmentation and Extraction with Spiral CT. Radiology 1995; 197:397-401.

[25] Das M, Mühlenbruch G, Mahnken AH, Flohr TG, Gündel L, Stanzel S, Kraus T, Günther RW, Wildberger JE, Small pulmonary nodules: Effect of Two Computer-aided Detection Systems on Radiologist Performance, Radiology 2006; 241(2):564-571.

[26] Dehmeshki J, Amin H, Valdivieso M, Ye X, Segmentation of Pulmonary Nodules in Thoracic CT Scans: A Region Growing Approach. IEEE Trans. Medical Imaging 2008; 27(4):467-480.

[27] Doi K, Current status and future potential of computer-aided diagnosis in medical imaging. The British Journal of Radiology 2005; 78:s3-s19.

[28] Doi K, Giger ML, Nishikawa RM, Hoffmann KR, MacMahon H, Schmidt RA, Chua KG, Digital radiography. A useful clinical tool for computer-aided diagnosis by quantitative analysis of radiographic images. Acta Radiol. 1993; 34(5): 426-439.

[29] Flohr TG, Bruder H, Stierstorfer K, Petersilka M, Schmidt B, McMollough CH, Image reconstruction and image quality evaluation for a dual source CT scanner. Med. Phys. 2008; 35(12):5882-5897.

[30] Fraser RG, Paré JAP, Paré PD, Fraser RS, Genereux GP, Diagnóstico de las enfermedades del tórax. 3 ed. Vol. 2. Buenos Aires: Ed. Médica Panamericana; 1992.

[31] Freer TW, Ulissey MJ, Screening mammography with computer-aided detection: prospective study of 12,860 patients in a community breast center. Radiology 2001; 220:781-786.

[32] Frosyniotis D, Stafylopatis A, Likas A, A divide-and-conquer method for multi-net classifiers. Pattern. Anal. Applic. 2003; 6:32-40.

[33] Fontana RS, Sanderson DR, Woolner LB, Taylor WF, Miller WE, Muhm JR, Lung cancer screening. The Mayo program. J. Occup. Med. 1986; 28:746- 750.

[34] Fujita H, Doi K, Fencil LE, Image feature analysis and computer-aided diagnosis in digital radiography. 2. Computerized determination of vessel sizes in digital substraction angiography. Med. Phys. 1987; 14(4):549-556.

[35] Gargano G, Belloti R, De Carlo F, Tangaro S, Tommasi E, Castellano M, Cerello P, Cheran SC, Fulcheri C, A novel Active Contour Model algorithm for contour detection in complex objects. IEEE CIMSA 2007; 49-53.

[36] Giger ML, Chan HP, Boone J, Anniversary Paper: History and status of CAD and quantitative image analysis: The role of Medical Physics and AAPM. Med. Phys. 2008; 35(12):5799-5820.

[37] Giger ML, Doi K, MacMahon H, Image feature analysis and computeraided diagnosis in digital radiography. 3. Automated detection of nodules in peripheral lung fields. Med. Phys. 1988; 15(2):158-166.

[38] Girvin F, Ko JP, Pulmonary Nodules: Detection, Assessment, and CAD. AJR 2008; 191:1057-1069.

[39] Gonzalez RC, Woods E. Digital Image Processing. Addison-Wesley Publishing Company, ISBN 0-201-50803-6; 1992.

[40] Gurcan MN, Sahiner B, Petrick N, Chan HP, Kazerooni EA, Cascade PN, Hadjiiski L, Lung nodule detection on thoracic computed tomography images: Preliminary evaluation of a computer-aided diagnosis system. Med. Phys. 2002; 29(11):2552-2558.

[41] Hansell DM, Bankier AA, MacMahon H, McLoud TC, Müller NL, and Remy J, Fleischner Society: Glossary of Terms for Thoracic Imaging. Radiology 2008; 246(3):697-722.

[42] Ho TK, Hull JJ, Srihari SN, Decision combination in multiple classifier systems. IEEE Trans. Pattern Anal. and Machine Intelligence 1994; 16(1):66- 75.

[43] Huang HK. PACS Basic principles and applications. Wilwy-Liss, ISBN 0-471-25393-6, New York, NY (1999).

[44] Iglesias I, Tahoces PG, Souto M, Martínez de Alegría A, Lado MJ, Vidal JJ, Lung Segmentation on Postero-anterior Digital Chest Radiographs Using Active Contours. SSPR&SPR 2004; 538-546.

[45] Jankowski A, Martinelli T, Timsit JF, Brambilla C, Thony F, Coulomb M, Ferreti G, Pulmonary nodule detection on MDCT images: evaluation of disgnostic performance using thin axial images, maximun intensity projections, and computer-assisted detection. Eur Radiol 2007; 17:3148-3156.

[46] Jemal A, Siegel R, Ward E, Hao Y, Xu J, Murray T, Thun MJ, Cancer Statistics, 2008. CA Cancer J Clin 2008; 58:71-96.

[47] Jemal A, Siegel R, Ward E, Murray T, Xu J, Thun MJ, Cancer Statistics, 2007. CA Cancer J Clin 2007; 57: 43-66.

[48] Jeong YJ, Yi CA, Lee KS, Solitary Pulmonary Nodules: Detection, Characterization, and Guidance for Further Diagnostic Workup and Treatment. AJR 2007; 188:57-68.

[49] Jeudy J, White CS, Munden RF, Boiselle PM, Management of small (3- 5-mm) pulmonary nodules at chast CT: Global survey of thoracic radiologists. Radiology 2008; 247(3):847-853.

[50] Jiang Y, Nishikawa RM, Schmidt RA, Metz CE, Giger ML, Doi K, Improving breast cancer diagnosis with computer-aided diagnosis. Acad. Radiol. 1999; 6:22-33.

[51] Kakeda S, Moriya J, SatoH, Aoki T, Watanabe H, Nakata H, Oda N, Katsuragawa S, Yamamoto K, Doi K, Improved detection of lung nodules on chest radiographs using a commercial computer-aided diagnosis system. AJR 2004; 182:505-510.

[52] Kalender WA. Computed Tomography. 2nd edition. Publicis Corporate Plublishing, Erlangen, ISBN 3-89578-216-5; 2005.

[53] Kasae P, Automated detection of pleural nodules in low-dose and thinslice lung computed tomography. Int. J CARS 2007; 2 (Suppl. 1): S515.

[54] Kass M, Witkin A, Terzopoulos D, Snakes: Active Contour Models. International journal of computer vision, 1988; 321-331.

[55] Ko JP, Betke M, Chest CT: Automated Nodule Detection and Assessment of Change over Time- Preliminary Experience. Radiology 2001; 218:267-273.

[56] Ko JP, Naidich DP. Computer-Aided Diagnosis and the Evaluation of Lung Disease. State of the Art. J Thorac Imaging 2004; 19(3):136-155.

[57] Kobatake H, A Convergence Index Filter for Vector Fields and Its Application to Medical Image Processing, Electronics and Communications in Japan, Part 3, 2006; 89(6):34-46.

[58] Kobatake H, Hashimoto S, Convergence Index Filter for Vector Fields. IEEE Trans. Image Processing 1999; 8(8):1029-1038.

[59] Kobatake H, Jun W, Yoshinaga Y, Hagihara Y, Shimizu A, Nonlinear adaptive convergence index filters and their characteristics. International Conference on Pattern Recognition, IEEE 2000; 3:522-525.

[60] Kobatake H, Murakami M, Adaptive filter to detect rounded convex regions: iris filter. International Conference on Pattern Recognition, IEEE 1996; 2:340-344.

[61] Kobatake H, Murakami M, Taeko H, Nawano S, Computerized detection of malignant tumors on digital mammograms. IEEE Trans. on Medical Imaging 1999; 18(5):369-378.

[62] Kobatake H, Yoshinaga Y, Murakami M, Automatic detection of malignant tumors on mammogram. International Conference Image Processing, IEEE 1994; 1:407-410.

[63] Lado MJ, Tahoces PG, Méndez A, Souto M, Vidal JJ, A wavelet-based algorithm for detecting clustered microcalcifications in digital mammograms. Med. Phys. 1999; 26(7):1294-1305.

[64] Lee Y, Hara T, Fijita H, Itoh S, Ishigaki T, Automated detection of pulmonary nodules in helical CT images based on an improved templatematching technique. IEEE Trans. on Medical Imaging 2001; 20(7):595-604.

[65] Li Q, Sone S, Abe H, MacMahon, Armato III SG,, Doi K, Lung cancers missed at low-dose helical CT screening in a general population: Comparison of clinical histopathologic, and imaging findings. Radiology 2002; 225:673-683.

[66] Li Q, Sone S, Doi K, Selective enhancement filters for nodules, vessels, and airway walls in two- and three-dimensional CT scans. Med. Phys. 2003; 30(8):2040-2051.

[67] Libby DM, Smith JP, Altorki NK, Pasmantier MW, Yankelevitz D, Henschke CI. Managing the small pulmonary nodule discovered by CT. Chest 2004; 125(4):1522-1529.

[68] McLemore JM, Quality assurance in diagnostic radiology. Year Book Medical Publishers, pp. 1-13. Chicago, IL (1981).

[69] MacMahon H, Austin JHM, Gamsu G, Herold CJ, Jett JR, Naidich DP, Patz JEF, Swensen SJ, Guidelines for management of small pulmonary nodules detected on CT scans: A statement from the Fleischner Society. Radiology 2005; 237:395-400.

[70] Matsumoto S, Ohno Y, Yamagata H, Asahina H, Sugimura K, A new scheme for computer-aided detection of CT lung nodules designed in consideration of ground-glass opacity. Int J CARS 2006; 1:352-354.

[71] Marten K, Seyfart T, Auer F, Wiener E, Grillhösl A, Obenauer S, Rummeny EJ, Engelke C, Computer-assisted detection of pulmonary nodules: performance evaluation of an expert knowledge-based detection system in consensus reading with experienced and inexperienced chest radiologists. Eur Radiol 2004; 14:1930-1938.

[72] Memarian N, Alirezaie J, Babyn P, A novel hybrid learning scheme for computerized false positive reduction of lung nodule candidates in CT images. Int J. CARS 2006; 1:356-358.

[73] Méndez AJ, Tahoces PG, Lado MJ, Souto M, Vidal JJ, Computer-aided diagnosis: Automatic detection of malignant masses in digital mammograms. Med. Phys. 1998; 25(6):957-964.

[74] Metz CE. Basic principles of ROC analysis. Semin. Nucl. Med. 1978; vol. 8: pp. 283-298.

[75] Metz CE. Statistical analysis of ROC data in evaluating diagnostic performance, In: Multiple regression analysis: applications in the health sciences (D Herbert and R Myers, eds.). American Institute of Physics, New York, 1986.

[76] Metz CE, Wang PL, Kronman HB, A new approach for testing the significance of differences between ROC curves measured from correlated data. Proc. Information Processing in Medical Imaging 1984; 432-445.

[77] Michopoulou S, Costaridou L, Kazantzi A, Panagiotopoulos E, Speller R, Panayiotakis G, Todd-Pokropek A, Computer aided diagnosis of lumbar intervertebral disc degeneration in spine MRI. Int. J CARS 2009; 4 (Suppl. 1):S188-S189.

[78] Naidich DP, Rusinek H, McGuinness G, Leitman B, McCauley DI, Henschke CI, Variables affecting pulmonary nodules detection with computed tomography: -Evaluation with three-dimensional computer simulation. J. Thorac. Imaging 1993; 8:291-299.

[79] Naidich DP, Zerhouni EA, Siegelman SS, Kuhn JP, Computed tomography and magnetic resonance of the thorax. Second edition, Raven Press, New York, ISBN:0-88167-576-9; 1991.

[80] Nakayama R, Uchiyama Y, yamamoto K, Watanabe R, Namba K, Computer-aided diagnosis scheme using a filter bank for detection of microcalcifications clusters in mammograms. IEEE Trans. on Biomedical engineering 2006; 53(2):273-283.

[81] Nomura Y, Itoh H, Maed E, Masutani Y, Yoshikawa T, Hayashi N, Ohtomo K, Shape based automated detection of pulmonary nodules with surface feature based false positive reduction. Int. J CARS 2007; 2 (Suppl. 1):S355-S357.

[82] Nomura Y, Nemoto M, Masutani Y, Maeda E, Itoh H, Hanaoka S, Yoshikawa T, Hayashi N, Yoshioka N, Ohtomo K, Computerized detection of pulmonary nodules based on dual classifiers for juxta-pleural and non-pleural nodules. Int J CARS 2008; 3 (Suppl.1):S186-S187.

[83] Norussis MJ. SPSS for Windows, professional statistics. SPSS, Chicago: 1992.

[84] Osman O, Ozekes S, Ucan ON. Lung nodule diagnosis using 3D template matching. Computers in Biology and Medicine 2006; 37(8):1167- 1172.

[85] Palágyi K, Tschirren J, Hoffman EA, Sonka M. Quantitative analysis of pulmonary airway tree structures. Computers in Biology and Medicine 2008; 36(9):974-996.

[86] Penedo M, Lado MJ, Tahoces PG, Souto M, Vidal JJ, Effects of JPEG2000 data compression on an automated system for detecting clustered microcalcifications in digital mammograms. IEEE Trans. on information technology in biomedicine 2006; 10(2):354-361.

[87] Penedo M, Souto M, Tahoces PG, Carreira MJ, Villalón J, Porto G, Seoane C, Vidal JJ, Berbaum KS, Chakraborty DP, Fajardo LL. FROC evaluation of JPEG2000 and Object-Based SPIHT compression of digitized mammograms. Radiology 2005; 237:450-457.

[88] Penedo MG, Carreira MJ, Mosquera A, Cabello D, Computer-Aided Diagnosis: A Neural-Network-Based Approach to Lung Nodule Detection. IEEE Trans. on Medical Imaging 1998; 17(6):872-880.

[89] Pu J, Zheng B, Leader JK, Wang XH, Gur D, An automated CT based lung nodule detection scheme using geometric analysis of signed distance field. Med. Phys. 2008; 35(8):3453-3461.

[90] Remy-Jardin M, Remy J, Giraud F, Marquette CH, Pulmonary Nodules: Detection with Thick-Section Spiral CT versus Conventional CT. Radiology 1993; 187:513-520.

[91] Retico A, Delogu P, Fantacci ME, Gori I, Preite Martinez A, Lung nodule detection in low-dose and thin-slice computed tomography. Computers in Biology and Medicine 2008; 38(4):525-534.

[92] Revel MP, Lefort C, Bissery A, Bienvenu M, Aycard L, Chatellier G, Frija G, Pulmonary nodules: Preliminary experience with trhee-dimensional evaluation. Radiology 2004; 231:459-466.

[93] Roy AS, Armato III SG, Wilson A, Drukker K, Automated detection of lung nodules in CT scans: False-positive reduction with the radial-gradient index. Med. Phys. 2006; 33(4):1133-1140.

[94] Rubin GD, Lyo JK, Paik DS, Sherbondy AJ, Chow LC, Leung AN, Mindelzun R, Schraedley-Desmond PK, Zinck SE, Naidich DP, Napel S, Pulmonary nodules on multi-detector row CT scans: Performance comparison of radiologists and computer-aided detection. Radiology 2005; 234:274-283.

[95] Silveira M, Marques J, Automatic segmentation of the lungs using multiple active contours and outlier model. IEEE EMBS 2006; 3122-3125.

[96] Souto M, Tahoces PG. El ojo clínico de la red. Servicio de Publicacións e Intercambio Científico, Univ. de Santiago de Compostela, ISBN: 84-8121- 865-0, 2001.

[97] Souto M, Tahoces PG, Suárez-Cuenca JJ, Lado MJ, Remy-Jardin M, Remy J, Vidal JJ, Detección automática de nódulos pulmonares en tomografía computarizada. Un estudio preliminar. Radiología 2008; 50:387-392.

[98] Suárez-Cuenca JJ, Souto M, Tahoces PG, Lado MJ, Vidal JJ, Detección automática de nódulos pulmonares en tomografía computarizada (TC) helicoidal. Análisis de características. Radiología 2008; 50(2):315.

[99] Suárez-Cuenca JJ, Tahoces PG, Lado MJ, Souto M, Vidal JJ, Detección automática del nódulo pulmonar subpleural basada en el empleo de contornos activos. CISTI 2008; 1:585-591.

[100] Suárez-Cuenca JJ, Tahoces PG, Souto M, Lado MJ, Remy-Jardin M, Remy J, Vidal JJ, Automated detection of lung nodules in helical CT: Evaluation of feature analysis techniques. Int J CARS 2008; 3 (Suppl.1):S425- S426.

[101] Suárez-Cuenca JJ, Tahoces PG, Souto M, Lado MJ, Remy-Jardin M, Remy J, Vidal JJ, Application of the iris filter for automatic detection of pulmonary nodules on computed tomography images. Computers in Biology and Medicine 2009. En prensa.

[102] Suárez-Cuenca JJ, García Tahoces P, Souto M, Lado M, Remy-Jardin M, Remy J, Vidal JJ, The minimum-output-φ-plane in the 3D iris filter: A new feature for enhancing lung nodules attached to a pulmonary vessel. Int J CARS (2009) 4 (Suppl 1): S365.

[103] Suárez-Cuenca JJ, Souto M, Tahoces PG, Lado MJ, Revel MP, Remy-Jardín M, Remy J, Vidal JJ, Application of the iris filter on the automatic detection of pulmonary nodules on multidetector-row computed tomography. En: 2WCTI 2009 - 2nd World Congress of Thoracic Imaging and Diagnosis in Chest Disease, Valencia, Spain, 30 Mayo - 2 Junio 2009. ABSTRACS CD-ROM (formato electrónico).

[104] Suárez-Cuenca JJ, Tahoces PG, Souto M, Lado MJ, Revel MP, Delhaye D, Vidal JJ, Iris filter applications for automated detection of lung nodules in helical computed tomography. Int. J CARS 2007; 2 (Suppl. 1):S516- S517.

[105] Suzuki K, Armato III SG, Li F, Sone S, Doi K, Massive training artificial neural network (MTANN) for reduction of false positives in computerized detection of lung nodules in low-dose computed tomography. Med. Phys. 2003; 30(7):1602-1617.

[106] Swensen SJ, CT screening for lung cancer. Am. J. Roentgenol, 2002; 179:833-836.

[107] Swensen SJ, Jett JR, Hartman TE, Midthun DE, Sloan JA, Sykes AM, Aughenbaugh GL, Clemens MA, Lung cancer screening with CT: Mayo Clinic Experience. Radiology 2003; 226:756-761.

[108] The international early lung cancer action program investigators. Survival of patients with stage I lung cancer detected on CT screening. N Engl J Med 2006; 355:1763-1771.

[109] Tian H, Srikanthan T, Asari KW, A Recursive Otsu-Iris Filter Technique for High-Speed Detection of Lumen Region from Endoscopic Images. Applied Imagery Pattern Recognition Workshop, IEEE 2001; 182-186.

[110] Toygar Ö, Acan A, Multiple classifier implementation of a divide-andconquer approach using appearance-based satatistical methods for face recognition.

[111] Tschirren J, Hoffman EA, McLennan G, Sonka M, Intrathoracic Airway Trees: Segmentation and Airway Morphology Analysis From Low-Dose CT Scans. IEEE Trans. Medical Imaging 2005; 24(12):1529-1539.

[112] Varela C, Tahoces PG, Méndez AJ, Souto M, Vidal JJ, Computerized detection of breast masses in digitized mammograms. Computers in Biology and Medicine 2007; 37(2):214-226.

[113] Wang J, Engelmann R, Li Q, Segmentation of pulmonary nodules in three-dimensional CT images by use of a spiral-scanning technique. Med. Phys. 2007; 34(12):4678-4689.

[114] Way TW, Hadjiiski LM, Sahiner B, Chan HP, Cascade PN, Kazerooni EA, Bogot N, Zhou C, Computer-aided diagnosis of pulmonary nodules on CT scans: Segmentation and classification using 3D active contours. Med. Phys. 2006; 33(7):2323-2337.

[115] Wei J, Hagihara Y, Kobatake H, Detección of cancerous tumors on chest X-ray images -Candidate detection filter and its evaluation-. International Conference on Image Processing, IEEE 1999; 3:397-401.

[116] Wei J, Hagihara Y, Kobatake H, Detección of Rounded Opacities on Chest Radiographs Using Convergence Index Filter. International Conference on Image Analysis and Processing, IEEE 1999; 757-761.

[117] Williams DJ, Shah M, A Fast Algorithm for Active Contours and Curvature estimation. CVGIP: Image Understanding 1992; 55(1):14-26.

[118] Winer-Muram HT, The Solitary Pulmonary Nodule. Radiology 2006; 239(1):34-49.

[119] M. Wolf, A. Krishnan, M. Salganicoff, J. Bi, M. Dundar, G. Fung, J. Stoeckel, S. Periaswamy, H. Shen, P. Herzog, and D. P. Naidich. CAD performance analysis for pulmonary nodule detection on thin-slice MDCT scans. CARS 2005; 1104-1108.

[120] Ye Y, Zhao S, Yu H, Wang G, A general exact reconstruction for cone-beam CT via backprojection-filtration. IEEE Trans. on Medical Imaging 2005; 24(9):1190-1198.

[121] Yoshida H, Näppi J, MacEneaney P, Rubin D, Dachman AH, Computer-aided diagnosis scheme for the detection of polyps with CT colonography. Radiographics 2002; 22(4):963-79.

[122] Yoshida H, Cai W, Zalis M, Näppi J, Electronic bowel cleansing in non-cathartic CT colonography: mosaic descomposition for removal of inhomogeneously tagged regions. Int. J CARS 2009; 4 (Suppl. 1):S184-S185.

[123] Zhao B, Reeves AP, Yankelevitz DF, Henschke CI. Threedimensional multicriterion automatic segmentation of pulmonary nodules of helical computed tomography images. Opt. Eng. 1999; 38(8):1340-1347.

[124] Zhao J, Jin Y, Lu Y, Wang G, A filtered backprojection algorithm for triple-source helical cone-beam CT. IEEE Trans. on Medical Imaging 2009; 28(3):348-393.

[125] Zhen L, and Chan A, "An articial intelligent algorithm for tumor detection in screening mammogram. IEEE Trans. on Med. Imaging 2001; (20)7: 559-–567.

# Resultados Publicados

#### Artículos:

1. Suárez-Cuenca JJ, Tahoces PG, Souto M, Lado MJ, Remy-Jardin M, Remy J, Vidal JJ. Application of the iris filter for automatic detection of pulmonary nodules on computed tomography images. Computers in biology and medicine. (En prensa).

2. Souto M, Tahoces PG, Suárez-Cuenca JJ, Lado MJ, Remy-Jardin M, Remy J, Vidal JJ, Detección automática de nódulos pulmonares en tomografía computarizada. Un estudio preliminar. Radiología 2008; 50:387-392.

#### Proceedings:

1. Suárez-Cuenca JJ, García Tahoces P, Souto M, Lado M, Remy-Jardin M, Remy J, Vidal JJ, The minimum-output-φ-plane in the 3D iris filter: A new feature for enhancing lung nodules attached to a pulmonary vessel. Int J CARS (2009) 4 (Suppl 1): S365.

2. Suárez-Cuenca JJ, Tahoces PG, Souto M, Lado MJ, Remy-Jardin M, Remy J, Vidal JJ, Automated detection of lung nodules in helical CT: Evaluation of feature analysis techniques. Int J CARS (2008) 3 (Suppl 1): S425-S426.

3. Suárez-Cuenca JJ, Tahoces PG, Lado MJ, Souto M, Vidal JJ, Detección automática del nódulo pulmonar subpleural basada en el empleo de contornos activos. Libro de actas de la III Conferencia Ibérica de Sistemas y Tecnologías de la información CISTI 2008. 19-21 Junio de 2008, Ourense, España. ISBN: 978-84-612-4476-2. pp: 585-591.

4. Suárez-Cuenca JJ, Tahoces PG, Souto M, Lado MJ, Revel MP, Delhaye D, Vidal JJ, Iris filter applications for automated detection of lung nodules in helical computed tomography. Int J CARS (2007) 2 (Suppl 1): S516-S517.

### 152 RESULTADOS PUBLICADOS

# Abstracts:

1. Suárez-Cuenca JJ, Souto M, Tahoces PG, Lado MJ, Revel MP, Remy-Jardín M, Remy J, Vidal JJ, Application of the iris filter on the automatic detection of pulmonary nodules on multidetector-row computed tomography. En: 2WCTI 2009 - 2nd World Congress of Thoracic Imaging and Diagnosis in Chest Disease, Valencia, Spain, 30 Mayo - 2 Junio 2009. ABSTRACS CD-ROM (formato electrónico).

2. Suárez-Cuenca JJ, Souto M, Tahoces PG, Lado MJ, Vidal JJ, Detección automática de nódulos pulmonares en tomografía computarizada (TC) helicoidal. Análisis de características. En: XXIX Congreso nacional de la SERAM. 23-26 de mayo de 2008, Sevilla, España. ISSN: 0033-8338. RADIOLOGÍA 2008; 50(2): 315.